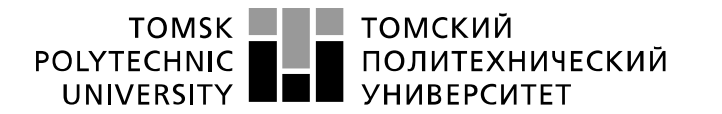

Министерство науки и высшего образования Российской Федерации федеральное государственное автономное образовательное учреждение высшего образования «Национальный исследовательский Томский политехнический университет» (ТПУ)

Отделение э*лектронной инженерии*

Школа *Инженерная школа неразрушающего контроля и безопасности* Направление подготовки *11.03.04 Электроника и наноэлектроника*

### **БАКАЛАВРСКАЯ РАБОТА**

**Тема работы**

#### **Разработка контроллера заряда аккумулятора**

УДК 621.316.544.1:621.355

Студент

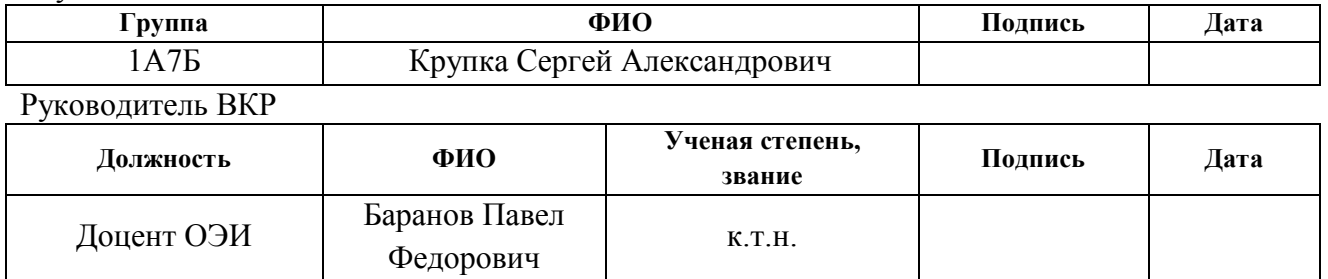

### **КОНСУЛЬТАНТЫ ПО РАЗДЕЛАМ:**

По разделу «Финансовый менеджмент, ресурсоэффективность и ресурсосбережение»

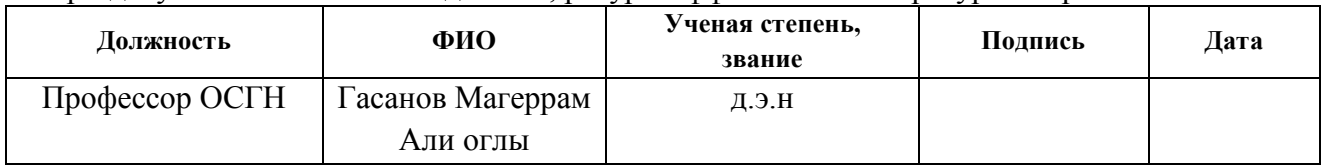

По разделу «Социальная ответственность»

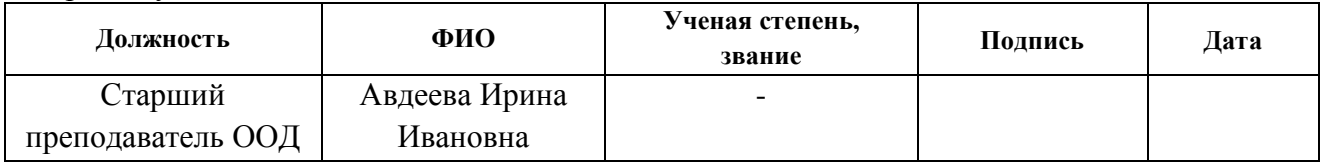

Нормоконтроль

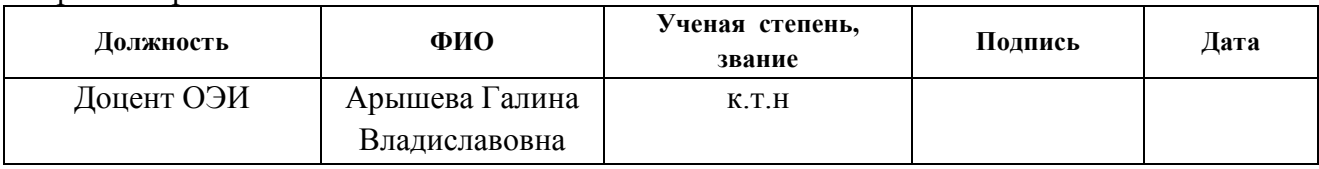

### **ДОПУСТИТЬ К ЗАЩИТЕ:**

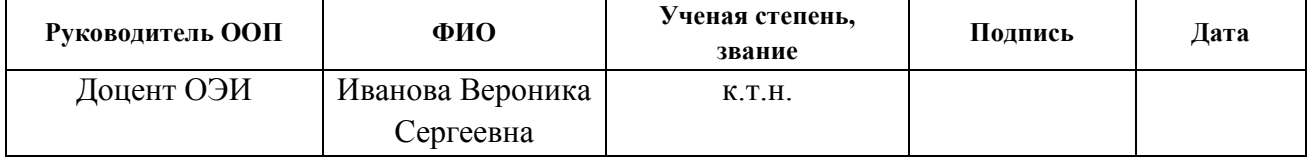

# **Планируемые результаты освоения ООП**

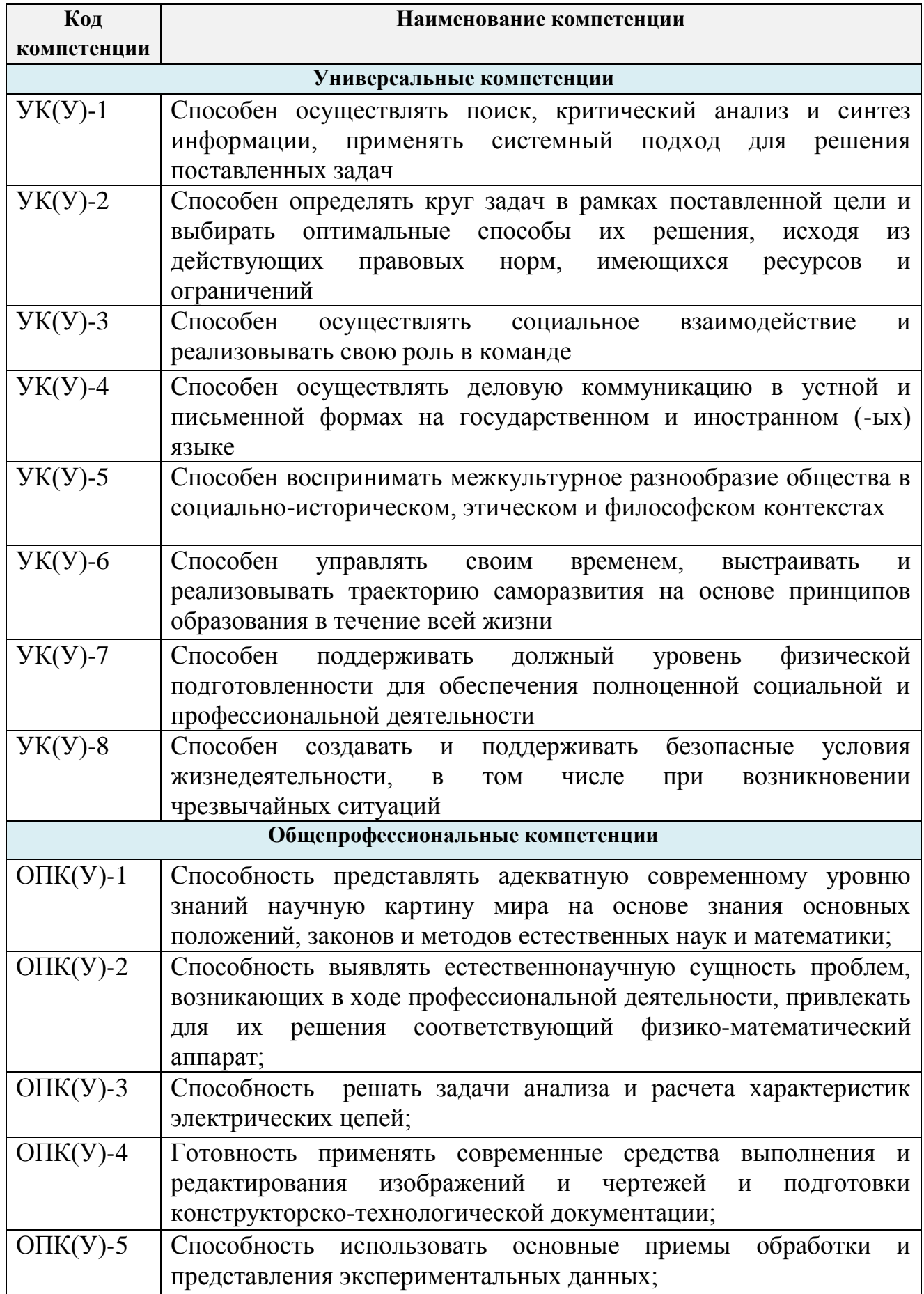

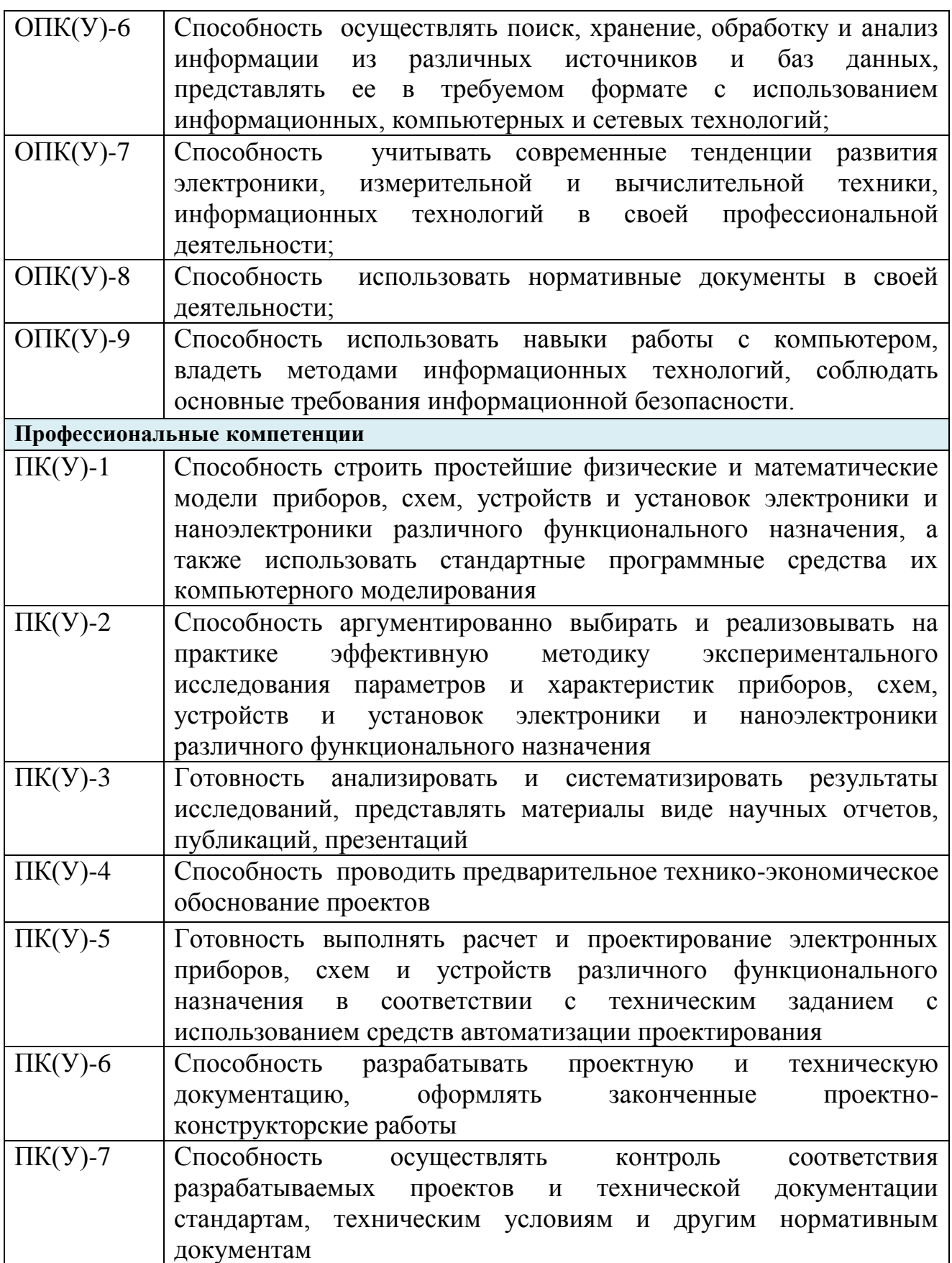

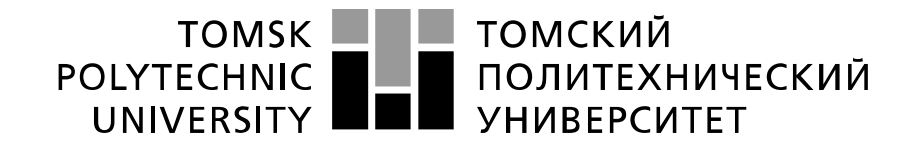

Министерство науки и высшего образования Российской Федерации федеральное государственное автономное образовательное учреждение высшего образования «Национальный исследовательский Томский политехнический университет» (ТПУ)

Школа *Инженерная школа неразрушающего контроля и безопасности* Направление подготовки *11.03.04 Электроника и наноэлектроника* Отделение э*лектронной инженерии*

> УТВЕРЖДАЮ: Руководитель ООП

> > \_\_\_\_\_\_\_\_\_ \_\_\_\_\_\_\_\_\_ В.С. Иванова (Подпись) (Дата) (Ф.И.О.)

**ЗАДАНИЕ**

#### **на выполнение выпускной квалификационной работы**

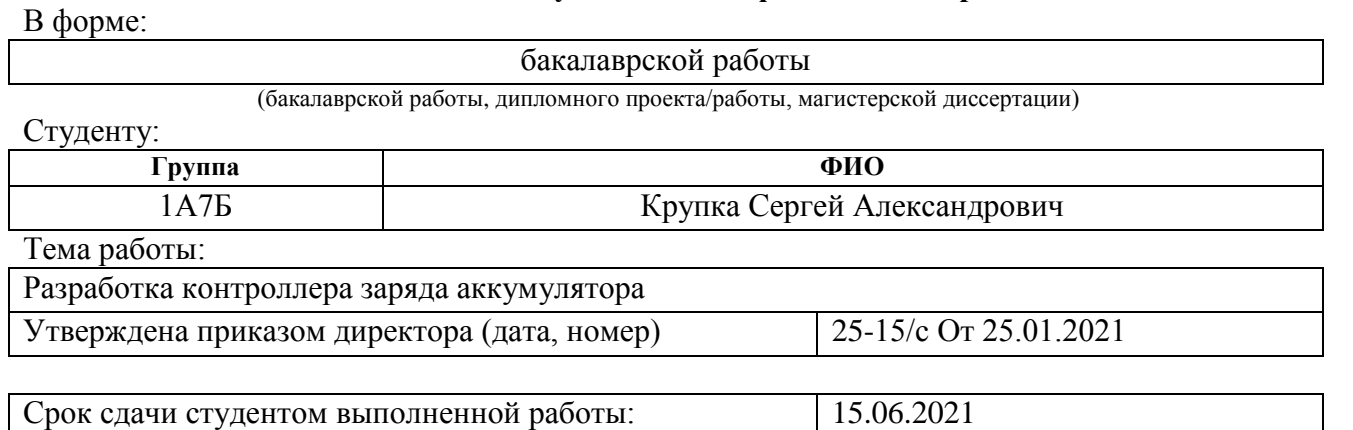

### **ТЕХНИЧЕСКОЕ ЗАДАНИЕ:**

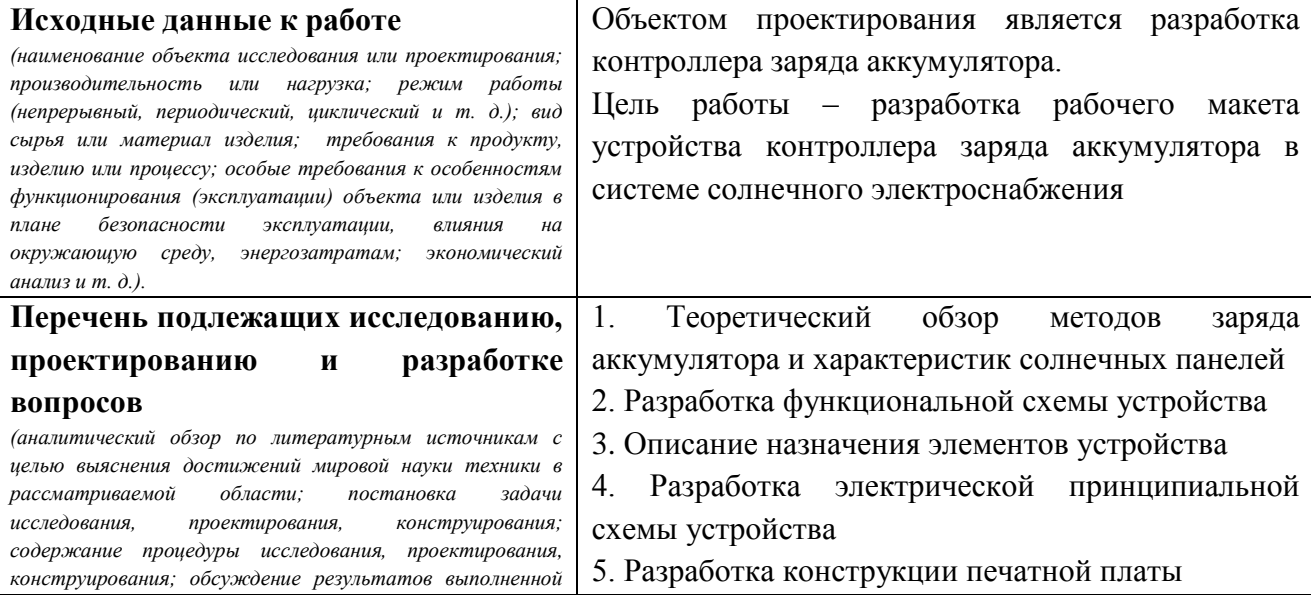

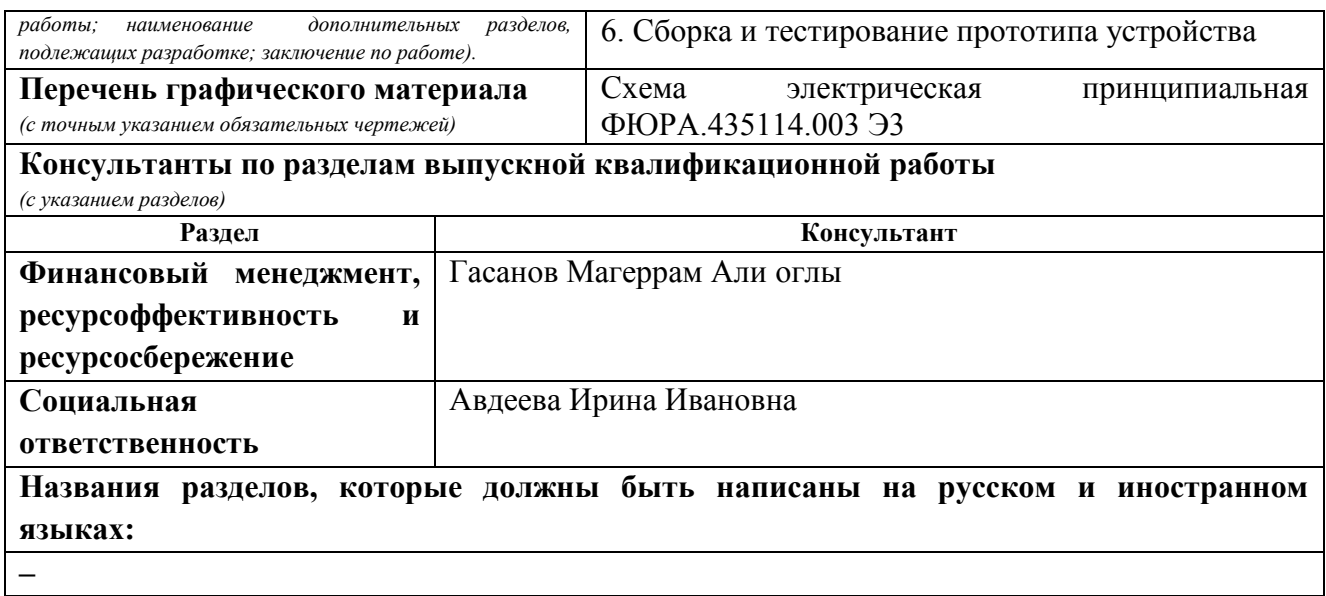

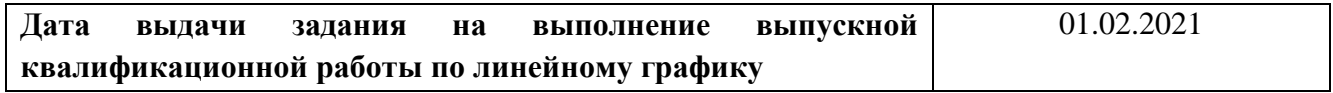

## **Задание выдал руководитель / консультант (при наличии):**

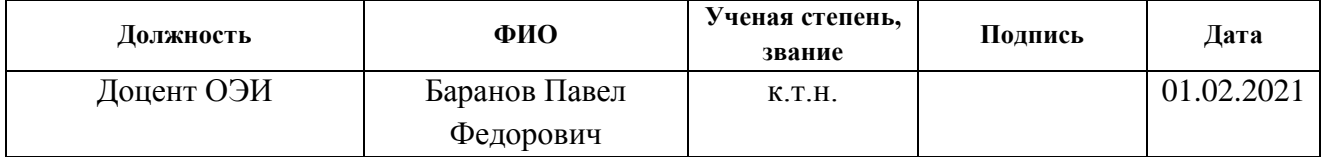

## **Задание принял к исполнению студент:**

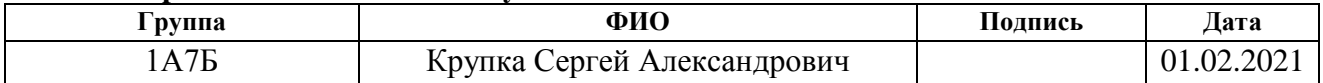

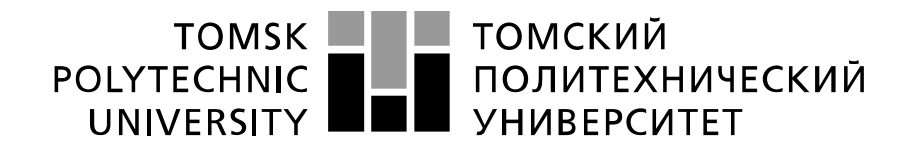

#### Министерство науки и высшего образования Российской Федерации федеральное государственное автономное образовательное учреждение высшего образования «Национальный исследовательский Томский политехнический университет» (ТПУ)

Уровень образования **бакалавриат** 

## Школа **Инженерная школа неразрушающего контроля и безопасности** Направление подготовки **11.03.04 Электроника и наноэлектроника** Отделение **электронной инженерии** Период выполнения (осенний / весенний семестр 2020 /2021 учебного года)

#### Форма представления работы:

#### **бакалаврская работа**

(бакалаврская работа, дипломный проект/работа, магистерская диссертация)

# **КАЛЕНДАРНЫЙ РЕЙТИНГ-ПЛАН**

**выполнения выпускной квалификационной работы**

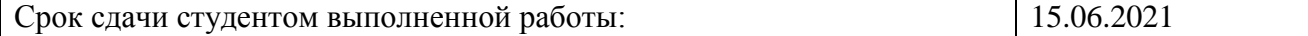

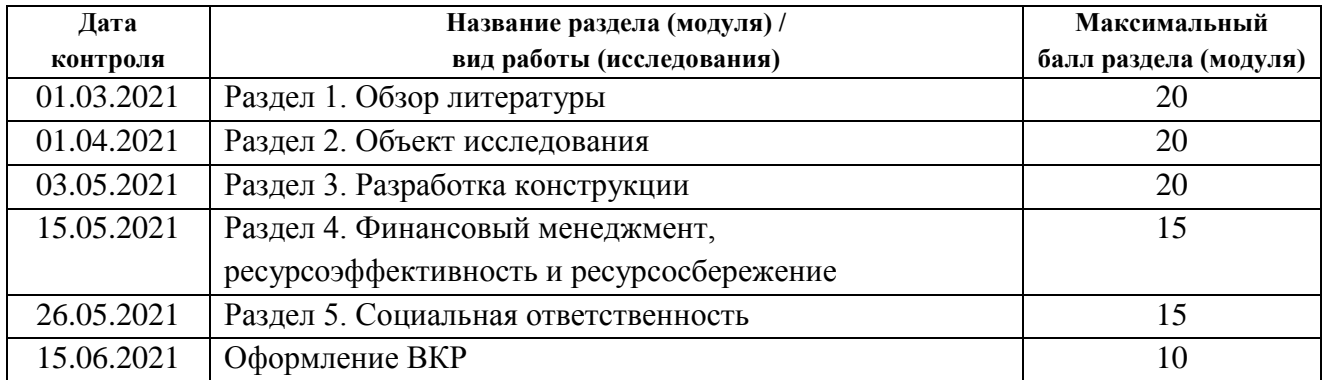

## **СОСТАВИЛ:**

#### **Руководитель ВКР Должность ФИО Ученая степень, звание Подпись Дата** Доцент ОЭИ Баранов Павел федорович к.т.н  $01.02.2021$

#### **СОГЛАСОВАНО: Руководитель ООП**

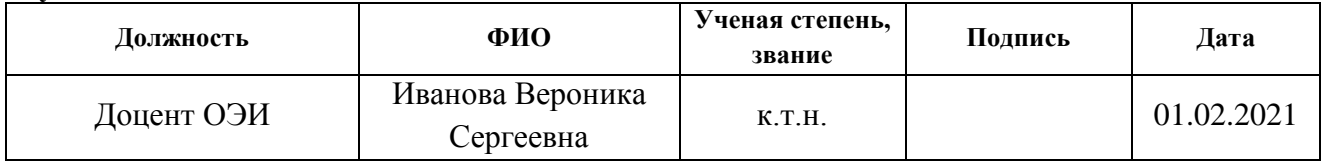

## **ЗАДАНИЕ ДЛЯ РАЗДЕЛА «ФИНАНСОВЫЙ МЕНЕДЖМЕНТ, РЕСУРСОЭФФЕКТИВНОСТЬ И РЕСУРСОСБЕРЕЖЕНИЕ»**

Студенту:

**Группа ФИО** 1А7Б Крупка Сергей Александрович

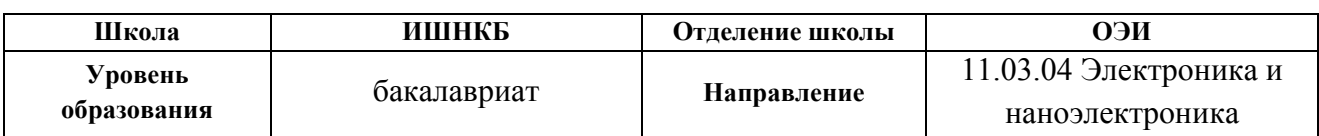

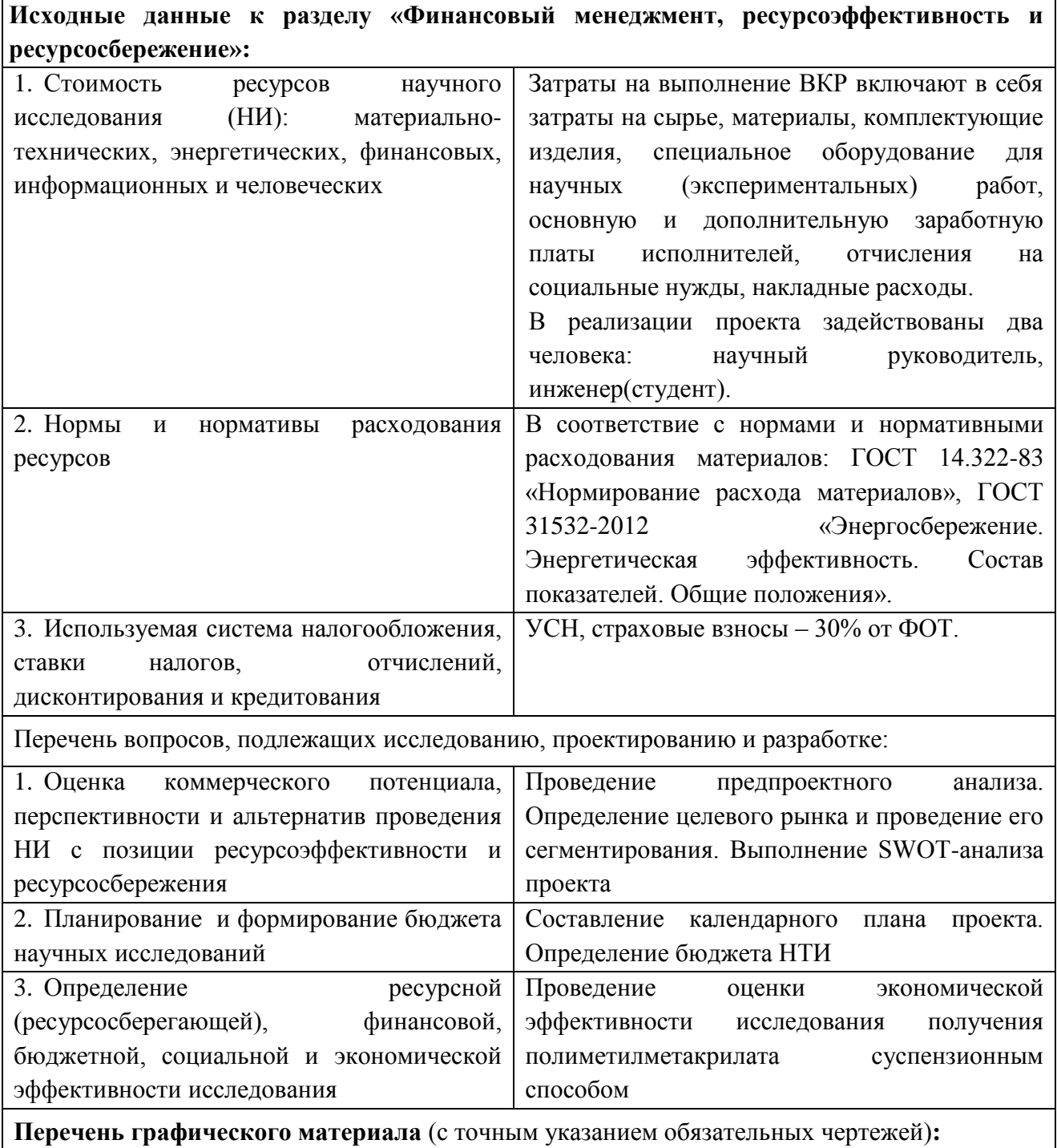

- 1. Оценка конкурентоспособности технических решений
- 2. Матрица SWOT
- 3. Альтернативы проведения НИ
- 4. График проведения и бюджет НИ
- 5. Оценка ресурсной, финансовой и экономической эффективности НИ

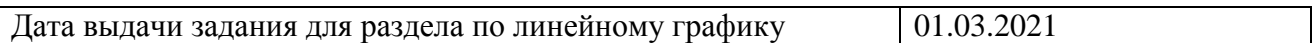

#### **Задание выдал консультант:**

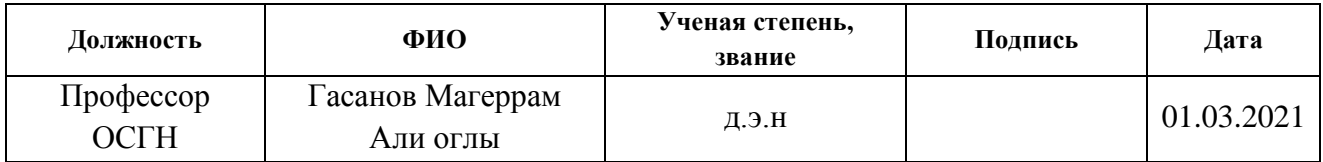

## **Задание принял к исполнению студент:**

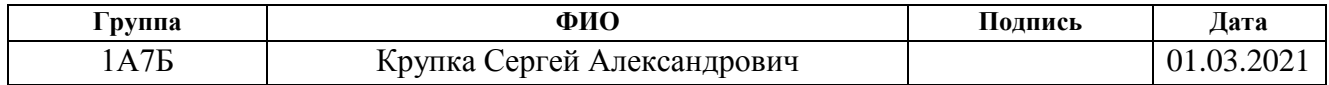

### **ЗАДАНИЕ ДЛЯ РАЗДЕЛА «СОЦИАЛЬНАЯ ОТВЕТСТВЕННОСТЬ»**

 $C_{\text{TV}}$  (Taurus)

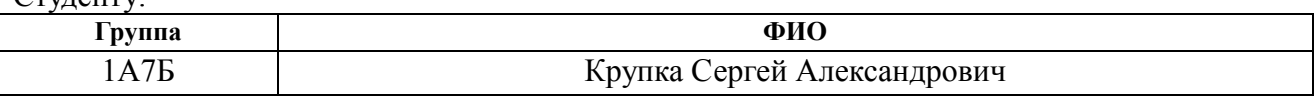

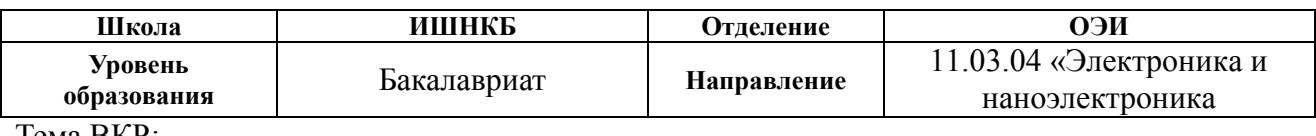

Тема ВКР: Разработка контроллера заряда аккумулятора **Исходные данные к разделу «Социальная ответственность»:** 1. Характеристика объекта исследования (вещество, материал, прибор, алгоритм, методика, рабочая зона) и области его применения **Объект исследования** – контроллер заряда аккумулятора в системе солнечного электроснабжения **Рабочая зона** – на рабочем месте присутствует вытяжка. Технологический процесс включает в себя работу с припоем, флюсом и электронным оборудованием. Площадь отапливаемого помещения  $30 \text{ m}^2$ , высота помещения 3 м, объем 90 м<sup>3</sup>. Освещение смешанное, наличие ПК и рабочего стола оператора **Область применения** – научная, в качестве демонстрации и проверки работоспобности алгоритма работы Перечень вопросов, подлежащих исследованию, проектированию и разработке: **1. Правовые и организационные вопросы обеспечения безопасности:** специальные (характерные при эксплуатации объекта исследования, проектируемой рабочей зоны) правовые нормы трудового законодательства; организационные мероприятия при компоновке рабочей зоны. Правовое обеспечение и организационные мероприятия согласно ГОСТ 12.4.299-2015 и ТК РФ от 30.12.2001 N 197-ФЗ (ред. от 24.04.2020). Законодательные и нормативные документы по теме: 1) ГОСТ 12.2.032-78 2) ГОСТ 12.0.003-2015 3) СНиП 23-05-95 4) ГОСТ 30494-2011 5) СанПиН 1.2.3685-21 6) СП 484.1311500.2020 7) ГОСТ Р 22.0.02-2016 8) ТИ Р М-075-2003 9) ГОСТ 12.1.019-2017 10) ГОСТ Р 55102-2012 11) НПБ 104-03 12) ГОСТ Р 52105-2003 13) ГОСТ Р 59678-2016 14) ГОСТ 12.4.026-2015 15) ГОСТ Р 50571.5.51-2013 **2. Производственная безопасность:** 2.1. Анализ выявленных вредных и опасных факторов 2.2. Обоснование мероприятий по снижению воздействия Выявить вредные факторы в лаборатории: повышенный уровень электромагнитных полей, недостаточная освещенность рабочей зоны, повышенный уровень шума на рабочем месте, неудовлетворительный микроклимат, вредные вещества, выделяющиеся при пайке. **Рассмотреть**: 1) Требования к технике безопасности при работе с электронным оборудованием; 2) Влияние психофизических факторов:

монотонность труда;

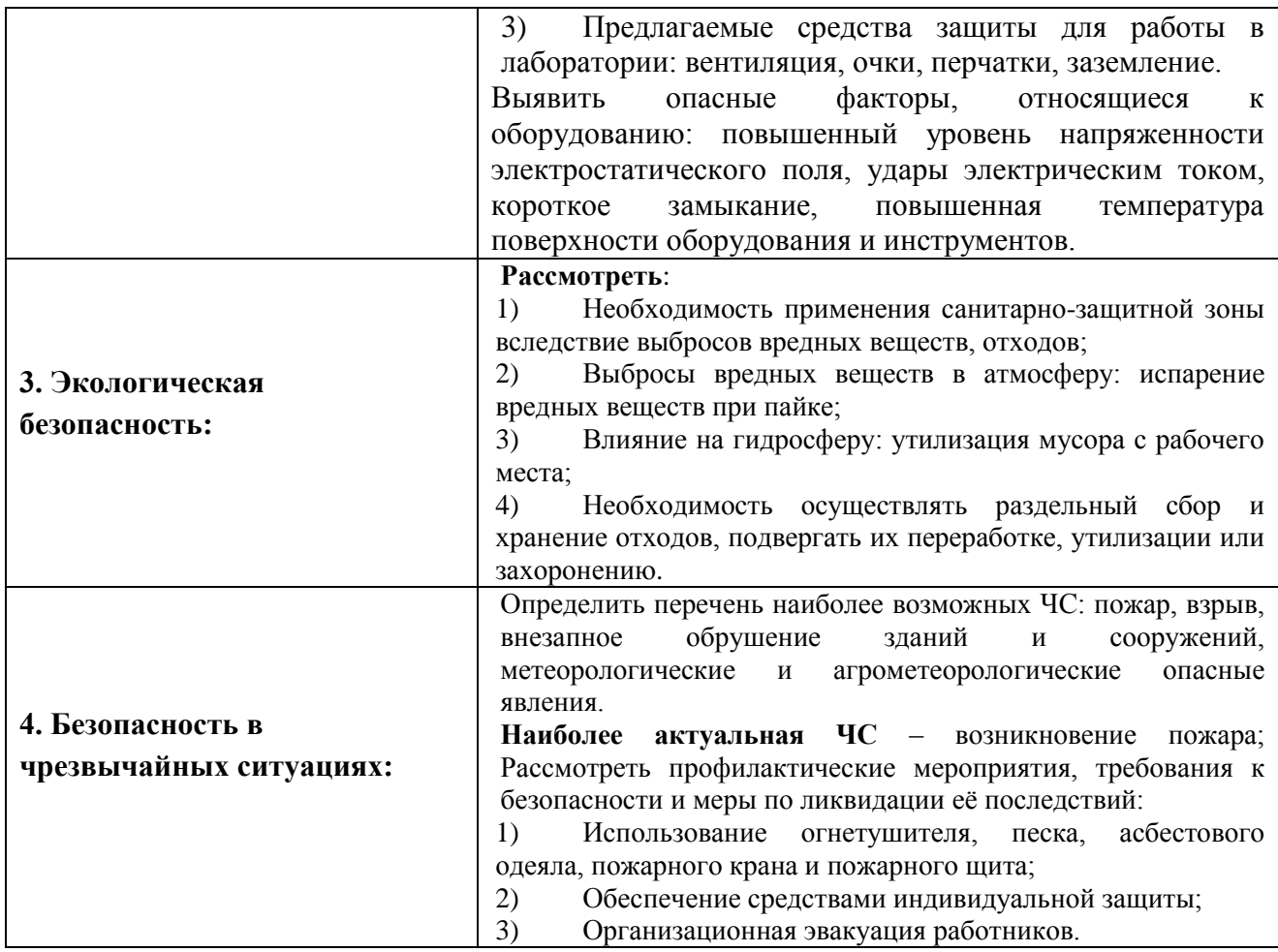

**Дата выдачи задания для раздела по линейному графику** (01.03.2021)

## **Задание выдал консультант:**

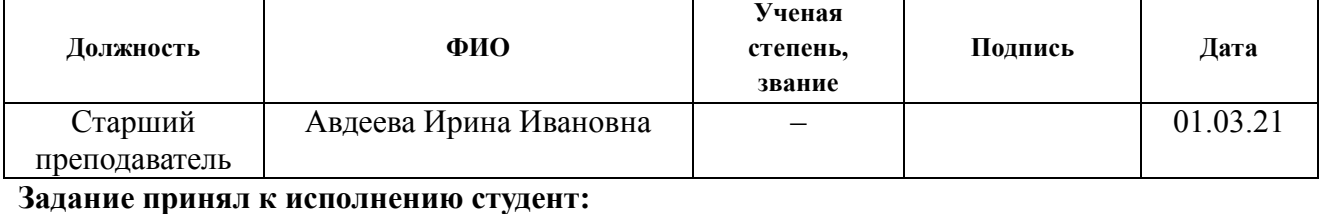

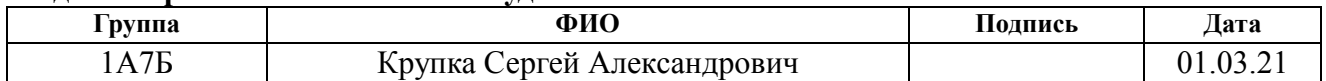

## **Реферат**

Выпускная квалификационная работа содержит: 106 страниц, 41 рисунок, 34 таблицы, 41 источник, 3 приложения.

Ключевые слова: контроллер заряда, аккумулятор, солнечная батарея, алгоритм роя частиц, солнечное электроснабжение, микроконтроллер.

Объектом исследования является разработка контроллера заряда аккумулятора в системе солнечного электроснабжения.

Цель работы – разработка контроллера заряда аккумулятора, написание программного кода, проведение макетирования и проверка работоспособности.

В процессе исследования проводилось изучение характеристик солнечных панелей, методов заряда аккумулятора и алгоритмов поиска экстремумов функций. Написание программного кода проводилось программной среде Mbed 1.10.25.0. Моделирование проводилось в среде NI Multisim 14.2. Схема электрическая принципиальная выполнена в САПР Altium Designer 19.1.9.

## **Определения, обозначения, сокращения**

В работе использованы ссылки на следующие стандарты:

Трудовой кодекс Российской Федерации от 30.12.2001 N 197-ФЗ (ред. от 27.12.2018);

ГОСТ 12.0.003-2015 Опасные и вредные производственные факторы. Классификация, 2015;

ТИ Р М-075-2003 Межотраслевая типовая инструкция по охране труда для работников, занятых пайкой и лужением изделий паяльником;

СНиП 23-05-95 Естественное и искусственное освещение;

ГОСТ 12.1.019-2017 Система стандартов безопасности труда (ССБТ). Электробезопасность. Общие требования и номенклатура видов защиты;

ГОСТ 12.1.030-81 ССБТ Электробезопасность. Защитное заземление. Зануление;

ГОСТ Р 55102-2012 Ресурсосбережение. Обращение с отходами. Руководство по безопасному сбору, хранению, транспортированию и разборке отработавшего электротехнического и электронного оборудования, за исключением ртутьсодержащих устройств и приборов;

ГОСТ Р 52105-2003 Ресурсосбережение. Обращение с отходами. Классификация и методы переработки ртутьсодержащих отходов;

ГОСТ Р 55102-2012 Ресурсосбережение. Обращение с отходами. Руководство по безопасному сбору, хранению, транспортированию и разборке отработавшего электротехнического и электронного оборудования, за исключением ртутьсодержащих устройств и приборов;

ГОСТ Р 55090-2012 Ресурсосбережение. Обращение с отходами. Рекомендации по утилизации отходов бумаги;

Приказ МЧС РФ от 20 июня 2003 г. N 323"Об утверждении норм пожарной безопасности "Проектирование систем оповещения людей о пожаре в зданиях и сооружениях" (НПБ 104-03)";

НПБ 105-03 Определение категорий помещений, зданий и наружных

установок по взрывопожарной и пожарной опасности.

В работе применены следующие термины с соответствующими определениями**:**

Аккумуляторная батарея – источник электрической энергии, соединенный в электрическую цепь из нескольких аккумуляторов

Аккумулятор – химический источник энергии многоразового действия, который может быть вновь заряжен после разряда

Солнечная панель (батарея) – объединение фотоэлектрических преобразователей

Фотоэлектрический преобразователь – полупроводниковые устройства, прямо преобразующие солнечную энергию в постоянный электрический ток

Электролит – раствор, содержащий большую концентрацию ионов, обеспечивающих прохождение электрического тока

Эффект памяти – обратимая потеря емкости аккумулятора, возникающая при нарушении рекомендованного режима заряда

В работе применены следующие обозначения и сокращения:

CCI (Constant charge *I*) – заряд постоянным током

CCV (Constant charge *V*) – заряд постоянным напряжением

АКБ – аккумуляторная батарея

ВАХ – вольт-амперная характеристика

ВВХ – вольт-ваттная характеристика

ОТММ – отслеживание точки максимальной мощности

ОУ – операционный усилитель

СБ – солнечная батарея

ШИМ – широтно-импульсная модуляция

## **Оглавление**

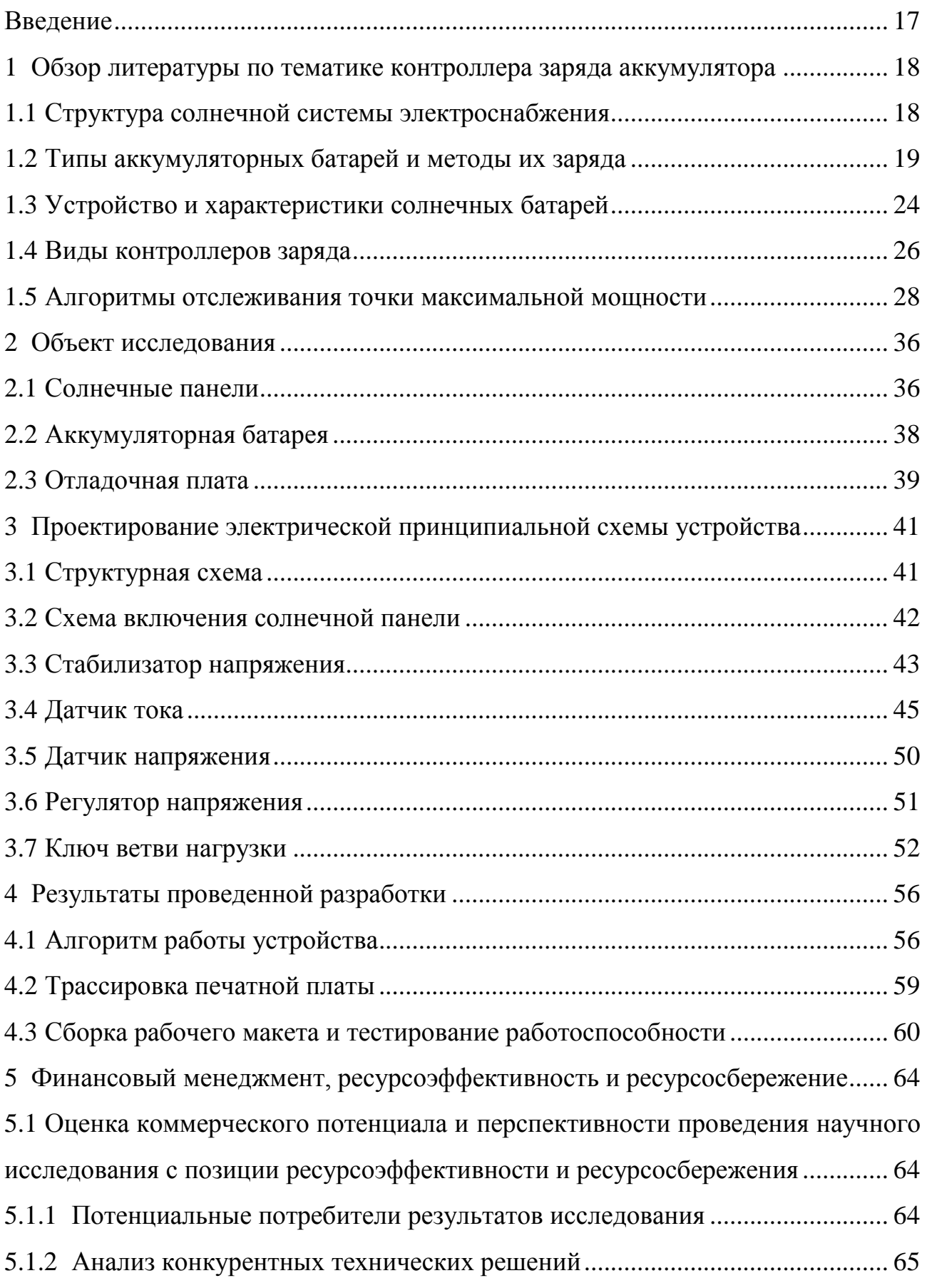

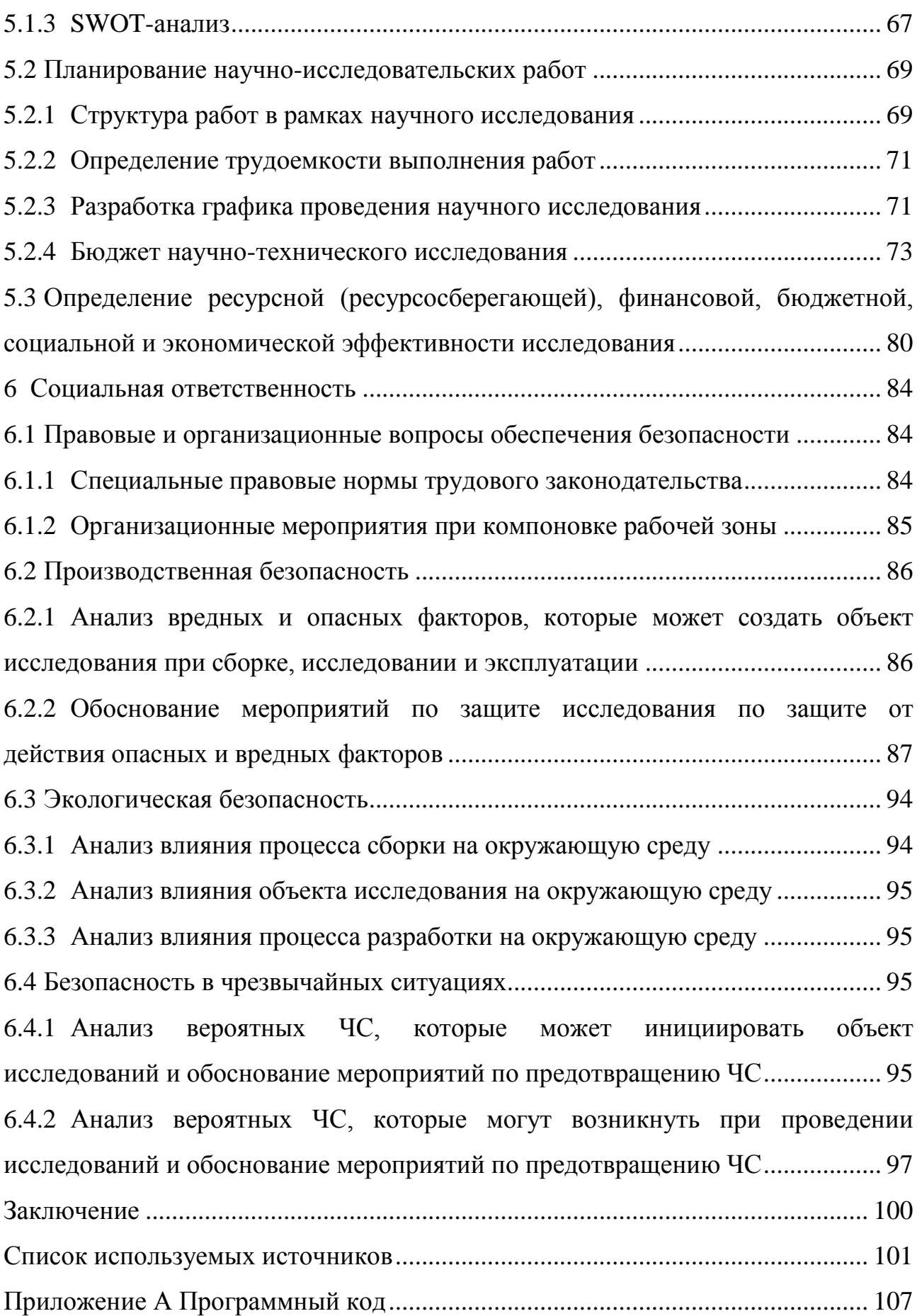

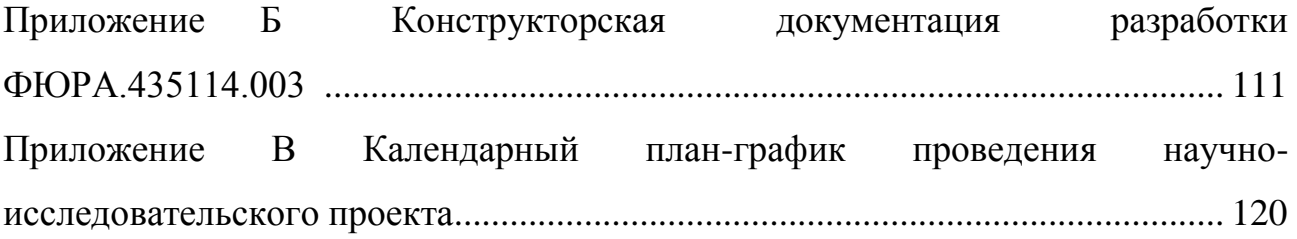

## <span id="page-16-0"></span>**Введение**

В настоящее время во всем мире наблюдается развитие альтернативной энергетики, в связи с истощением природных ресурсов земной коры. Одним из направлений альтернативной энергетики является солнечная. В областях с высокой долей солнечного излучения солнечными панелями оснащаются офисные здания, дорожные покрытия и т.д.

Одной из проблем солнечной энергетики является ее периодичность и нестабильность. Поэтому энергию, вырабатываемую солнечными панелями нельзя использовать без накопителей энергии.

Целью данной работы является разработка устройства, обеспечивающего безопасный заряд аккумулятора в системе солнечного электроснабжения.

# <span id="page-17-0"></span>**1 Обзор литературы по тематике контроллера заряда аккумулятора**

В данном разделе проведем обзор структуры солнечной системы электроснабжения, существующих типов контроллеров заряда аккумулятора и методов заряда. На основе обзора необходимо определить тип и конструкцию разрабатываемого устройства.

## <span id="page-17-1"></span>**1.1 Структура солнечной системы электроснабжения**

Структура энергетического комплекса выбирается из следующих требований:

1) Периодичности и стабильности электрогенерации;

2) Потребности в мощности снабжаемого комплексом объекта;

3) Экономических показателей системы.

Фотоэлектрические преобразователи энергии характеризуются следующими показателями:

1) Периодичность генерирования энергии, так: генерирование электроэнергии происходит только в светлое время суток;

2) Непостоянство электроснабжения в течение одного периода, вследствие непостоянства солнечного излучения;

3) Невысокая мощность генерируемой энергии, в сравнении с атомными, гидро- и теплоэнергостанциями.

Исходя из описанных раннее свойств, типовая структура солнечной электростанции имеет вид, изображенный на [рисунок 1\[](#page-17-2)1].

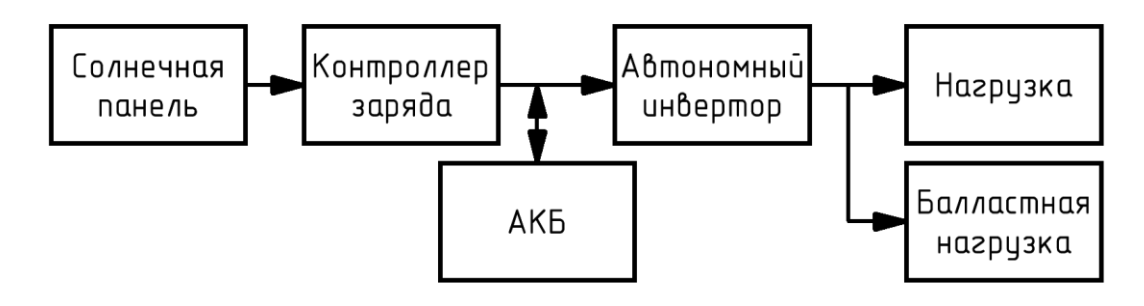

<span id="page-17-2"></span>Рисунок 1 – Структура солнечной системы электроснабжения [1]

Принцип работы данной схемы [\(рисунок 1\)](#page-17-2) заключается в следующем: фотоэлектрические элементы солнечной панели преобразуют энергию солнечной радиации в электрической энергию, которая поступает на вход контроллера заряда. Контроллер выполняет функцию управляющего звена, коммутируя электрическую энергию и следя за состоянием АКБ. Автономный инвертор преобразовывает сигнал аккумуляторной батареи в напряжение сети, для потребления нагрузкой. Балластная нагрузка принимает возможные излишки электроэнергии, не востребованные в текущий временной интервал нагрузкой и АКБ.

## <span id="page-18-0"></span>**1.2 Типы аккумуляторных батарей и методы их заряда**

Принцип работы АКБ основан на возникновении разности потенциалов между двумя электродами, погруженными в электролит [\(рисунок 2\)](#page-18-1). При подключении нагрузки к АКБ, активное вещество с поверхности электродов вступает в химическую реакцию с электролитом, в результате которой электроны скапливаются на отрицательном электроде. Скопившиеся электроны будут протекать по внешней цепи, создавая электрический ток.

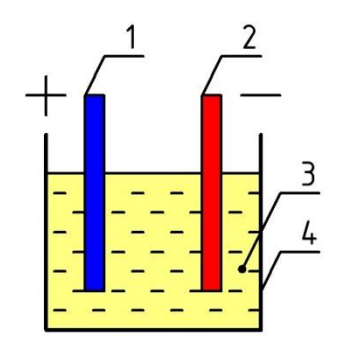

Рисунок 2 – Устройство аккумулятора

<span id="page-18-1"></span>1 – Положительный электрод; 2 – Отрицательный электрод; 3 – Электролит;

#### $4 - \text{Cocv}$ д

В настоящее время наиболее распространёнными типами аккумуляторов являются [2, 3]:

- 1) Никель-кадмиевые (NiCd);
- 2) Никель-металлгидридные (NiMh);
- 3) Литиевые (Li-Ion);
- 4) Литий-полимерные (Li-Pol);
- 5) Кислотно-свинцовые (Pb).

В системе солнечного электроснабжения АКБ подвергаются частому неполному рабочему циклу (заряд-разряд), что нарушает их работоспособность. Особенно чувствительны к данным условиям АКБ с эффектом памяти. Также АКБ должен иметь большое количество рабочих циклов для уменьшения частоты обслуживания системы электропитания. Наиболее актуальные характеристики АКБ для системы солнечного электроснабжения представлены в таблице 1.

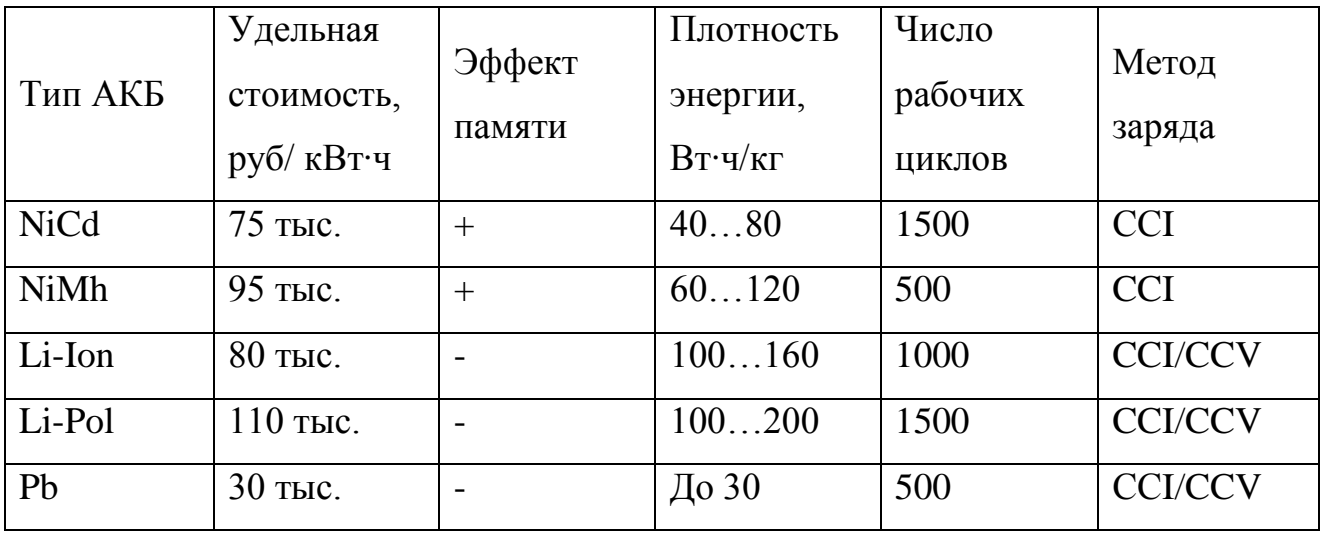

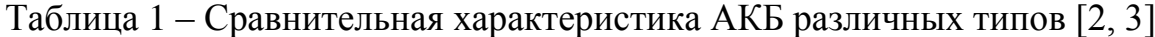

При подборе АКБ для солнечной системы электроснабжения необходимо учесть температурные эксплуатационные характеристики [\(таблица 2\)](#page-20-0), т.к. АКБ постоянно подключен источнику заряда.

Для увеличения срока службы АКБ, а также для сохранения его технических характеристик, необходимо правильно производить его заряд и разряд. Заряд АКБ можно производить от любого источника постоянного тока, при условии что его напряжение больше, чем напряжение заряжаемой батареи. Величина зарядного тока в любой момент заряда определяется выражением (1) [4].

| Тип         | Эксплуатационная    | Влияние<br>высоких      | Влияние<br><b>НИЗКИХ</b> |
|-------------|---------------------|-------------------------|--------------------------|
| <b>AKE</b>  | температура         | температур              | температур               |
| <b>NiCd</b> |                     | Снижается<br>внутреннее | Повышается               |
|             |                     |                         | внутреннее               |
| <b>NiMh</b> | От -40 °С до +60 °С | потребление             | потребление              |
|             |                     | электричества           | электричества            |
| Li-Ion      | От -25 °С до +50 °С | Значительно<br>падает   | Сокращается<br>срок      |
| Li-Pol      |                     | емкость                 | службы                   |
|             |                     | Падает<br>емкость,      | Значительно              |
| Pb          | От -20 °С до +40 °С | глубокий<br>возможен    | снижается<br>срок        |
|             |                     | саморазряд              | службы                   |

<span id="page-20-0"></span>Таблица 2 – Температурные характеристики АКБ различных типов

$$
I_{\rm s} = \frac{U_{\rm \pi} - U_{\rm AKB}}{R_{\rm 3H}}\,,\tag{1}
$$

где: *з I* – зарядный ток АКБ;

 $U_{\Pi}$  – напряжение питания источника;

 $U_{AKK}$  – напряжение АКБ;

*RЗЦ* – сопротивление зарядной цепи, равное сумме внутреннего и внешнего сопротивлений АКБ.

Из выражения (1) следует, что при равенстве напряжения зарядного устройства и АКБ, ток заряда будет равен нулю, если напряжение источника питания больше чем напряжении батареи, тогда зарядный ток будет больше нуля, тем самым будет обеспечиваться заряд АКБ. В случае, когда напряжения источника меньше напряжения батареи, происходит ее разряд.

Напряжение батареи при заряде изменяется в зависимости от температуры электролита и степени ее заряженности. Поэтому в процессе заряда необходима регулировка напряжения источника питания. На практике используются следующие системы заряда АКБ [4, 5]:

- 1) Заряд при постоянстве тока (ССI);
- 2) Заряд при постоянстве напряжения (CCV).

#### **Заряд при постоянстве тока**

При этом режиме заряда сила тока в течение всего времени заряда остается неизменной. Для этого в ходе заряда необходимо менять напряжение источника питания или сопротивление цепи. Существует несколько способов регулирования силы тока заряда[4, 5]:

1) Включение последовательно с батареей в зарядную цепь реостата, имеющего устройство для изменения сопротивления при заряде [\(рисунок 3\)](#page-21-0);

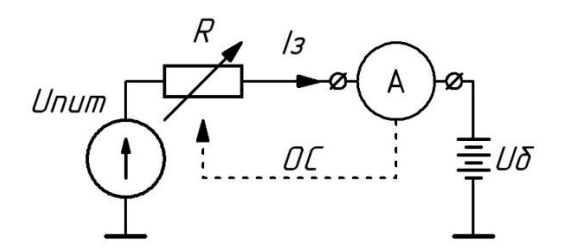

Рисунок 3 – Функциональная схема реостатной стабилизации тока

<span id="page-21-0"></span>2) Применение регуляторов силы тока, которые периодическим выключением и включением дополнительного сопротивления в цепи заряда меняют силу тока таким образом, что среднее значение остается постоянным [\(рисунок 4\)](#page-21-1);

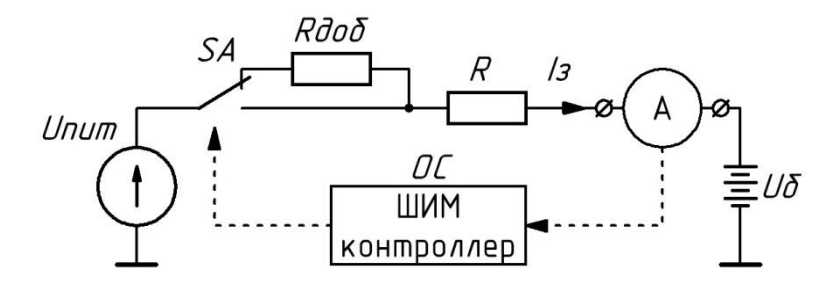

<span id="page-21-1"></span>Рисунок 4 – Функциональная схема стабилизации тока добавочным сопротивлением

3) Изменение напряжения источника тока ручным или автоматическим регулятором в соответствии с показаниями силы тока [\(рисунок 5\)](#page-22-0).

Следует иметь ввиду, что во всех случаях напряжение источника питающего напряжения должно быть больше напряжения батареи.

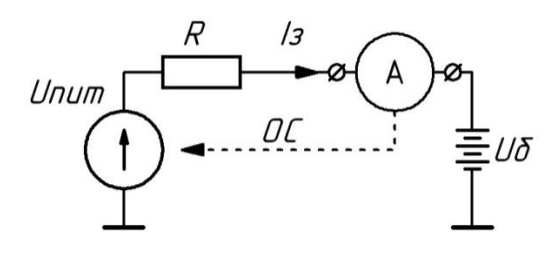

<span id="page-22-0"></span>Рисунок 5 – Функциональная схема стабилизации тока регулированием входного напряжения цепи

Производить заряд постоянным током рекомендуются в две ступени, где во время первой ступени производится заряд АКБ примерно до 80% от напряжения заряда, затем зарядный ток уменьшается и продолжается заряд, во избежание перегрева и выкипания электролита [\(рисунок 6\)](#page-22-1).

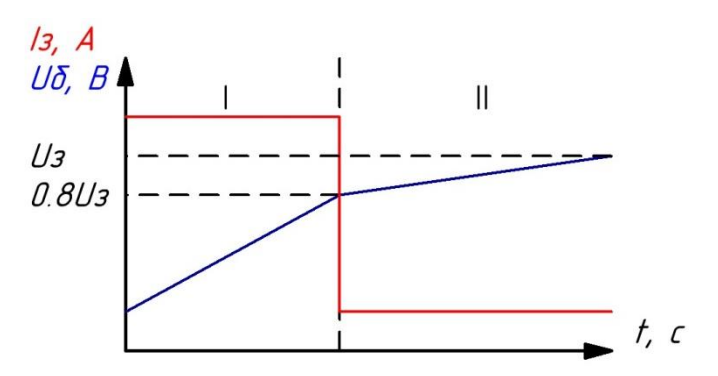

Рисунок 6 – Ступени заряда АКБ постоянным током

<span id="page-22-1"></span>Также известен режим заряда уравнительным током. В этом режиме АКБ заряжается малым током, в 10 раз меньшим, чем емкость батареи. При этом заряд проходит в одну ступень, от начала до полного завершения заряда. Данный режим целесообразно использовать после глубокого разряда АКБ, для нейтрализации воздействия переразряда и устранения возможной сульфатации электродов.

#### **Заряд при постоянстве напряжения**

При этом способе в течение всего времени заряда напряжение внешнего источника поддерживается постоянным. Зарядный ток убывает с течением времени по причине возрастания напряжения на батарее [\(рисунок 7\)](#page-23-1). Сила тока в начальный момент времени определяется следующими факторами:

- 1) Выходным напряжением источника;
- 2) Степенью заряженности батареи;
- 3) Количеством батарей;
- 4) Температурой электролита.

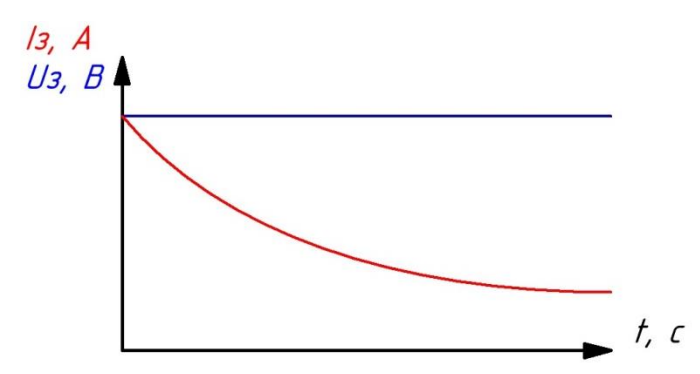

Рисунок 7 – Заряд АКБ постоянным напряжением

<span id="page-23-1"></span>Общее время заряда при постоянстве тока и напряжения приблизительно одинаковая. Однако такой режим иногда бывает более предпочтителен, ввиду основного заряда в начальный момент времени (большой ток), когда процесс газообразования в АКБ невозможен. Функциональная схема заряда АКБ постоянным напряжением представлена на рисунке 8.

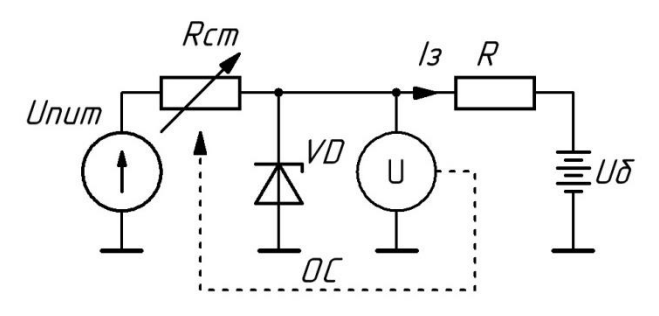

<span id="page-23-0"></span>Рисунок 8 – Функциональная схема заряда АКБ постоянным напряжением

## **1.3 Устройство и характеристики солнечных батарей**

Фотоэлектрический преобразователь представляет собой полупроводниковый диод с большой площадью поверхности. Солнечное излучение поглощается в полупроводнике, образуя электроннодырочные пары, которые разделяются p-n переходом и снимаются металлическими контактами на передней и тыльной поверхностях элемента. Из ФЭП собирают фотоэлектрические модули (солнечные модули), а из модулей солнечные батареи [6].

Характеристики солнечных панелей во многом зависят от внешних условий, таких как температура и интенсивность освещения. Также влияние оказывает материал и технология изготовления ФЭП. Для более точного определения электрических параметров солнечной панели, используется схема замещения СБ [\(рисунок 9\)](#page-24-0) [7, 8].

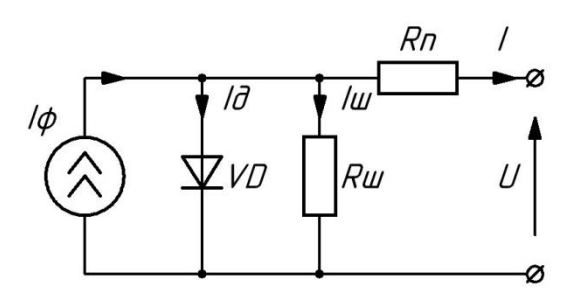

Рисунок 9 – Схема замещения солнечной батареи

<span id="page-24-0"></span>Физические процессы описываготся уравнением (2).  
\n
$$
I = I_{\phi} - I_{\phi} - I_{\omega} = I_{\phi} - I_{\phi\phi} \left( \exp\left(\frac{q(U + IR_n)}{A\kappa T_c}\right) - 1 \right) - \frac{U + IR_n}{R_{\omega}}, \tag{2}
$$

где: *I* – выходной ток панели;

*U* – выходное напряжение панели;

 $I_{\phi} = (I_{\kappa} + K_I (T_c - T_R))^{\lambda}$ - фототок при температуре  $T_c$  и солнечной инсоляции  $\lambda$ ;

*д I* – обратный ток диода;

*обр I* – обратный ток насыщения неосвещенного диода;

*q* – заряд электрона;

*к* – постоянная Больцмана;

*T <sup>c</sup>* – текущая температура устройства;

*R <sup>п</sup>* – последовательное сопротивление фотоэлектрической ячейки;

*R <sup>ш</sup>* – шунтирующие сопротивления фотоэлектрической ячейки.

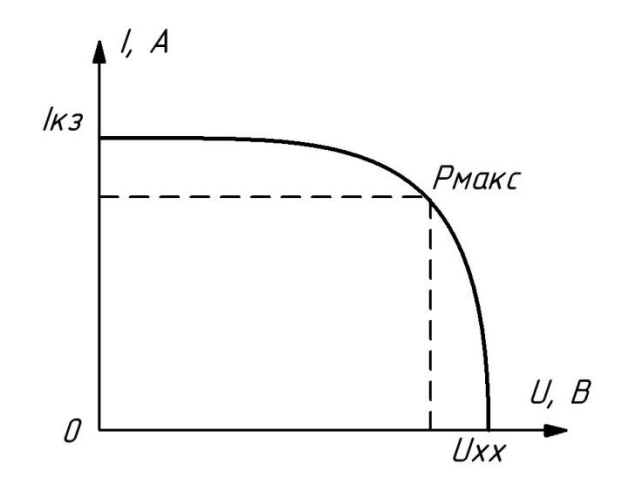

Рисунок 10 – ВАХ солнечной панели

<span id="page-25-1"></span>Моделирование уравнения (2) показывают, что при увеличении температуры ВАХ солнечной панели [\(рисунок 10\)](#page-25-1) смещается влево, а при увеличении солнечной инсоляции – вверх [7]. Точка максимальной мощности находится на «изломе» ВАХ.

#### <span id="page-25-0"></span>**1.4 Виды контроллеров заряда**

Функционально, контроллер заряда представляет собой преобразователь напряжения и/или тока, поступающих от солнечных панелей к АКБ [8].

В настоящее время, на рынке контроллеров заряда солнечных батарей присутствуют два типа устройств:

- 1) ШИМ-контроллеры;
- 2) ОТММ-контроллеры.

#### **ШИМ контроллер**

Контроллеры заряда с ШИМ – это последовательный контроллер с регулированием зарядного напряжения или тока, который отключает АКБ при полном заряде, не закорачивая СБ. Его алгоритм работы позволяет достигать 100% уровень заряда АКБ. Когда напряжение на АКБ достигает определенного значения, алгоритм ШИМ постепенно снижает ток заряда для предотвращения перегрева и закипания АКБ [9].

Структурная схема ШИМ-контроллера приведена на рисунке 11.

Питающий сигнал c СБ поступает на вход контроллера, где измеряется

его напряжение, если напряжения питания меньше чем напряжение на АКБ, то входной ключ замыкается. Если напряжение СБ достаточно, чтобы заряжать АКБ, ключ размыкается и с помощью регулятора тока задается нужный режим заряда АКБ. Для контроля состояния АКБ устанавливаются датчики температуры, тока и напряжения. Получая эти данные, микроконтроллер управляет регулятором тока, отключает и подключает нагрузку. С помощью датчика света, контроллер переводится в ночной режим [10].

Современные ШИМ контроллеры заряда солнечной батареи могут выполнять следующие функции:

1) Защита от обратной полярности подключения СБ (мощность СБ не должна превышать мощность контроллера);

2) Защита от обратной полярности подключения нагрузки;

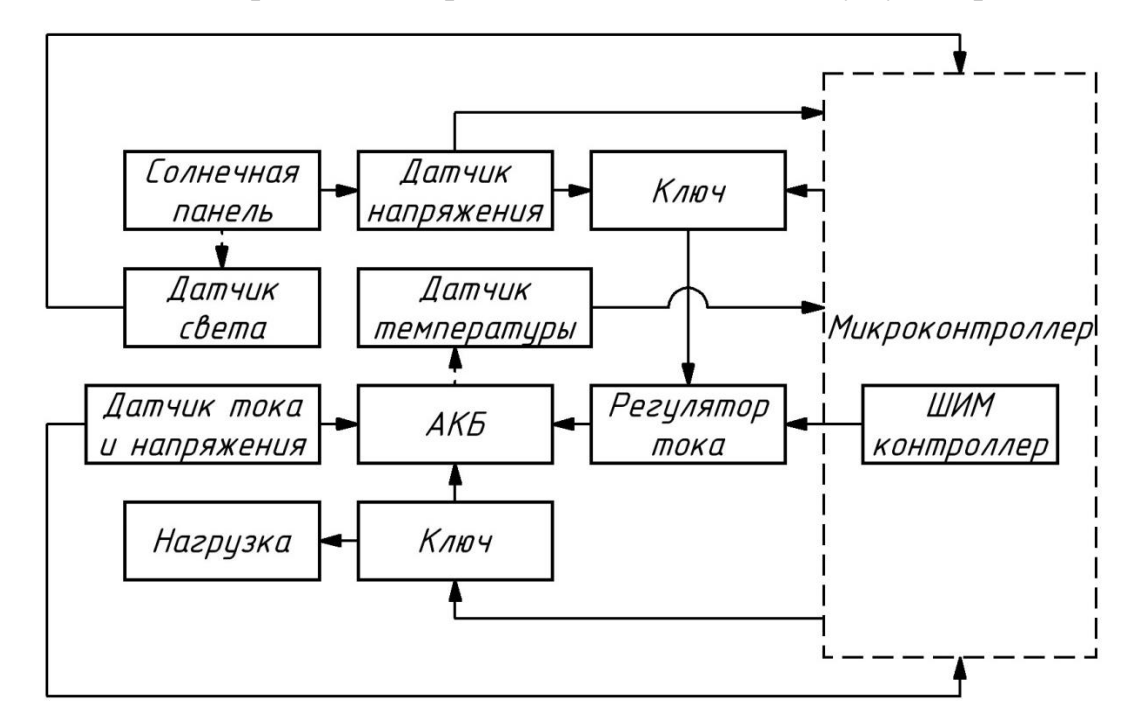

3) Защита от обратной полярности подключения аккумулятора.

Рисунок 11 – Структурная схема ШИМ-контроллера

## **ОТММ контроллер**

Контроллер с ОТММ – модернизированный ШИМ контроллер, регулирующий не только ток или напряжение, а их совокупность, отслеживая точку с максимальной мощностью. Структурная схема представлена на рисунке 12 [11].

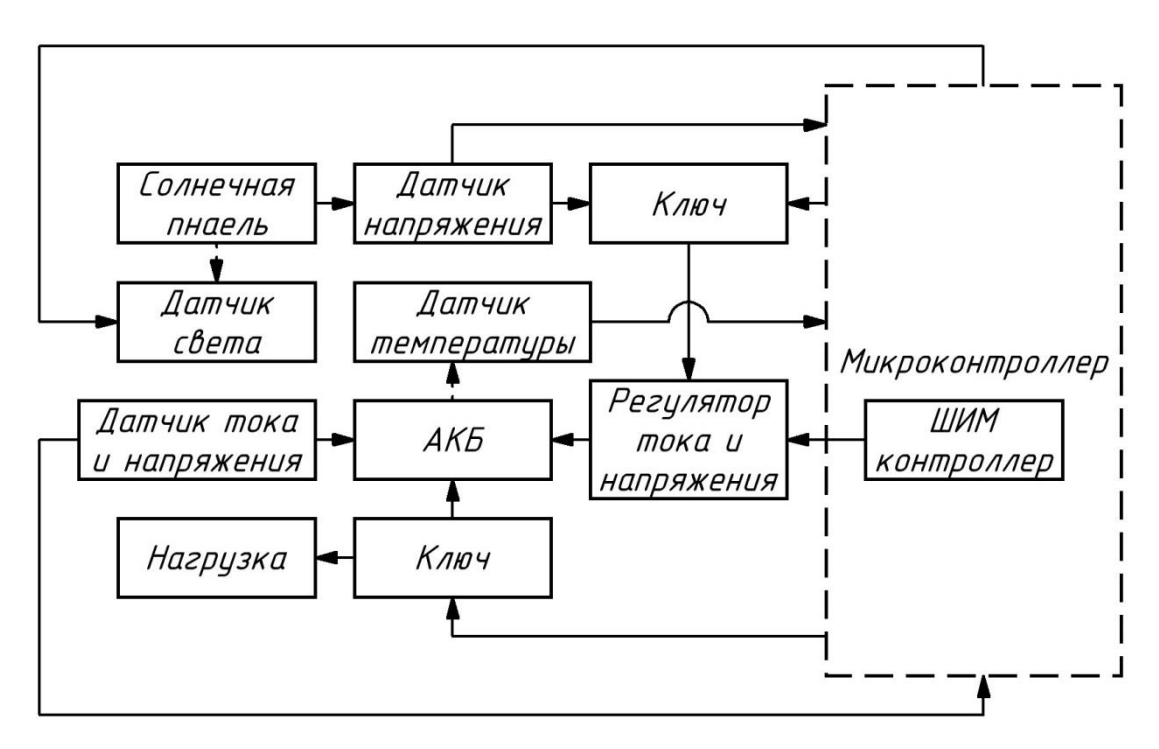

Рисунок 12 – Структурная схема ОТММ контроллера заряда

<span id="page-27-0"></span>Функции, выполняемые ОТММ контроллером, аналогичны функциям ШИМ контроллера, только возрастает КПД использования энергии.

## **1.5 Алгоритмы отслеживания точки максимальной мощности**

Для повышения энергетической эффективности фотоэлектрического преобразователя использует алгоритмы ОТММ. С помощью ОТММ можно увеличить коэффициент полезного действия СБ, увеличивая вырабатываемую мощность. В настоящее время известны следующие методы ОТММ [12-21]:

- 1) Метод «Возмущение и наблюдение»;
- 2) Метод «Возрастающая проводимость»;
- 3) С помощью теории нечеткой логики;
- 4) С помощью нейронных сетей;
- 5) Метод «Постоянное напряжение»;
- 6) Метод «Постоянный ток»;
- 7) Метод «Вычисление ТММ»;
- 8) С помощью алгоритма роя частиц.

### **Метод «Возмущение и наблюдение»**

Суть данного метода заключается в небольшом изменении сопротивления нагрузки с помощью опорного напряжения, вследствие чего изменяется напряжение солнечной панели [\(рисунок 10\)](#page-25-1), затем измеряется мощность, вырабатываемая солнечной панелью. Если мощность увеличивается, контроллер снова изменяет сопротивление в том же направлении до тех пор, пока мощность не начет уменьшаться. При уменьшении мощности меняется направление изменения сопротивления нагрузки, и процесс продолжается по кругу. Блок-схема алгоритма представлена на рисунке 13.

Этот метод является наиболее распространённым, так как не требует большой вычислительной мощности и прост в реализации.

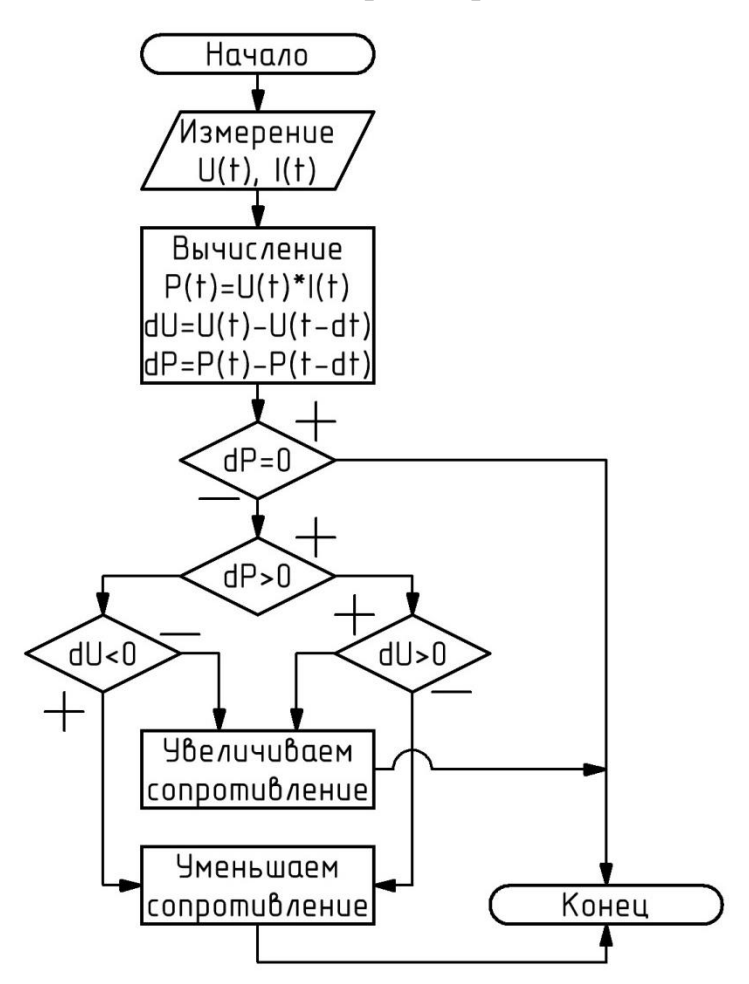

Рисунок 13 – Блок-схема алгоритма «Возмущение и наблюдение»

Недостатком данного метода является нахождение исключительно точки локального экстремума, а также игнорирование причины изменения мощности системы. Т.е. резкое изменение параметров, влияющие на мощность СБ,

выводят данный алгоритм из строя. Также отслеживание ТММ носит колебательный характер, что уменьшает стабильность работы контроллера.

#### **Метод поиска ТММ, основанный на теории нечеткой логики**

В процесс обработки нечеткой логики входит три блока: фаззификация, система нечеткого логического вывода, дефаззификация.

Фаззификация представляет собой преобразование числовых значений в степени принадлежности к нечеткому множеству, с помощью оценки функции принадлежности (формируются логические переменные). Обычно используют от пяти до семи функций принадлежности к нечеткому множеству: NB (большое отрицательное), NM (среднее отрицательное), NS (малое отрицательное), ZE (ноль), PS (малое положительное), PM (среднее положительное), PB (большое положительное).

Обычно входными сигналами для контроллера нечеткой логики служат сигналы ошибки *E* и разность сигналов ошибки *ΔE.* Разработчики обычно определяют сигналы ошибки как *ΔP/ΔV*, т.к. в точке MPP значение *ΔP/ΔV* равно нулю. Таким образом:

$$
E = \frac{P(k) - P(k-1)}{V(k) - V(k-1)},
$$
\n(3)

$$
\Delta E = E(k) - E(k-1). \tag{4}
$$

Выходным сигналом обычно служит сигнал изменения опорного напряжения. Связь между выходными и входными сигналами задается правилами нечеткой логики.

В блоке дефаззификации выходные лингвистические переменные нечеткого множества преобразуются в числовые переменные, чаще всего используя метод вычисления «цента тяжести» нечеткого множества.

Использование алгоритмов теории нечеткой логики увеличивает скорость обнаружения точки ТММ и уменьшает колебания возле этой точки. Однако такой метод требует больших аппаратных и вычислительных затрат и определенных навыков работы разработчика в данной сфере.

30

### **Метод «Возрастающая проводимость»**

Метод возрастающей проводимости основан на определении знака и величины сравнения измеренной проводимости солнечной панели с разностью предыдущей измеренной проводимости с проводимостью, измеренной в данный момент. Величина и знак этого сравнения служит критерием обнаружения точки ТММ или направления движения к этой точке. Как и в методе «Возмущение и наблюдение», при увеличении опорного напряжения мощность, вырабатываемая солнечной панелью, может как уменьшаться (увеличиваться), так и не изменяться. Зная знак и значение производной *dP*/*dV*, можно определить положение рабочей точки и направление движения к точке ТММ. Так, если *dP*/*dV* > 0, то рабочая точка находится слева от точки ТММ, если *dP*/*dV* = 0, то рабочая точка – это точка ТММ, если *dP*/*dV* < 0, то рабочая точка справа от ТММ. Блок-схема алгоритма работы представлена на рисунке 14. Данный метод имеет аналогичные недостатки с методом «Возмущение и наблюдение».

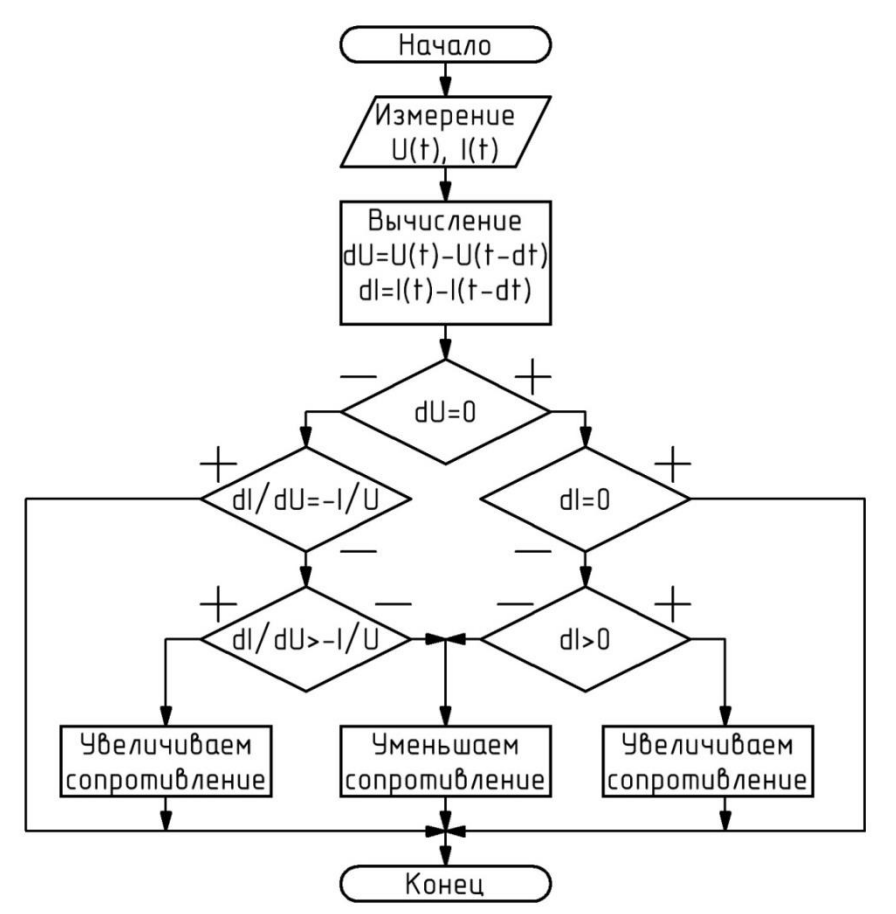

Рисунок 14 – Блок-схема алгоритма «Возрастающая проводимость»

### **Метод поиска точки ТММ, основанный на нейронной сети**

Структура нейронных сетей (рисунок 15) состоит из входных, скрытых и выходных уровней нейронов. Количество нейронных узлов в сети определяются разработчиком. Входными данными обычно являются ток и напряжения СБ, а выходными – опорное напряжение (сопротивление нагрузки). В процессе обучения настраивается веса нейронов (*w*). Активация нейронов зависит от функции активации, если условия заданные ей выполнены – нейрон активируется, и наоборот.

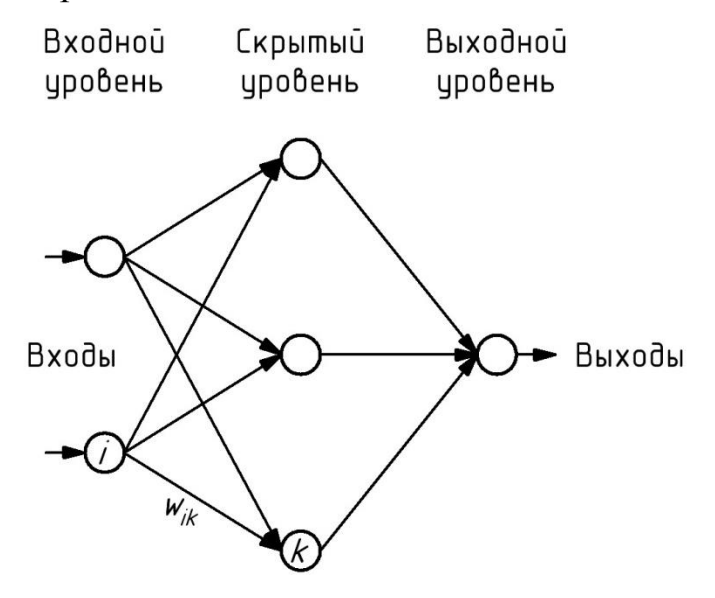

Рисунок 15 – Структура нейронных сетей

Главная проблема данного метода заключается в том, что нейронную сеть обучают для конкретной солнечной панели при определенных внешних условиях. Если изменятся внешние условия, которые до этого были неизвестны системе, либо солнечная панель, то нейронную сеть необходимо заново обучать.

#### **Метод «Постоянное напряжение»**

Принцип работы данного метода основан на том, что с определенной периодичностью происходит измерение напряжения холостого хода СБ. После этого устанавливается такое сопротивление СБ, что выходное напряжение было пропорционально постоянному коэффициенту *k* от напряжения холостого хода.

Достоинством данного метода является простота и отсутствие колебаний возле ТММ. Недостаток состоит в большой погрешности отклонения от точки ТММ, и медленной реакции на изменение параметров.

#### **Метод «Постоянного тока»**

Принцип действия данного метода аналогичен методу «Постоянное напряжение», только вместо напряжения устанавливается ток. Метод «Постоянного тока» имеет те же проблемы, что и метод «Постоянного напряжения».

#### **Метод «Вычисление точки ТММ»**

Работа данного метода основана на построении точной математической модели СБ, с помощью которой контроллер вычисляет ТММ. Точность данного метода основана на точности измерения внешних параметров (температура, интенсивность освещения и т.д.) и точности математической модели. Метод «Вычисление точки ТММ» позволяет быстро реагировать на изменение внешних параметров, избегать колебаний и может обеспечить достаточную точность расчета. Однако данный метод целесообразно использовать только для мощных СБ, где стоят высокие требования к отслеживанию ТММ.

### **Метод поиска точки ТММ, основанный на алгоритме роя частиц**

Поскольку факторов, влияющих на ВАХ СБ очень много, а также характерно присутствие динамических факторов, таких как частичное затенение, неравномерный разогрев и т.д. ВАХ солнечной панели претерпевает изменения, принимая сложную форму с несколькими экстремумами [\(рисунок](#page-33-0)  [16\)](#page-33-0). Описанные ранее алгоритмы способны определить лишь локальный экстремум, что не гарантирует получение максимальной мощности. С задачей определения глобального экстремума функции очень успешно продемонстрировал себя алгоритм роя частиц, имеющий широкое применение в оптимизации.

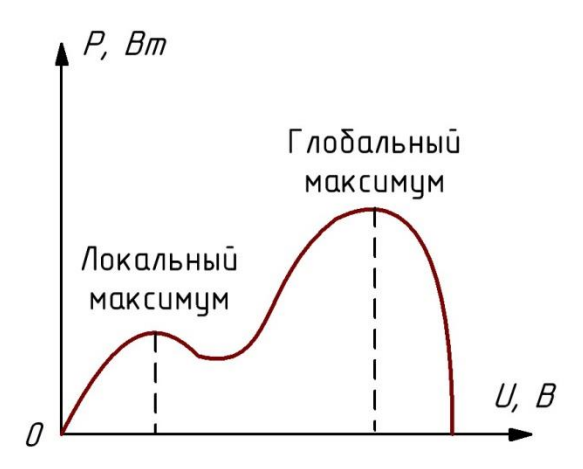

<span id="page-33-0"></span>Рисунок 16 – Вольт-ваттная характеристика солнечной батареи

Суть алгоритма роя частиц состоит в следующем:

1) Генерирования массива точек, координаты которых имеют равномерное распределение на всем промежутке поиска решений:

$$
x_i \in (a;b), \tag{5}
$$

где: *i x* - координата *i*-ой точки;

*a* - нижняя граница поиска решений;

*b* - нижняя граница поиска решений.

2) Присвоить каждой точке ее значение:

$$
y_i = f(x_i),\tag{6}
$$

где: *i y* - значение *i*-ой точки.

3) Определить наилучшее положение для каждой точки:

$$
y_{mi} = \max(y_i),\tag{7}
$$

где: *<sup>m</sup> y* - максимальное значение *i*-ой точки.

4) Определить наилучшее значение среди всего роя:

$$
y_{\text{max}} = \max(y_{\text{mi}}). \tag{8}
$$

5) Присвоить каждой точке скорость, определяющей изменение

координаты точки в области поиска решений:  
\n
$$
v_i^{n+1} = w v_i^n + \varphi_p r_p (x_{mi} - x_i) + \varphi_g r_g (x_{max} - x_i),
$$
\n(9)

где: *n i v* - скорость *i*-ой точки *n*-ой итерации;

*w* - коэффициент инерции;

 $r_{p}$ ,  $r_{g}$  - случайное число от 0 до 1;

*p* , *<sup>g</sup>* - весовые коэффициенты.

6) Обновить координаты точек:

$$
x_i^{n+1} = x_i^n + v_i^{n+1}.
$$
 (10)

7) Повторять п. 2-6 заданное количество *n* итераций.

По завершению данного алгоритма  $y_{\text{max}}$  будет хранить максимум исследуемой функции.

## **2 Объект исследования**

<span id="page-35-0"></span>В данном разделе проведем исследование характеристик СБ, АКБ и микроконтроллера. На основе полученных данных будут проведены расчет и проектирование электрической принципиальной схемы устройства.

## <span id="page-35-1"></span>**2.1 Солнечные панели**

Структура используемой установки солнечных панелей представлена на рисунке 17.

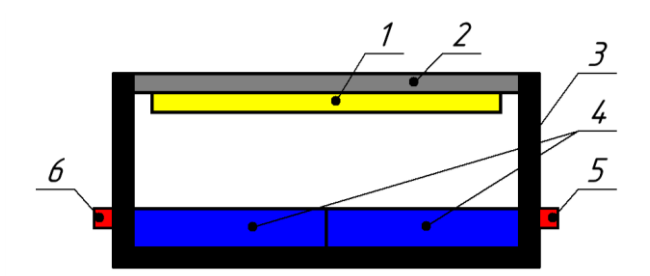

Рисунок 17 – Структура солнечной установки

1 – Светодиодная матрица; 2- Верхняя крышка-радиатор; 3 – Корпус;

4 – Последовательно подключенные солнечные панели; 5, 6 – Разъемы питания

светодиодной матрицы и солнечных панелей

Поскольку характеристики солнечных панелей были неизвестны, ВАХ были определены самостоятельно. Порядок проведения испытания выглядит следующим образом:

- 1) Измерение сопротивление потенциометра;
- 2) Подключение потенциометра к солнечной панели;
- 3) Подача питания на светодиодную матрицу;
- 4) Измерения напряжения на выводах потенциометра;
- 5) Отключение питания светодиодной матрицы;
- 6) Повторение п. 3-5 еще два раза;

7) Определение среднего значения выходного напряжения солнечной панели;

8) Расчет выходных тока и мощности солнечной панели;
9) Изменение сопротивления потенциометра;

10) Повторение эксперимента начиная с п.1.

В результате эксперимента получаем ВАХ и ВВХ солнечных панелей (рисунки 18, 19).

Поскольку мощность выходного сигнала солнечных панелей не велика, в работе будем использовать последовательное включение двух солнечных панелей.

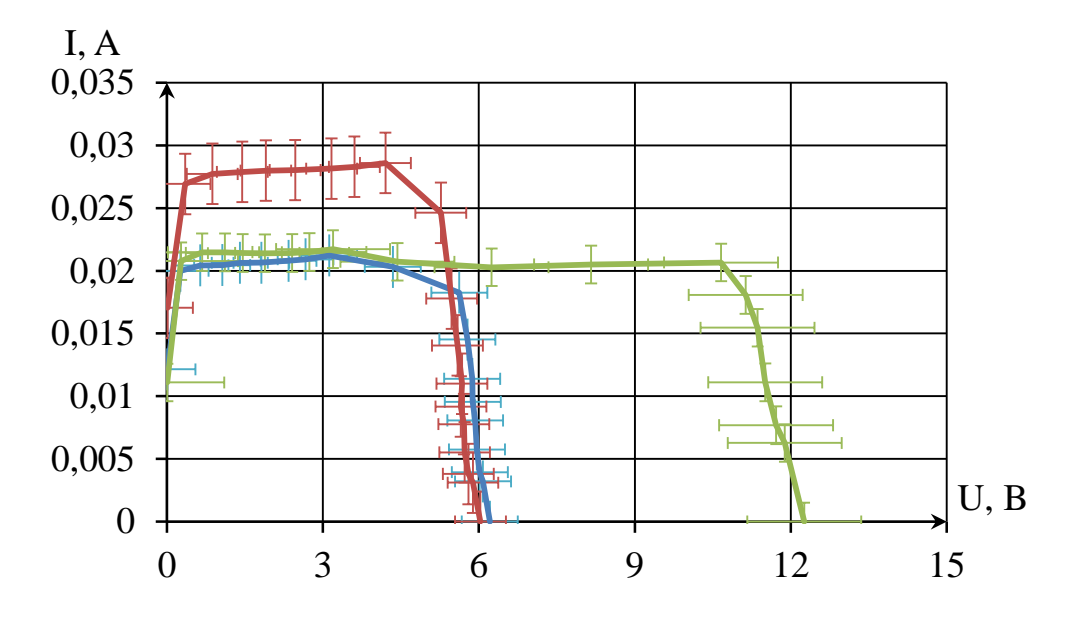

Рисунок 18 – ВАХ солнечных панелей (синий – верхнего плеча; красный – нижнего плеча; зеленый – последовательное включение)

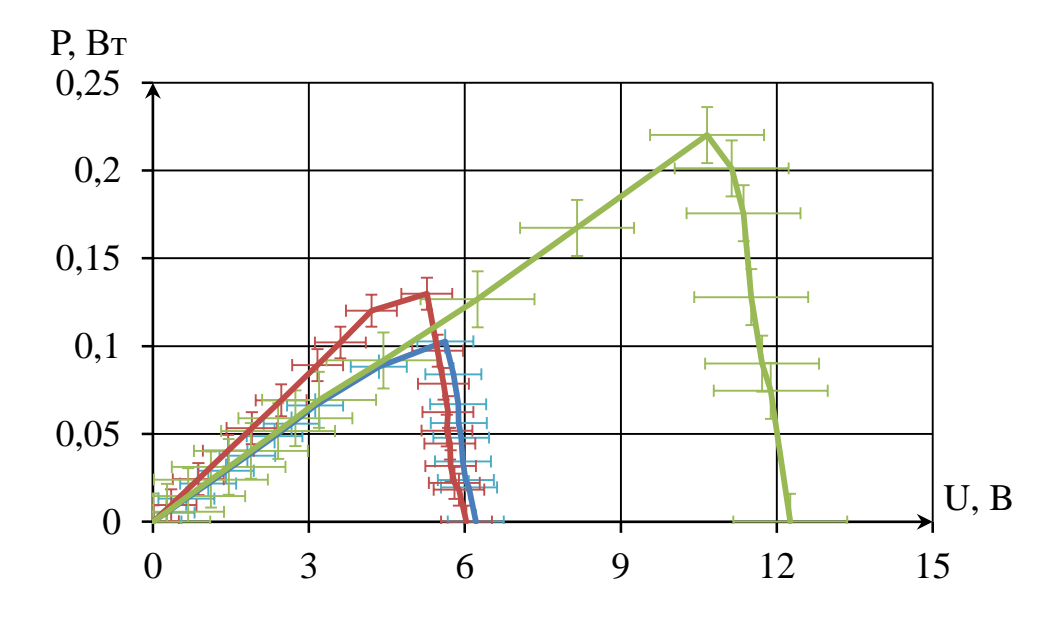

Рисунок 19 – ВВХ солнечных панелей (синий – верхнего плеча; красный – нижнего плеча; зеленый – последовательное включение)

Как видно из графиков на рисунках 18 и 19, напряжение холостого хода панелей составляет  $U_{xx} = 12.2 \text{ B}$ , ток короткого замыкания порядка  $I_{\kappa 3} = 21 \text{ mA}$ , максимальная мощность  $P = 0.22$ Вт при сопротивлении нагрузки  $R_{\mu a z} = 500 \text{ Om}.$ 

# **2.2 Аккумуляторная батарея**

Главной задачей контроллера заряда является заряд аккумуляторной батареи. В качестве АКБ будем использовать Li-Ion 18650 (таблица 3), поскольку ее номинального напряжения достаточно для питания микроконтроллера, она имеет большой запас емкости, возможен заряд низким током и безопасна в эксплуатации.

Заряд аккумулятора будет производиться постоянным напряжением (метод CСV) 4.2 В. График заряда представлен на рисунке 20.

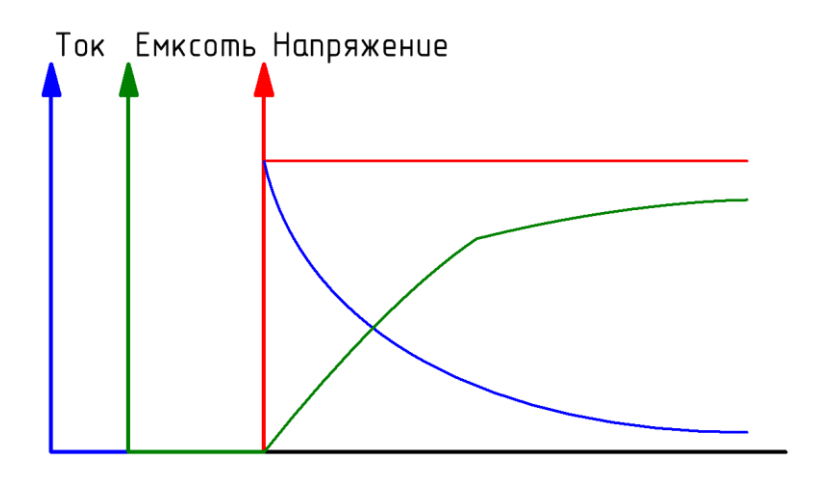

Рисунок 20 – Метод заряда постоянным напряжением

Для организации данного метода заряда необходима линия питания стабилизированного напряжения 4.2 В.

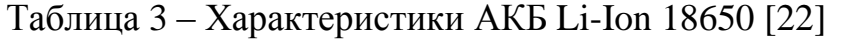

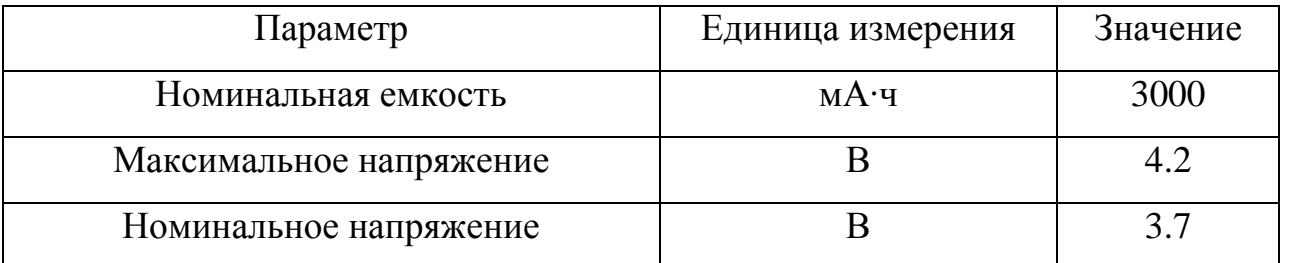

Продолжение таблицы 3

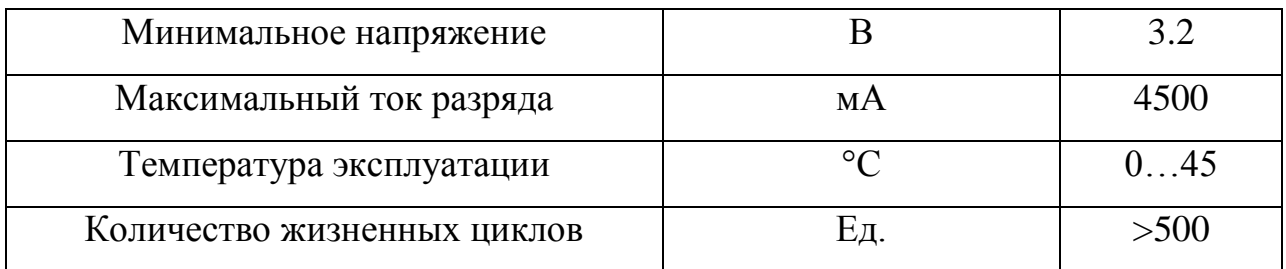

## **2.3 Отладочная плата**

В качестве вычислительного звена, считывающего показания с датчиков и управляющего электронными ключами линии передачи энергии солнечной панели, аккумулятора и нагрузки, будем использовать высокопроизводительный контроллер STM32 модели F401 (таблица 4). Поскольку данный контроллер предлагает наилучший баланс между производительностью и энергопотреблением.

Таблица 4 – Характеристики STM32F401 [23]

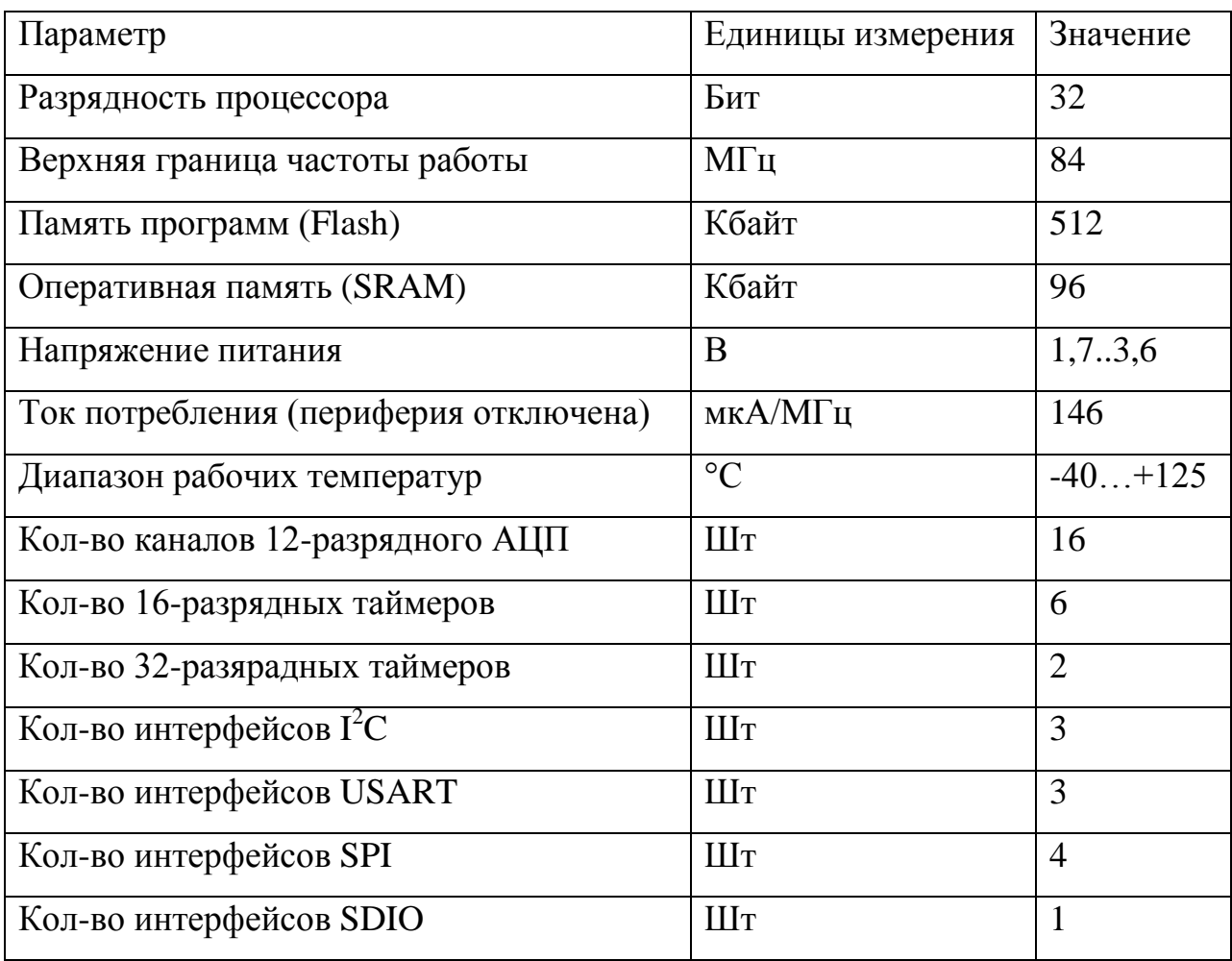

Для разработки физического макета будем использовать отладочную плату Nucleo F401RE. Техническое описание отладочной платы представлено в [24].

Питание платы может осуществляться четырьмя способами:

1) От внешнего источника питания 7…12 В;

2) От внешнего источника питания 5 В;

3) От внешнего источника питания 3.3 В;

4) От ПК с помощью USB-кабеля.

Тактирование микроконтроллера может быть как от высокоскоростного так и низкоскоростного генератора. Все рекомендации по настройке тактирования приведены в [24].

**5 Финансовый менеджмент, ресурсоэффективность и ресурсосбережение**

Целью данного раздела является оценка конкурентоспособности разрабатываемого в рамках ВКР контроллера заряда аккумулятора в системе солнечного электроснабжения.

Достижение цели обеспечивается решением следующих задач:

1) Оценка коммерческого потенциала и перспективности проведения научного исследования;

2) Определение возможных альтернатив проведения научных исследований, отвечающих современным требованиям в области ресурсоэффективности и ресурсосбережения;

3) Планирование научно-исследовательских работ;

4) Определение ресурсной, финансовой, бюджетной, социальной и экономической эффективности исследования.

**5.1 Оценка коммерческого потенциала и перспективности проведения научного исследования с позиции ресурсоэффективности и ресурсосбережения**

### **5.1.1 Потенциальные потребители результатов исследования**

Для анализа результатов исследования необходимо рассмотреть целевой рынок и провести его сегментирование.

Тема научно-исследовательской работы – разработка и проектирование контроллера заряда аккумулятора в системе солнечного электроснабжения. Данное устройство предназначено для защиты аккумуляторной батареи от глубокого разряда, перезаряда, переполюсовки подключения АКБ, а также определение точки максимальной мощности солнечных панелей. Применение устройства имеет место как у частных лиц, так и в промышленных системах электроснабжения. Однако эффективность системы солнечного электроснабжения (для которого разрабатывается устройство) варьируется в

зависимости от географического положения, так: для регионов с высокой инсоляцией экономическая эффективность от приобретения разрабатываемого устройства выше, чем с низкой. Поэтому в регионах с низкой долей облечения солнечной радиацией наблюдается низкая конкуренция. В промышленных масштабах также конкуренция невысока, поскольку системы солнечного электроснабжения на данный момент не имеет большой вырабатываемой мощности, в сравнении с атомными, тепловыми и гидроэлектростанциями. Таким образом, карта сегментирования рынка контроллеров заряда СЭС представлена в ниже [\(таблица 15\)](#page-41-0).

<span id="page-41-0"></span>Таблица 15 – Карта сегментирования рынка контроллеров заряда АКБ в СЭС

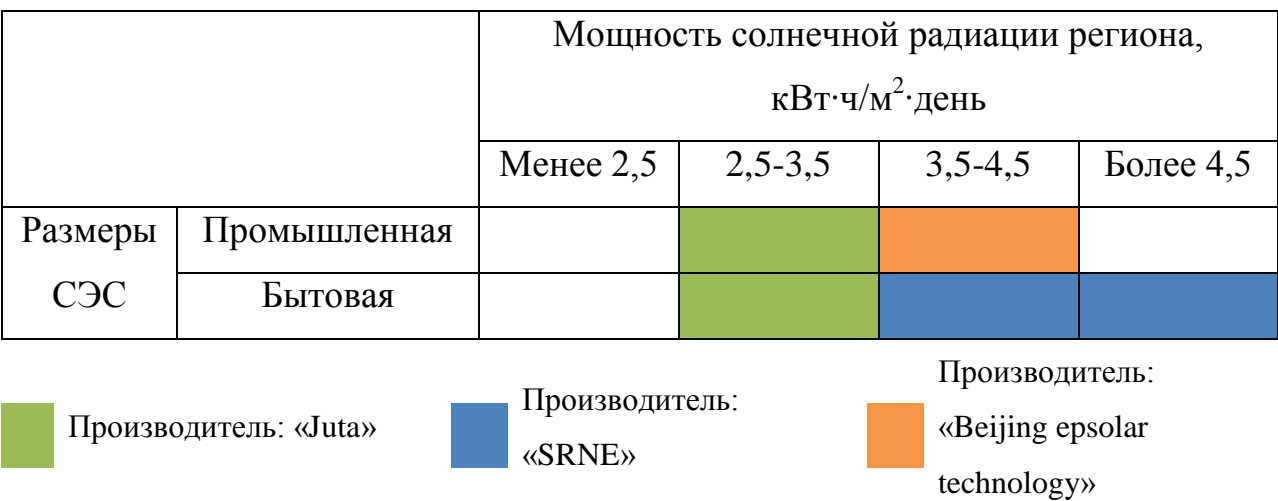

Согласно результатам (таблица 15) целесообразно выбрать промышленный сегмент в регионах с высокой мощностью солнечной радиции. В качестве привлекательных сегментов для предприятия в будущем, можно отметить весь промышленный сегмент, поскольку он является перспективным в развитии.

### **5.1.2 Анализ конкурентных технических решений**

Анализ конкурентных технических решений целесообразно проводить основываясь на данных карты сегментирования рынка [\(таблица 15\)](#page-41-0). Поскольку рынок контроллеров заряда АКБ заполнен производителями с большой линейкой вариантов контроллеров заряда, в качестве конкурентных продуктов будем рассматривать наиболее новые версии устройств, так: от производителя

«Juta» рассмотрим контроллера заряда CM2048 (конкурент 1); от «SRNE» - SR-ML4860 (конкурент 2); от «Beijing epsolar technology» - Epsolar ITracer IT6415ND (конкурент 3).

Поскольку контроллеры предназначены для разных условий эксплуатаций, в качестве критериев оценки оценочной карты [\(таблица 16\)](#page-42-0) будем использовать только общие характеристики, применяемые ко всем описанным контроллерам заряда.

<span id="page-42-0"></span>Таблица 16 – Оценочная карта для сравнения конкурентных технических решений

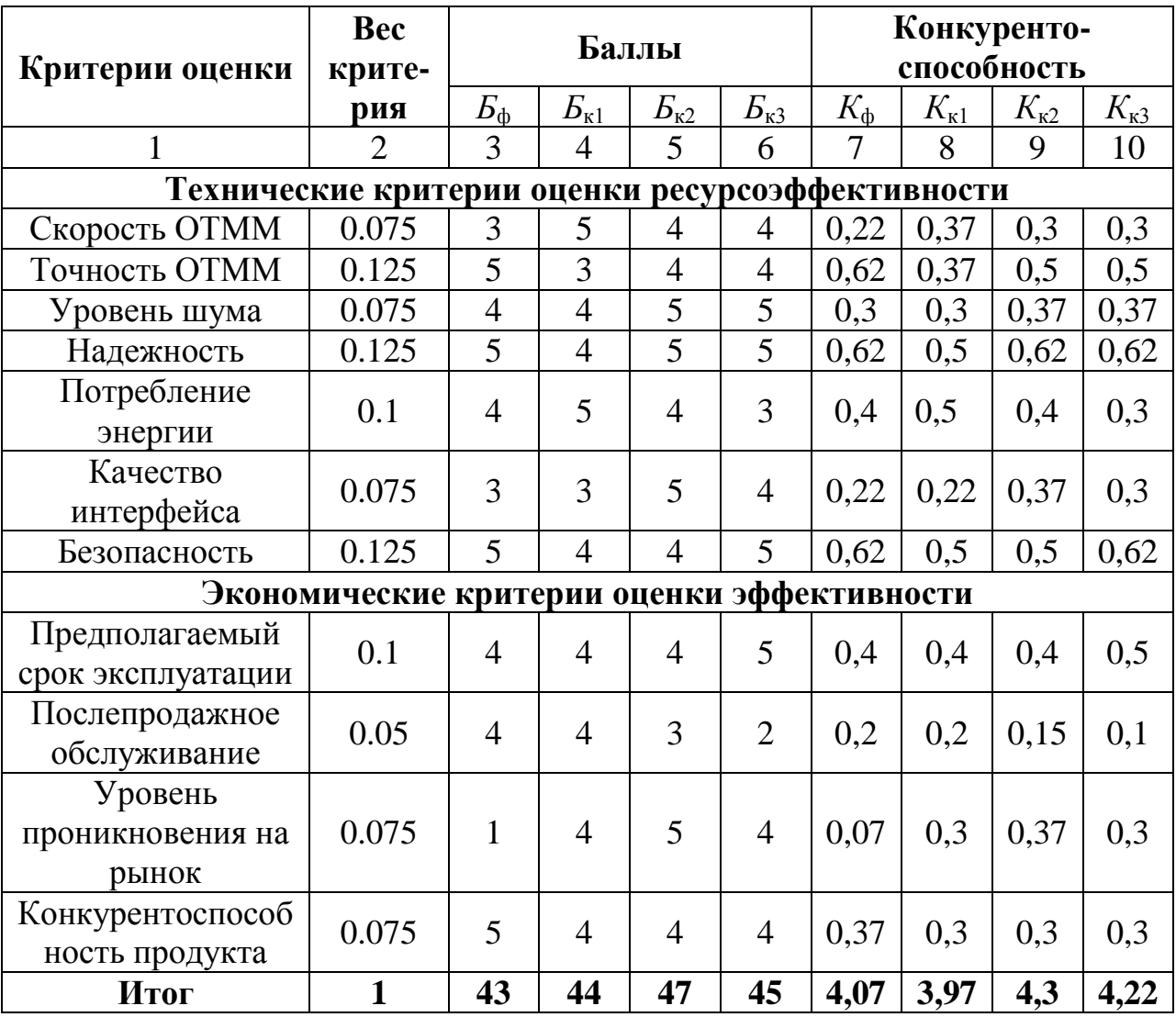

По полученным результатам [\(таблица 16\)](#page-42-0) видно, что разрабатываемое устройство имеет такую же количественную оценку конкурентоспособности (определяется по формуле (20)), что и исследуемые технические решения существующих производителей. Стоить отметить, что разрабатываемое устройство имеет преимущество в надежности, безопасности и точности отслеживания ОТММ, на что следует сделать упор при проектировании.

$$
K = \sum B_i \cdot E_i \,,\tag{20}
$$

где: *K* – количественная оценка конкурентоспособности;

*В<sup>i</sup>* – вес *i* -го показателя;

*Б<sup>i</sup>* – балл *i* -го показателя.

## **5.1.3 SWOT-анализ**

SWOT-анализ предназначен для исследования внешней и внутренней среды проекта. Для выполнения анализа, сформируем сильные и слабые стороны проекта, а также возможности и угрозы [\(таблица 17\)](#page-43-0).

<span id="page-43-0"></span>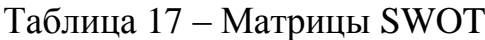

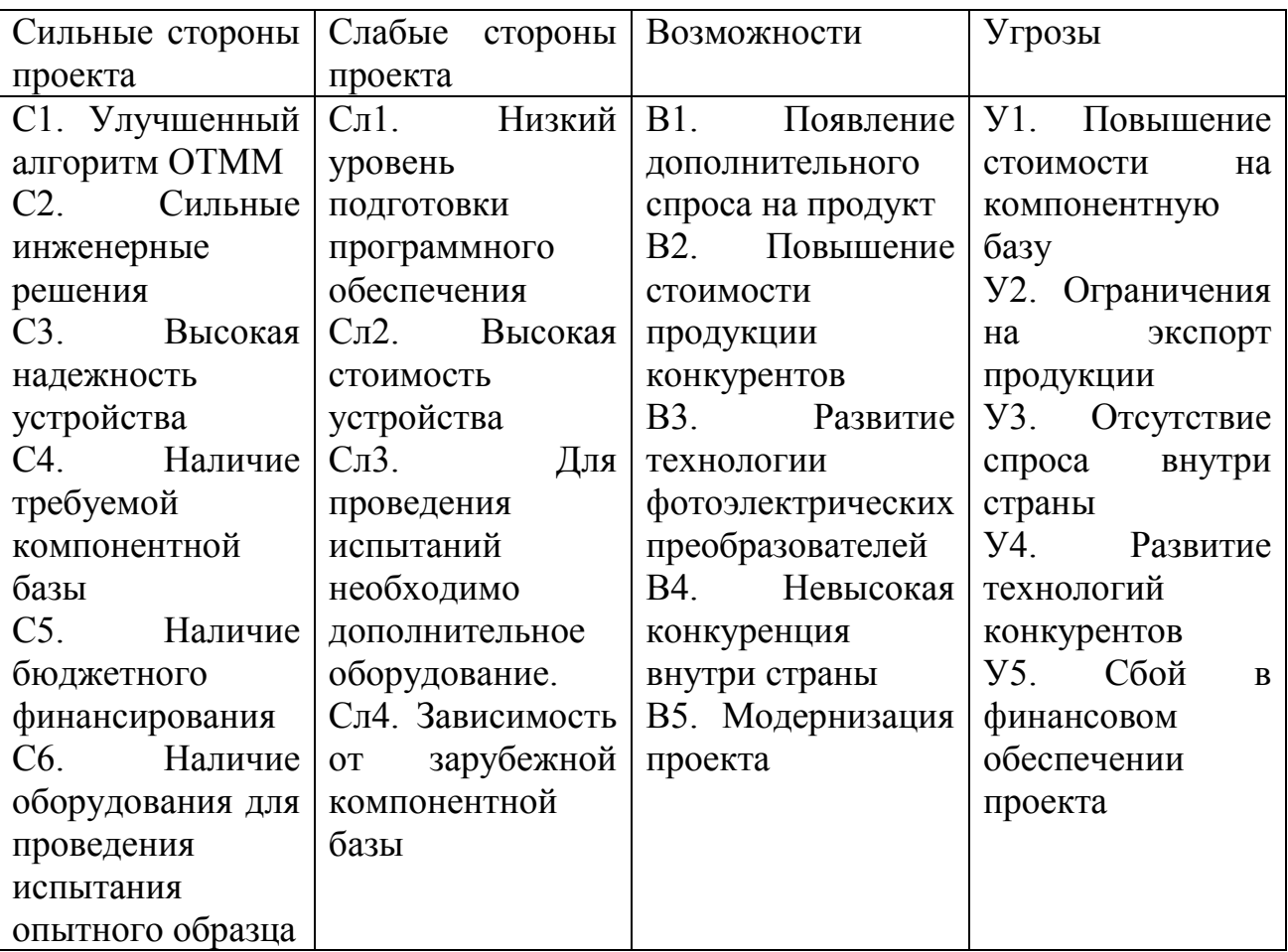

По построенной матрице [\(таблица 17\)](#page-43-0) определим соответствия сильных

и слабых сторон проекта внешним условиям. Для этого сформируем интерактивную матрицу проекта [\(таблица 18\)](#page-44-0).

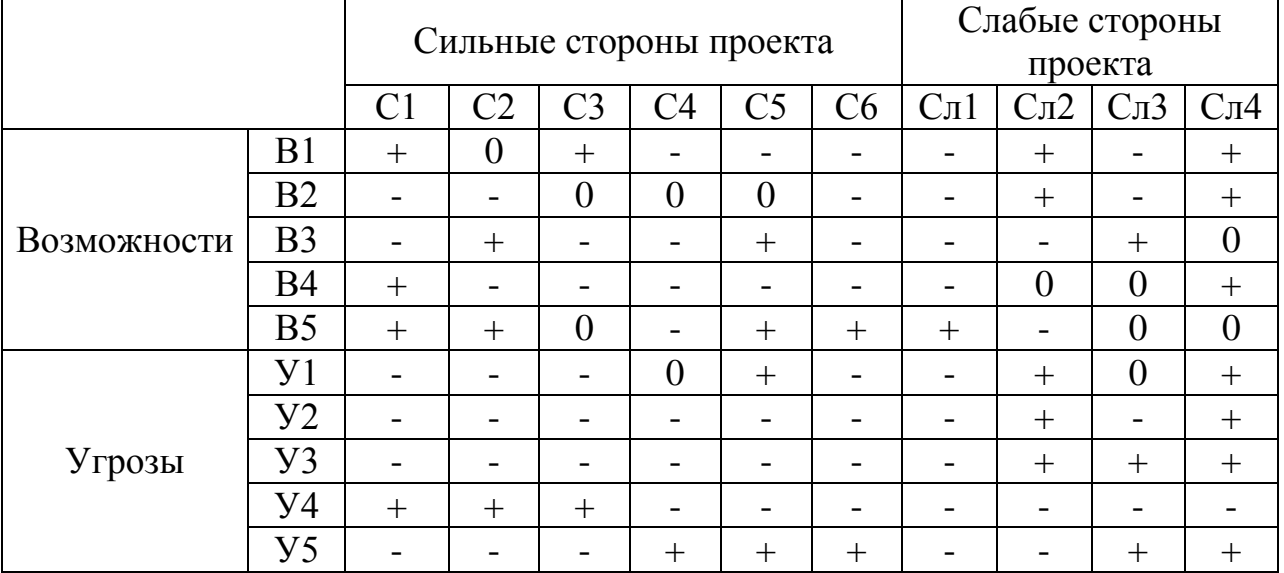

<span id="page-44-0"></span>Таблица 18 – Интерактивная матрица проекта

Таким образом, составляем итоговую матрицу SWOT-анализа [\(таблица 19\)](#page-45-0).

По итогам SWOT-анализа [\(таблица 19\)](#page-45-0) можно сделать выводы:

1) Решение инженерных задач необходимо сводить к использованию отечественной компонентной базы;

2) Необходима регулярная проверка технический решений конкурентов;

3) Необходимо провести поиск дополнительного финансирования.

# <span id="page-45-0"></span>Таблица 19 – SWOT-анализ

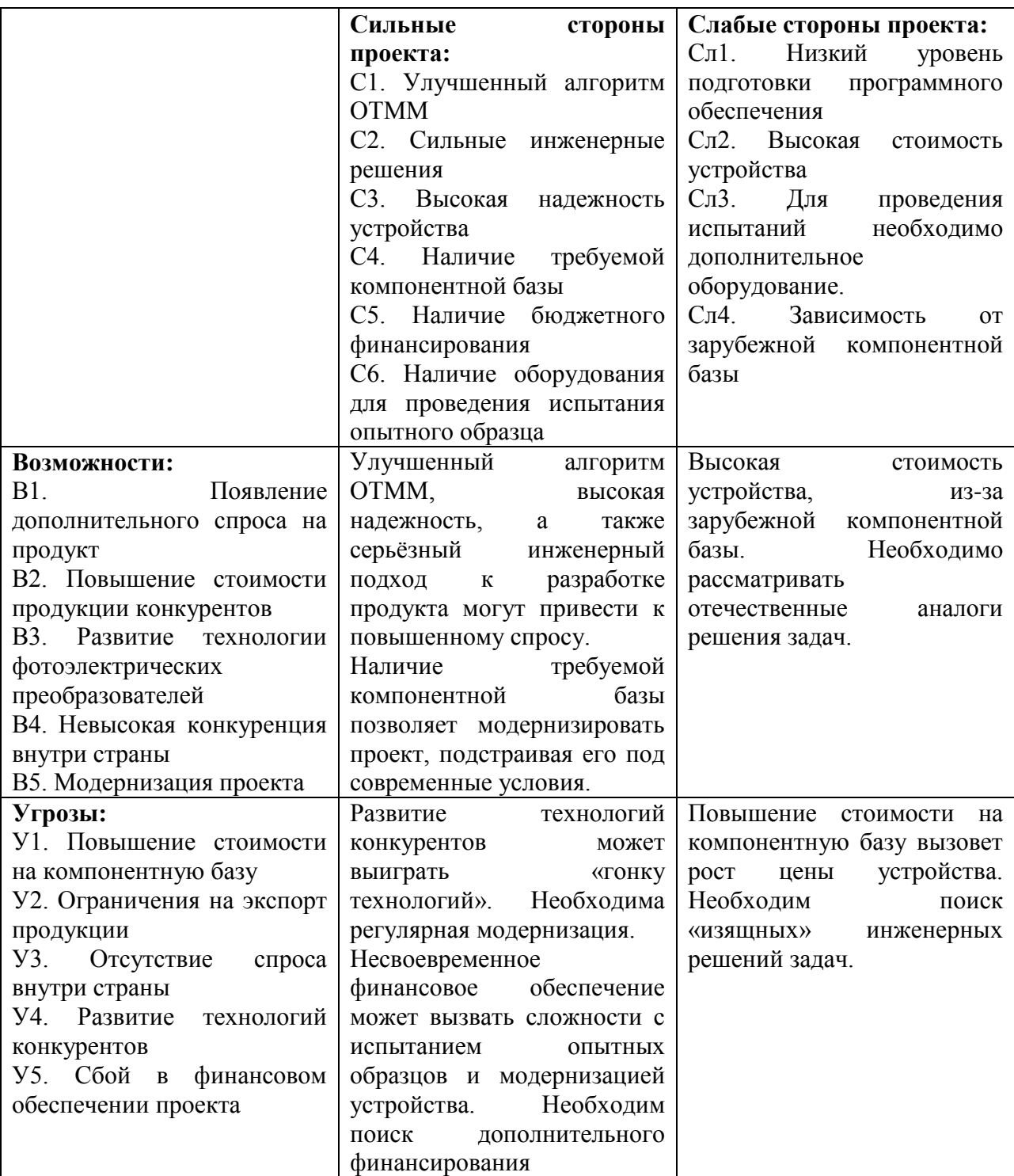

## **5.2 Планирование научно-исследовательских работ**

# **5.2.1 Структура работ в рамках научного исследования**

Составим перечень этапов и работ в рамках проведения ВКР и проведем распределение исполнителей по видам работ [\(таблица 20\)](#page-46-0). Поскольку варианты

исполнения отличаются лишь используемой компонентной базой, то перечень этапов работ и календарное планирование для всех вариантов исполнения является единым.

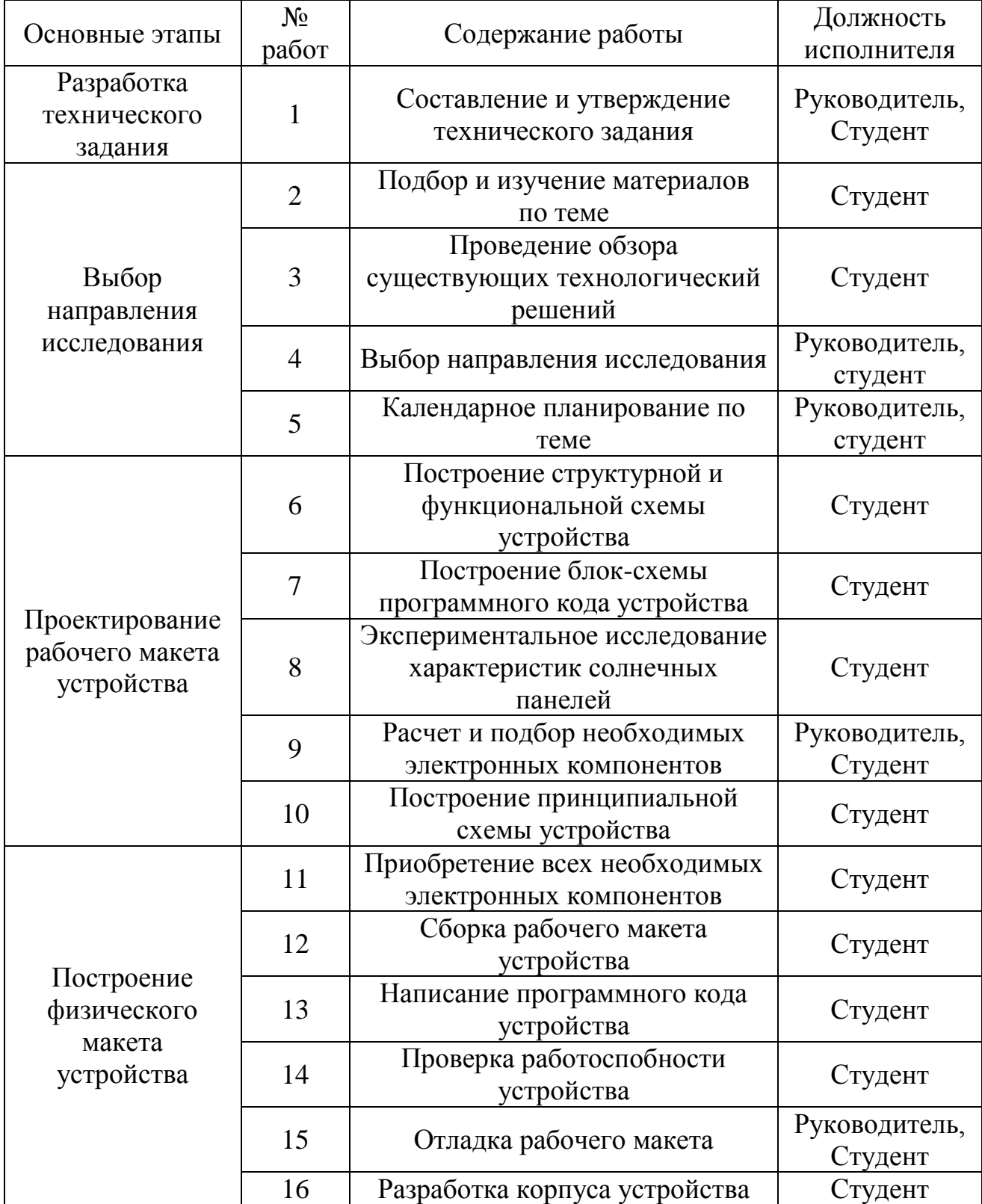

<span id="page-46-0"></span>Таблица 20 – Перечень этапов работ и распределение исполнителей

### **5.2.2 Определение трудоемкости выполнения работ**

Трудоемкость выполнения работ оценивается экспертным путем в человеко-днях и носит вероятностный характер, т.к. зависит от множества трудно учитываемых факторов. Для определения ожидаемого (среднего) значения трудоемкости используется формула (21).

$$
t_{\text{osci}} = \frac{3t_{\text{min}} + 2t_{\text{max}}}{5},\tag{21}
$$

где:  $t_{\textit{\tiny{onci}}}$  – ожидаемая трудоемкость выполнения  $\it{i}$  -ой работы, чел.-дн.;

 $t_{\min i}$  – минимально возможная трудоемкость выполнения заданной *i*-ой работы, чел.-дн.;

max *i t* – максимально возможная трудоемкость выполнения заданной *i* -ой работы, чел.-дн.

Исходя из ожидаемой трудоемкости работ, определяется продолжительность каждой работы в рабочих днях *T p* (формула (22)), учитывающая параллельность выполнения работ несколькими исполнителями.

$$
T_{pi} = \frac{t_{\text{osci}}}{\mathbf{V}_i},\tag{22}
$$

где:  $T_{pi}$  – продолжительность *i* -ой работы, раб. дн.;

*Ч<sup>i</sup>* – численность исполнителей, выполняющих одновременно одну и ту же работу на *i* -ой этапе, чел.

#### **5.2.3 Разработка графика проведения научного исследования**

Диаграмма Ганта – горизонтальный ленточный график, на котором работы по теме представляются протяженными во времени отрезками, характеризующимися датами начала и окончания выполнения данных работ.

Необходимо длительность каждого из этапов работ из рабочих дней перевести в календарные дни при помощи формулы (23).

$$
T_{\scriptscriptstyle\rm{K}i} = T_{\scriptscriptstyle\rm{pi}} \cdot k_{\scriptscriptstyle\rm{Ka,n}},\tag{23}
$$

где:  $T_{\scriptscriptstyle{ki}}$  – продолжительность выполнения *i* -ой работы в календарных днях; *T*p*<sup>i</sup>* – продолжительность выполнения *i* -ой работы в рабочих днях;  $k_{\text{kan}}$  – коэффициент календарности.

Коэффициент календарности определяется по формуле (24).

$$
k_{\text{ran}} = \frac{T_{\text{ran}}}{T_{\text{ran}} - T_{\text{bin}} - T_{\text{np}}},\tag{24}
$$

где: *T*кал – количество календарных дней в году;

*T*вых – количество выходных дней в году;

 $T_{\text{np}}$  – количество праздничных дней в году.

Согласно данным производственного и налогового календаря для 6-ти дневной рабочей недели на 2021 год, количество календарных дней составляет 365 дней, количество рабочих дней составляет 299 дней, количество выходных и праздничных – 66 дней.

$$
k_{\text{kan}} = \frac{365}{365 - 66} = 1,22. \tag{25}
$$

Структурируем расчетные показатели длительности выполнения каждой работы [\(таблица 21\)](#page-49-0).

| Номер                       | Трудоемкость работ       |               |                                |                                 |                             |                |                          |                | Длительность                             |                | Длительность                                    |     |
|-----------------------------|--------------------------|---------------|--------------------------------|---------------------------------|-----------------------------|----------------|--------------------------|----------------|------------------------------------------|----------------|-------------------------------------------------|-----|
| работы<br>(таблица          | $t_{\rm min}$<br>чел-дни |               | $t_{\text{max}}$ , чел-<br>ДНИ |                                 | $t_{\rm oxi}$ , чел-<br>ДНИ |                | Испол-<br>нители         |                | работ в<br>рабочих днях,<br>$T_{\rm pi}$ |                | работ в<br>календарных<br>днях, Т <sub>кі</sub> |     |
| 20)                         | $\mathbf{P}$             | $\mathcal{C}$ | $\mathbf{P}$                   | $\mathcal{C}$                   | $\mathbf{P}$                | $\overline{C}$ | $\mathbf{P}$             | $\overline{C}$ | $\mathbf{P}$                             | $\overline{C}$ | $\mathbf{P}$                                    | C   |
| $\mathbf{1}$                | 5                        | 5             | 10                             | 10                              | $\overline{7}$              | 7              | $+$                      | $+$            | $\overline{7}$                           | $\overline{7}$ | 9                                               | 9   |
| $\overline{2}$              | $\overline{0}$           | 5             | $\overline{0}$                 | 10                              | $\overline{0}$              | 7              | -                        | $+$            | $\overline{0}$                           | 7              | $\boldsymbol{0}$                                | 9   |
| 3                           | $\overline{0}$           | 10            | $\overline{0}$                 | 15                              | $\overline{0}$              | 12             | $\overline{\phantom{0}}$ | $+$            | $\overline{0}$                           | 12             | $\boldsymbol{0}$                                | 15  |
| $\overline{4}$              | 3                        | 3             | 5                              | 5                               | 3.8                         | 3.8            | $+$                      | $+$            | 3.8                                      | 3.8            | 5                                               | 5   |
| 5                           | 3                        | 3             | 5                              | 5                               | 3.8                         | 3.8            | $^{+}$                   | $+$            | 3.8                                      | 3.8            | 5                                               | 5   |
| 6                           | $\overline{0}$           | 3             | $\overline{0}$                 | $\overline{7}$                  | $\overline{0}$              | 4.6            | $\overline{\phantom{0}}$ | $+$            | $\overline{0}$                           | 4.6            | $\boldsymbol{0}$                                | 6   |
| $\overline{7}$              | $\overline{0}$           | 3             | $\overline{0}$                 | $\overline{7}$                  | $\overline{0}$              | 4.6            | -                        | $+$            | $\overline{0}$                           | 4.6            | $\overline{0}$                                  | 6   |
| 8                           | $\overline{0}$           | 3             | $\overline{0}$                 | 7                               | $\overline{0}$              | 4.6            | $\qquad \qquad -$        | $+$            | $\overline{0}$                           | 4.6            | $\overline{0}$                                  | 6   |
| 9                           | 10                       | 10            | 15                             | 15                              | 12                          | 12             | $+$                      | $+$            | 12                                       | 12             | 15                                              | 15  |
| 10                          | $\overline{0}$           | 5             | $\overline{0}$                 | 10                              | $\overline{0}$              | 7              | -                        | $+$            | $\overline{0}$                           | 7              | $\overline{0}$                                  | 9   |
| 11                          | $\overline{0}$           | 10            | $\overline{0}$                 | 15                              | $\overline{0}$              | 12             | $\overline{\phantom{0}}$ | $+$            | $\overline{0}$                           | 12             | $\boldsymbol{0}$                                | 15  |
| 12                          | $\overline{0}$           | 5             | $\overline{0}$                 | 10                              | $\overline{0}$              | $\overline{7}$ | $\overline{\phantom{0}}$ | $+$            | $\overline{0}$                           | 7              | $\overline{0}$                                  | 9   |
| 13                          | $\overline{0}$           | 10            | $\overline{0}$                 | 15                              | $\overline{0}$              | 12             | -                        | $+$            | $\overline{0}$                           | 12             | $\overline{0}$                                  | 15  |
| 14                          | $\overline{0}$           | 3             | $\overline{0}$                 | 5                               | $\overline{0}$              | 3.8            | -                        | $+$            | $\overline{0}$                           | 3.8            | $\boldsymbol{0}$                                | 5   |
| 15                          | 5                        | 5             | 10                             | 10                              | $\overline{7}$              | 7              | $+$                      | $+$            | 7                                        | $\overline{7}$ | 9                                               | 9   |
| 16                          | $\overline{0}$           | 3             | $\overline{0}$                 | 5                               | $\overline{0}$              | 3.8            | $\overline{\phantom{0}}$ | $+$            | $\overline{0}$                           | 3.8            | $\boldsymbol{0}$                                | 5   |
| 17                          | 10                       | 10            | 15                             | 15                              | 12                          | 12             | $+$                      | $+$            | 12                                       | 12             | 15                                              | 15  |
| Итого<br>D.<br><sup>n</sup> | 36                       | 96            | 60                             | 166<br>$\sqrt{ }$<br>$\sqrt{ }$ | 45,6                        | 124            |                          |                | 45,6                                     | 124            | 58                                              | 158 |

<span id="page-49-0"></span>Таблица 21 – Временные показатели проведения научного исследования

Р – Руководитель; С – Студент;

По полученным результатам [\(таблица 21\)](#page-49-0) построим календарный планграфик проведения научно-исследовательского проекта с разбивкой по месяцам и декадам (10 дней) за период времени дипломирования (приложение В). Работы на графике выделены различной штриховкой в зависимости от исполнителей.

## **5.2.4 Бюджет научно-технического исследования**

При планировании бюджета НТИ должно быть обеспечено полное и достоверное отражение всех видов расходов, связанных с его выполнением. В процессе формирования бюджета НТИ используется следующая группировка затрат по статьям:

1) Материальные затраты НТИ;

2) Затраты на специальное оборудование для научных (экспериментальных) работ;

- 3) Основная заработная плата исполнителей темы;
- 4) Дополнительная заработная плата исполнителей темы;
- 5) Отчисления во внебюджетные фонды (страховые отчисления);
- 6) Затраты на научные и производственные командировки;
- 7) Контрагентные расходы;
- 8) Накладные расходы.

### **Расчет материальных затрат НТИ**

Расчет материальных затрат осуществляется по формуле (26):

$$
3_{\rm M} = (1 + k_{\rm T}) \cdot \sum_{i=1}^{m} H_i \cdot N_{\text{pacxi}}, \qquad (26)
$$

где: *m* – количество видов материальных ресурсов, потребляемых при выполнении научного исследования;

*Nрасхi* – количество материальных ресурсов *i* -го вида, планируемых к использованию при выполнении научного исследования (шт., кг, м, м<sup>2</sup> и т.д.);

*Цi* – цена приобретения единицы *i* -го вида потребляемых материальных ресурсов (руб./шт., руб./кг, руб./м, руб./м<sup>2</sup> и т.д.);

 $k_{\rm T}$  – коэффициент, учитывающий транспортно-заготовительные расходы, принимается в пределах 15-25% от стоимости материалов.

Значения цен на материальные ресурсы были установлены по данным, размещенным на соответствующих сайтах в Интернете предприятиямиизготовителями (либо организациями-поставщиками). Варианты исполнений отличаются компонентной базой, в частности: при исполнении 1 планируются закупаться готовые датчики тока; при исполнении 2 – датчики тока разрабатываются самостоятельно, с использованием компонентной базы более низкого уровня.

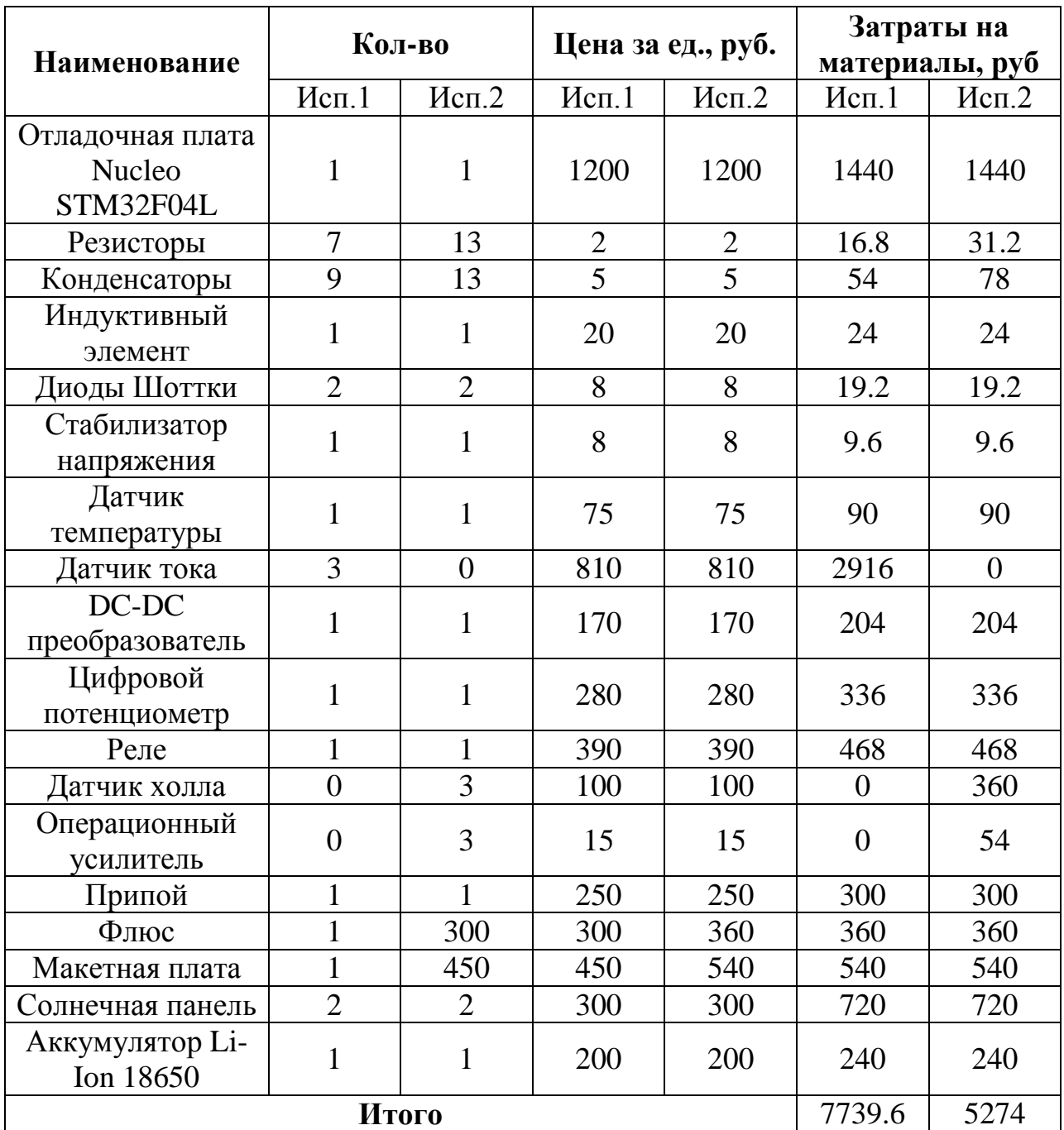

<span id="page-51-0"></span>Таблица 22 – Материальные затраты

## **Расчет затрат на специальное оборудование для научных работ**

Т.к. новое оборудование не закупалось, в виду того, что все необходимое уже имеется в наличии, необходимо произвести расчет амортизации основных производственных фондов. Для расчета амортизации необходимо использовать формулу расчета линейного метода начисления амортизации основных средств (ОС) (27).

$$
A = \frac{C_{\text{TOUMOCTb OC}} \cdot \text{Hopma anopтизации}}{100\%}. \tag{27}
$$

<span id="page-52-0"></span>Таблица 23 – Расчет бюджета затрат на приобретение спецоборудования для научных работ

|                                                                                                    | $A = \frac{C$ тоимость ОС · Норма амортизации<br>(27)<br>100%           |                      |                                     |                                         |  |  |  |  |  |
|----------------------------------------------------------------------------------------------------|-------------------------------------------------------------------------|----------------------|-------------------------------------|-----------------------------------------|--|--|--|--|--|
|                                                                                                    | Таблица 23 - Расчет бюджета затрат на приобретение спецоборудования для |                      |                                     |                                         |  |  |  |  |  |
| научных работ                                                                                                    |                                                                         |                      |                                     |                                         |  |  |  |  |  |
| Наименование<br>оборудования                                                                                                    | Стоимость<br>оборудования,<br>руб.                                      | Норма<br>амортизации | Срок службы<br>оборудования,<br>ГОД | Амортизация<br>ежемесячная,<br>руб/мес. |  |  |  |  |  |
| Блок питания                                                                                                    | 50000                                                                   |                      | 10                                  | 417                                     |  |  |  |  |  |
| Осциллограф                                                                                                    | 65000                                                                   |                      | 10                                  | 542                                     |  |  |  |  |  |
| Компьютер                                                                                                    | 35000                                                                   | 33,3                 | 3                                   | 963                                     |  |  |  |  |  |
| Паяльная<br>станция                                                                                                    | 10000                                                                   | 6,67                 | 15                                  | 56                                      |  |  |  |  |  |
| 1978<br>Итого в месяц                                                                                                    |                                                                         |                      |                                     |                                         |  |  |  |  |  |
| 9890<br>Итого за период исследования (5 месяцев)                                                                                                    |                                                                         |                      |                                     |                                         |  |  |  |  |  |
| основной заработной платы работников, непосредственно<br>Расчет<br>занятых выполнением НТИ, (включая премии, доплаты) и дополнительную<br>заработную плату по формуле (28).<br>$3_{3\text{H}} = 3_{\text{OCH}} + 3_{\text{HOH}}$ ,<br>$\left( 28\right)$<br>$3_{\text{OCH}}$ – основная заработная плата;<br>где:<br>$3_{\text{non}}$ – дополнительная заработная плата (12-20 % от $3_{\text{och}}$ ).<br>заработная плата $(3_{\text{oCH}})$ руководителя (ассистента)<br>Основная |                                                                         |                      |                                     |                                         |  |  |  |  |  |
|                                                                                                    | рассчитывается по формуле (29).                                         |                      |                                     |                                         |  |  |  |  |  |
|                                                                                                    | $3_{\text{OCH}} = 3_{\text{TH}} \cdot T_{\text{p}}$ ,<br>(29)           |                      |                                     |                                         |  |  |  |  |  |
|                                                                                                    | где: $3_{OCH}$ – основная заработная плата одного работника;            |                      |                                     |                                         |  |  |  |  |  |
| Т <sub>р</sub> - продолжительность работ, выполняемых научнотехническим                                                                                                    |                                                                         |                      |                                     |                                         |  |  |  |  |  |
| работником, раб. дн.;                                                                                                    |                                                                         |                      |                                     |                                         |  |  |  |  |  |
| $3_{\text{JH}}$ – среднедневная заработная плата работника, руб.                                                                                                    |                                                                         |                      |                                     |                                         |  |  |  |  |  |
| Среднедневная заработная плата рассчитывается по формуле.                                                                                                    |                                                                         |                      |                                     |                                         |  |  |  |  |  |
|                                                                                                    | $3_{\text{AH}} = \frac{3_{\text{M}} \cdot M}{F_{\text{n}}},$<br>(30)    |                      |                                     |                                         |  |  |  |  |  |
|                                                                                                    |                                                                         |                      |                                     | 76                                      |  |  |  |  |  |

## **Основная заработная плата исполнителей темы**

$$
3_{3\Pi} = 3_{\text{OCH}} + 3_{\text{AOH}} ,\qquad (28)
$$

$$
3_{\text{OCH}} = 3_{\text{AH}} \cdot \text{T}_{\text{P}} \,, \tag{29}
$$

$$
3_{\text{AH}} = \frac{3_{\text{M}} \cdot M}{F_{\text{A}}},\tag{30}
$$

где:  $\beta_{\rm M}$  — месячный должностной оклад работника, руб.;

*М* = 10,4 – количество месяцев работы без отпуска в течение года (48 дней отпуска,6-дневная неделя )

*F*<sub> $\pi$ </sub> – действительный годовой фонд рабочего времени научнотехнического персонала, раб. дн [\(таблица 24\)](#page-53-0).

<span id="page-53-0"></span>Таблица 24 – Баланс рабочего времени

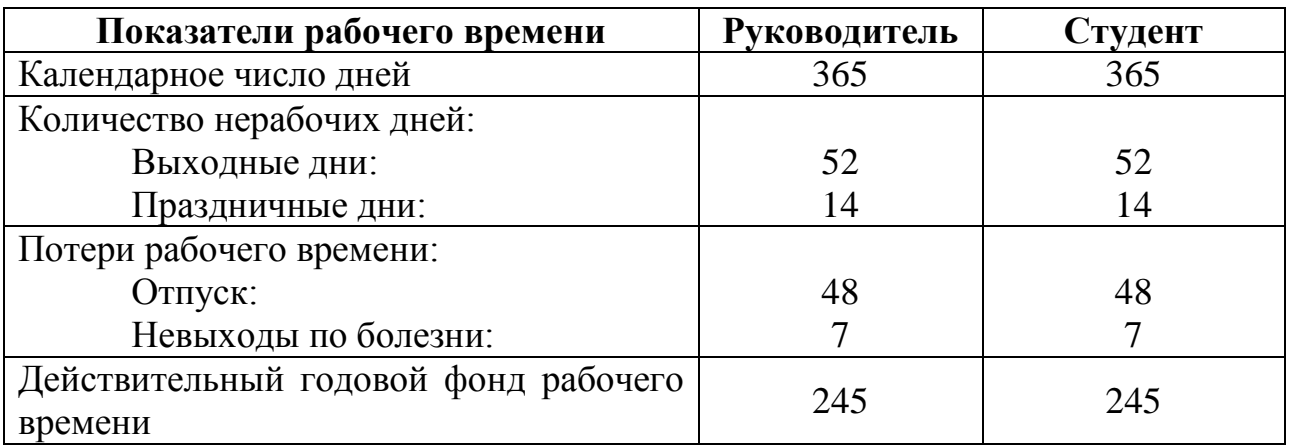

Месячный должностной оклад работника рассчитывается по формуле (31).

$$
3_{\rm M} = 3_{\rm TC} \cdot (1 + k_{\rm np} + k_{\rm n}) \cdot k_{\rm p} \,, \tag{31}
$$

где:  $3_{\text{TC}}$  – заработная плата по тарифной ставке, руб.;

 $k_{_{\rm np}}$ – премиальный коэффициент равный 0,3 (т.е. 30 % от  $\rm \rm 3_{TC});$ 

 $k_{_\mathrm{\pi}}-$  коэффициент доплат и надбавок составляет примерно  $0,\!2-0,\!5;$ 

 $k_{\sf p}$ — районный коэффициент, равный 1,3 (для Томска).

Согласно приказу №16544 от 18.12.2019 «Об установлении должностных окладов по отдельным профессиональным квалификационным группам» заработная плата по тарифной ставке руководителя отделения (к.т.н.) составляет 45130 руб., младшего научного сотрудника (без степени) – 16140 руб.

| Исполнители          | Разряд | $3_{\text{TC}}$ , | $k_{\text{np}}$    | $k_{\rm A}$ | $k_{\rm p}$ |                    | $3_{\rm m}$ , | $T_{\rm p}$ , | $O_{OCH}$ , |
|----------------------|--------|-------------------|--------------------|-------------|-------------|--------------------|---------------|---------------|-------------|
|                      |        | руб               |                    |             |             | руб                | руб           | раб.дн        | руб         |
| Руководитель         | K.T.H. | 45130             | $\mid 0,3 \rangle$ | 0,2         | 1,3         | 88003 3735 45      |               |               | 168104      |
| Студент              |        | 16140             | 0,3                | 0,2         | 1,3         | 31473   1336   124 |               |               | 165663      |
| $\mu$ того $3_{OCH}$ |        |                   |                    |             |             |                    |               | 333768        |             |

<span id="page-54-0"></span>Таблица 25 – Расчет основной заработной платы

### **Дополнительная заработная плата исполнителей темы**

Затраты по дополнительной заработной плате исполнителей темы учитывают величину предусмотренных Трудовым кодексом РФ доплат за отклонение от нормальных условий труда, а также выплат, связанных с обеспечением гарантий и компенсаций (при исполнении государственных и общественных обязанностей, при совмещении работы с обучением, при предоставлении ежегодного оплачиваемого отпуска и т.д.).

Расчет дополнительной заработной платы ведется по формуле (32).

$$
3_{\text{non}} = k_{\text{non}} \cdot 3_{\text{och}} \,, \tag{32}
$$

где: доп *k* – коэффициент дополнительной заработной платы (на стадии проектирования принимается равным  $0,12-0,15$ ).

<span id="page-54-1"></span>Таблица 26 – Расчет дополнительной заработной платы

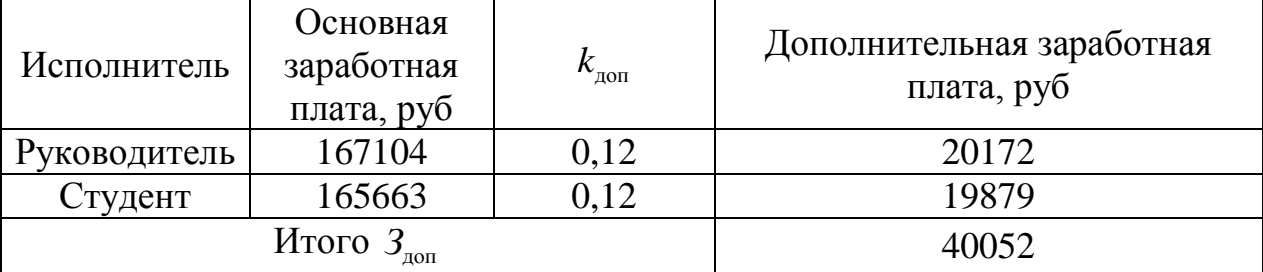

### **Отчисления во внебюджетные фонды (страховые отчисления)**

В данном разделе рассчитаны отчисления во внебюджетные фонды. Согласно законодательству РФ они являются обязательными, а именно отчисления органам государственного социального страхования (ФСС), пенсионного фонда (ПФ) и медицинского страхования (ФФОМС).

Величина отчислений во внебюджетные фонды определяется исходя из формулы (33).

$$
3_{\text{BHE6}} = k_{\text{BHE6}} \cdot (3_{\text{och}} + 3_{\text{non}}), \tag{33}
$$

где: внеб *k* – коэффициент отчислений на уплату во внебюджетные фонды. Таблица 27 – Отчисление во внебюджетные фонды

<span id="page-55-0"></span>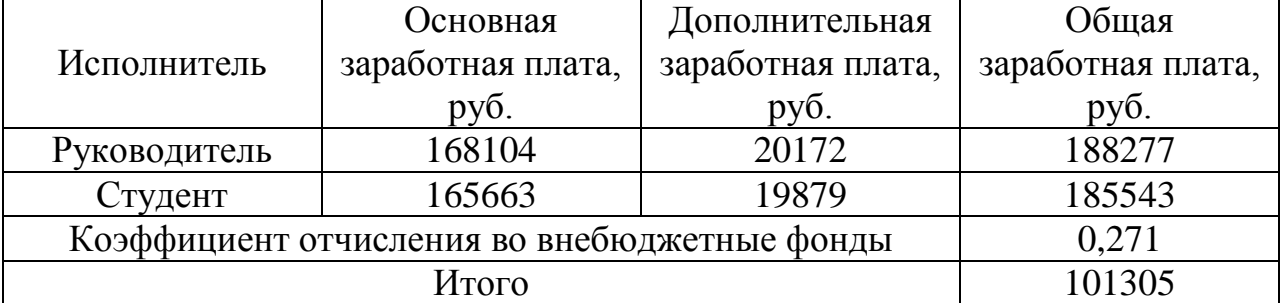

### **Накладные расходы**

Накладные расходы учитывают прочие затраты организации, не попавшие в предыдущие статьи расходов: печать и ксерокопирование материалов исследования, оплата услуг связи, электроэнергии, почтовый и телеграфный расходы и т.д. Их величина определяется по формуле (34).

$$
3_{\text{max}} = k_{\text{up}} \cdot \sum \text{CTareii } 1-5,\tag{34}
$$

где  $k_{_{\mathrm{HP}}}-$  коэффициент, учитывающий накладные расходы.

$$
G_{\text{HAKT1}} = N_{\text{HP}} \quad \text{L} \text{C141C1} \quad \text{1-3}, \tag{34}
$$
\n
$$
- \text{Kos\text{-th}up (34)} \quad \text{L} \quad \text{C141C1} \quad \text{L1-3}, \tag{35}
$$
\n
$$
3_{\text{HAKT1}} = 0, 16 \cdot (7739 + 9890 + 333768 + 40052 + 101305) = 78840. \tag{36}
$$
\n
$$
3_{\text{HAKT2}} = 0, 16 \cdot (5274 + 9890 + 333768 + 40052 + 101305) = 78446. \tag{36}
$$

$$
3_{\text{HART2}} = 0.16 \cdot (5274 + 9890 + 333768 + 40052 + 101305) = 78446. \tag{36}
$$

<span id="page-55-1"></span>**Формирование бюджета затрат научно-исследовательского проекта** Таблица 28 – Расчет бюджета затрат НТИ

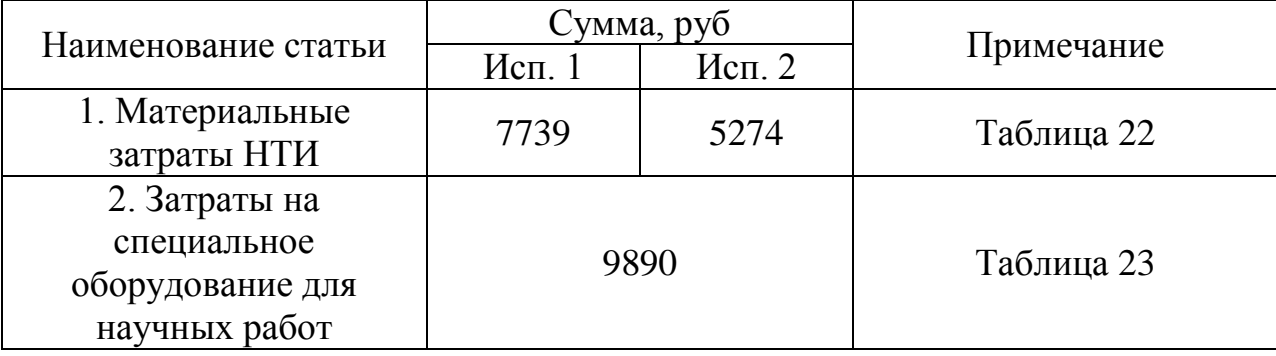

Продолжение таблицы 28

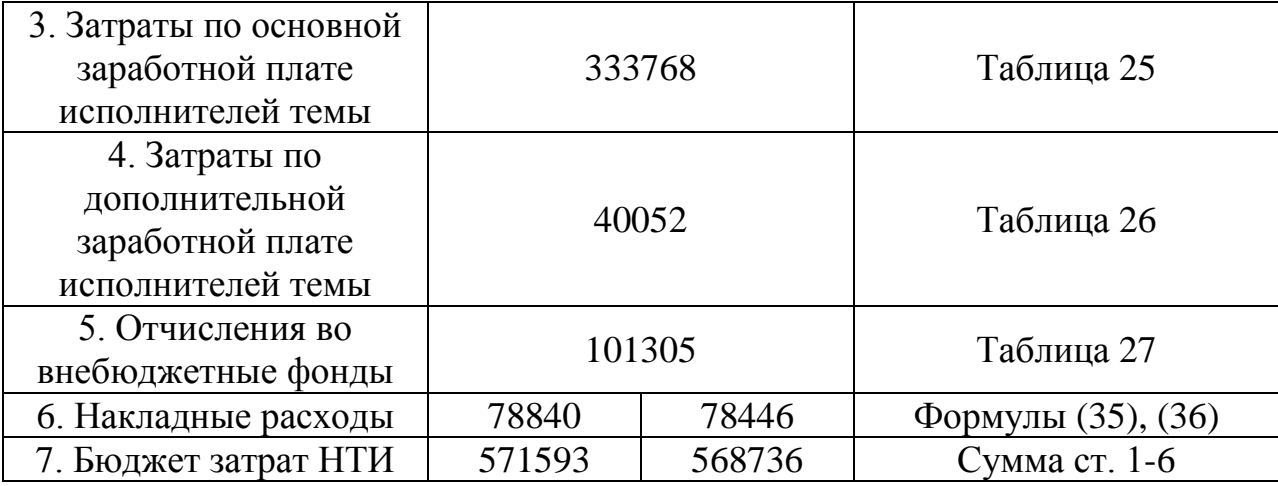

По результатам расчета бюджета затрат НТИ [\(таблица 28\)](#page-55-1) видно, что оба исполнения устройства являются равносильными в плане бюджета затрат.

# **5.3 Определение ресурсной (ресурсосберегающей), финансовой, бюджетной, социальной и экономической эффективности исследования**

Интегральный показатель финансовой эффективности научного исследования получают в ходе оценки бюджета затрат двух (или более) вариантов исполнения научного исследования. Для этого наибольший интегральный показатель реализации технической задачи принимается за базу расчета (как знаменатель), с которым соотносится финансовые значения по всем вариантам исполнения. Интегральный финансовый показатель разработки определяется по формуле (37).

$$
I_{\phi^{\text{HHP}}}^{\text{HCH. i}} = \frac{\Phi_{\text{pi}}}{\Phi_{\text{max}}},
$$
\n(37)

где: *I*  $_{\scriptscriptstyle\rm{bump}}^{\scriptscriptstyle\rm{ucn.\,i}}$  — интегральный финансовый показатель разработки;

 $\Phi_{\scriptscriptstyle{\rm pi}\!}$  – стоимость  $\,i$  -го варианта исполнения;

 $\Phi_{\textrm{\tiny{max}}}$  – максимальная стоимость исполнения научно-исследовательского проекта (в т.ч. аналоги).

Максимальная стоимость исполнения составляет 571593 руб., следовательно, интегральный финансовый показатель разработки для первого и второго исполнения составляет:

$$
I_{\phi^{\text{H}}\text{Hip}}^{\text{HCl}, 1} = \frac{571593}{571593} = 1.
$$
 (38)

$$
I_{\phi^{\text{H}}\text{Hip}}^{\text{HCl.2}} = \frac{568736}{571593} = 0,995. \tag{39}
$$

Полученная величина интегрального финансового показателя разработки отражает соответствующее численное увеличение бюджета затрат разработки в разах (значение больше единицы), либо соответствующее численное удешевление стоимости разработки в разах (значение меньше единицы, но больше нуля). Интегральный показатель ресурсоэффективности вариантов исполнения объекта исследования можно определить по формуле (40).

$$
I_{\rm pi} = \sum a_i \ b_i, \tag{40}
$$

где: pi *I* – интегральный показатель ресурсоэффективности для i-го варианта исполнения разработки;

 $a_{\rm i}$ – весовой коэффициент *i* -го варианта исполнения разработки;

 $b_i^a, b_i^b$  – бальная оценка *i*-го варианта исполнения разработки, устанавливается экспертным путем по выбранной шкале оценивания;

*n* – число параметров сравнения.

Таблица 29 – Сравнительная оценка характеристик вариантов исполнения проекта

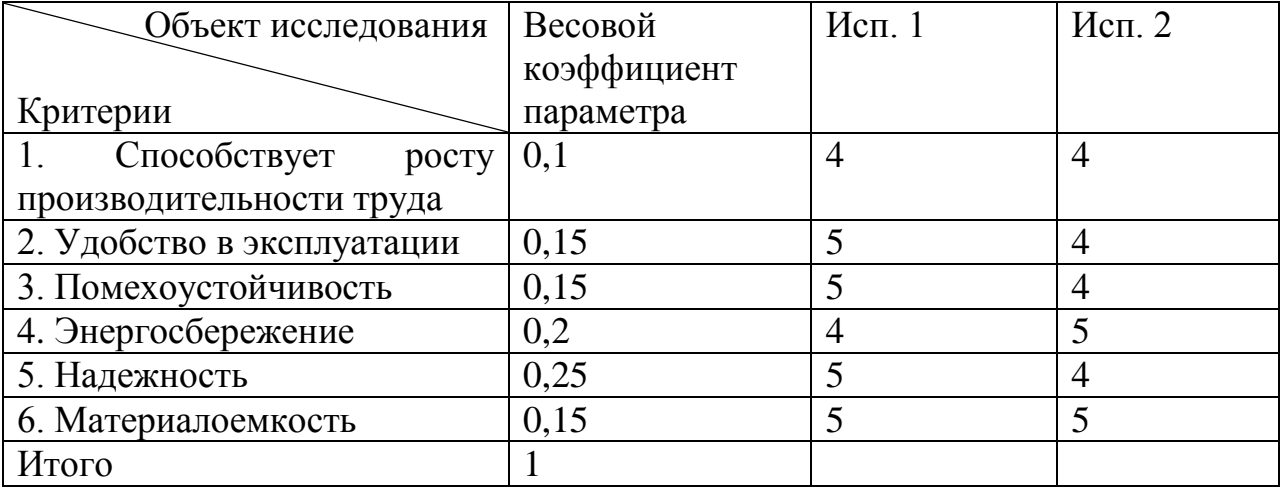

Таким образом, показатель ресурсоэффективности равен:

p-исп1 *<sup>I</sup>* 4 0,1 5 0,15 5 0,15 4 0,2 5 0,25 5 0,15 4,7 . (41)

$$
I_{p\text{-}{\text{NCH}}} = 4 \cdot 0.1 + 5 \cdot 0.15 + 5 \cdot 0.15 + 4 \cdot 0.2 + 5 \cdot 0.25 + 5 \cdot 0.15 = 4.7. \tag{41}
$$
\n
$$
I_{p\text{-}{\text{NCH}}} = 4 \cdot 0.1 + 4 \cdot 0.15 + 4 \cdot 0.15 + 5 \cdot 0.2 + 4 \cdot 0.25 + 5 \cdot 0.15 = 4.35. \tag{42}
$$

Интегральный показатель эффективности вариантов исполнения разработки (Iиспi.) определяется на основании интегрального показателя ресурсоэффективности и интегрального финансового показателя по формулам (43), (44).

$$
I_{\text{ncn.1}} = \frac{I_{\text{p-ncn.1}}}{I_{\text{qump}}^{\text{ncn.1}}} = \frac{4,7}{1} = 4,7.
$$
 (43)

$$
I_{\text{ucn.2}} = \frac{I_{\text{p-ucn.2}}}{I_{\text{qump}}^{\text{ucn.2}}} = \frac{4,35}{0,995} = 4,37.
$$
 (44)

Сравнение интегрального показателя эффективности вариантов исполнения разработки позволит определить сравнительную эффективность проекта и выбрать наиболее целесообразный вариант из предложенных. Сравнительная эффективность проекта определяется по формуле (45).

$$
\Theta_{\rm cp} = \frac{I_{\rm gen.1}}{I_{\rm gen.2}}.\tag{45}
$$

Тогда для 1 и 2 исполнений сравнительная эффективность равна:

$$
\mathfrak{D}_{\text{cp 1}} = \frac{I_{\text{ncn.1}}}{I_{\text{ncn.2}}} = \frac{4,7}{4,37} = 1,07. \tag{46}
$$

$$
\Theta_{\rm cp1} = \frac{I_{\rm scen.2}}{I_{\rm scen.1}} = \frac{4,37}{4,7} = 0,93.
$$
 (47)

#### Таблица 30 – Сравнительная эффективность разработки

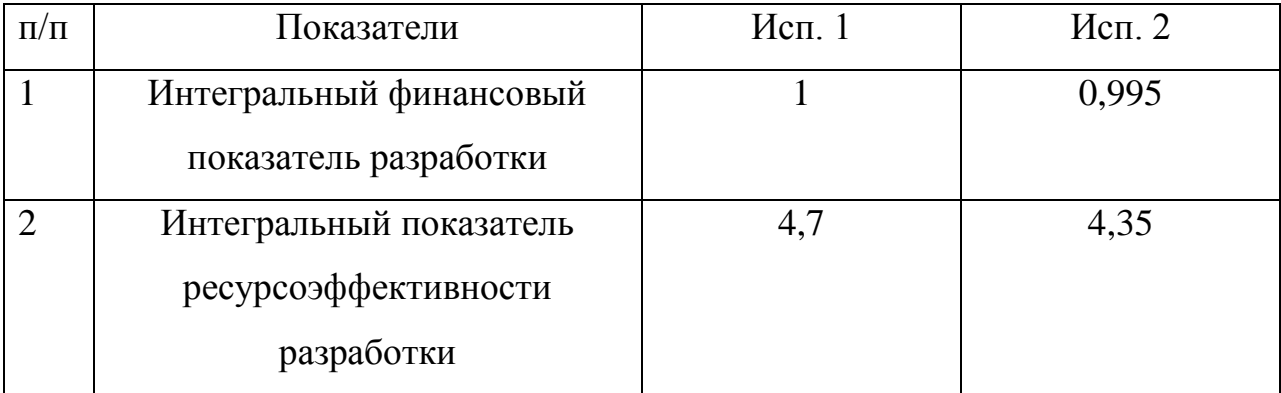

Продолжение таблицы 30

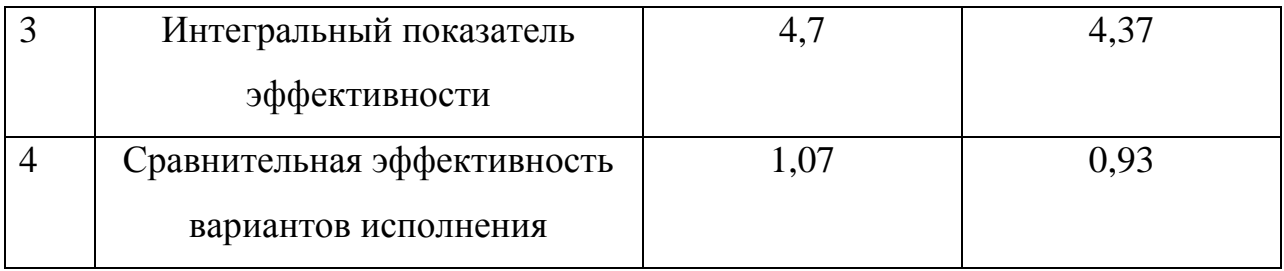

Сравнительный анализ интегральных показателей эффективности показывает, что предпочтительным для сборки рабочего макета устройства является первый вариант исполнения, так как данный вариант исполнения является наиболее экономичным и ресурсоэффективным,.

В рамках данного раздела ВКР была проведена оценка конкурентоспособности разрабатываемого контроллера заряда АКБ по сравнению с другими методами, рассчитан показатель, оценивающий перспективность данной технологии, который определяет уровень перспективности как «выше среднего». Был составлен перечень этапов работ и определена их трудоемкость, построен календарный план-график выполнения работ. Рассчитан ориентировочный бюджет на создание научной разработки, а также проведена оценка эффективности научного исследования с позиции ресурсосбережения и сравнительная эффективность разработки.

### **6 Социальная ответственность**

Выпускная квалификационная работа направлена на разработку и изготовление устройства контроллера заряда аккумулятора в системе солнечного энергоснабжения. Предназначение данного устройства – автоматическое обеспечение безопасных режимов заряда (сбор энергии от солнечных панелей) и разряда (отдача энергии нагрузке) аккумулятора.

Данное устройство представляет собой макетную плату в пластиковом корпусе, имеющего 8 выводов для кабелей: два для солнечных панелей; два для аккумуляторной батареи; два для нагрузки; два для датчиков температуры и влажности.

Разработка устройства предполагает проектирование, моделирование и монтаж макета устройства. В виду большого количества выводов и взрывоопасности аккумулятора, особое внимание следует уделить информационным символам на корпусе устройства, помогающее пользователю не совершить ошибку при подключении устройства.

**6.1 Правовые и организационные вопросы обеспечения безопасности**

### **6.1.1 Специальные правовые нормы трудового законодательства**

Согласно ТК РФ N 197-ФЗ работник лаборатории сильноточной электроники предприятия «НПЦ «Полюс» имеет право на:

1) Рабочее место, соответствующее требованиям охраны труда;

2) Обязательное социальное страхование от несчастных случаев на производстве и профессиональных заболеваний в соответствии с федеральным законом;

3) Отказ от выполнения работ в случае возникновения опасности для его жизни и здоровья вследствие нарушения требований охраны труда, за исключением случаев, предусмотренных федеральными законами, до устранения такой опасности;

4) Обеспечение средствами индивидуальной и коллективной защиты в соответствии с требованиями охраны труда за счет средств работодателя;

5) Внеочередной медицинский осмотр в соответствии с медицинскими рекомендациями с сохранением за ним места работы (должности) и среднего заработка во время прохождения указанного медицинского осмотра [31].

# **6.1.2 Организационные мероприятия при компоновке рабочей зоны**

Место выполнения работ, а именно аудитория 212, 4 корпуса ТПУ должно соответствовать требованиям ГОСТ 12.2.032-78 «Рабочее место при выполнении работ сидя».

Рабочее место должно занимать площадь не менее 4,5 м², высота помещения должна быть не менее 4 м, а объем - не менее 20 м<sup>3</sup> на одного человека. Высота над уровнем пола рабочей поверхности, за которой работает оператор, должна составлять 905 мм, что обусловлено тонкостью выполняемой работы (монтаж мелких деталей).

Оптимальные размеры поверхности стола 1600 х 1000 кв. мм. Под 78 столом должно иметься пространство для ног с размерами по глубине 650 мм.

При работе за ПК удаленность клавиатуры от края стола должна быть не более 300 мм, что обеспечит удобную опору для предплечий. Расстояние между глазами и экраном монитором должно составлять 40 - 80 см. Так же рабочий стол должен быть устойчивым, иметь однотонное неметаллическое покрытие, не обладающее способностью накапливать статическое электричество. Рабочий стул должен иметь дизайн, исключающий онемение тела из-за нарушения кровообращения при продолжительной работе на рабочем месте.

Рабочее место сотрудника аудитории 212, 4 корпуса ТПУ соответствует требованиям ГОСТ 12.2.032-78.

Поскольку процесс сборки устройства включает в себя соединения пайкой, то место выполнения работ должно соответствовать требованиям СП 952-72 «Организации процессов пайки мелких изделий сплавами, содержащими

свинец». Процесс пайки может сопровождаться загрязнением воздушной среды свинцом как непосредственно при пайке, так и в периоды, когда паяльники и ванночки находятся в рабочем состоянии. Может также происходить загрязнение свинцом рабочих поверхностей и кожи рук работающих.

Из данных санитарных правил и норм можно выделить те, которые характерны для производственного места аудитории 212, 4 корпуса:

1) Технологию процесса целесообразно строить таким образом, чтобы операции пайки были на участке максимально сосредоточены;

2) Отделка помещений, а также воздуховодов, коммуникаций, отопительных приборов и т. п. должна допускать их очистку от пыли и периодическое обмывание;

3) На производственных участках следует иметь легкомоющиеся переносные емкости для хранения и переноски изделий, паяльников, сплава флюса и ветоши, используемой при уборке рабочего места;

4) Расходуемые сплавы и флюсы должны помещаться в тару, исключающую загрязнение рабочих поверхностей свинцом;

5) Эксплуатация или ввод в эксплуатацию участков пайки, не оборудованных вентиляцией, запрещается;

6) Мытье полов на участке следует производить после окончания каждой рабочей смены. Сухие способы уборки не разрешаются;

7) Лица, не достигшие 18-летнего возраста, к постоянной работе со свинцовыми сплавами и обучению этим профессиям не допускаются [32].

Рабочее место сотрудника аудитории 212, 4 корпуса ТПУ соответствует требованиям ГОСТ 12.2.032-78.

## **6.2 Производственная безопасность**

# **6.2.1 Анализ вредных и опасных факторов, которые может создать объект исследования при сборке, исследовании и эксплуатации**

Для выбора факторов использовался ГОСТ 12.0.003-2015 «Опасные и вредные производственные факторы. Классификация». Перечень опасных и

вредных факторов, характерных для проектируемой производственной среды представлен в виде таблицы 31 [32].

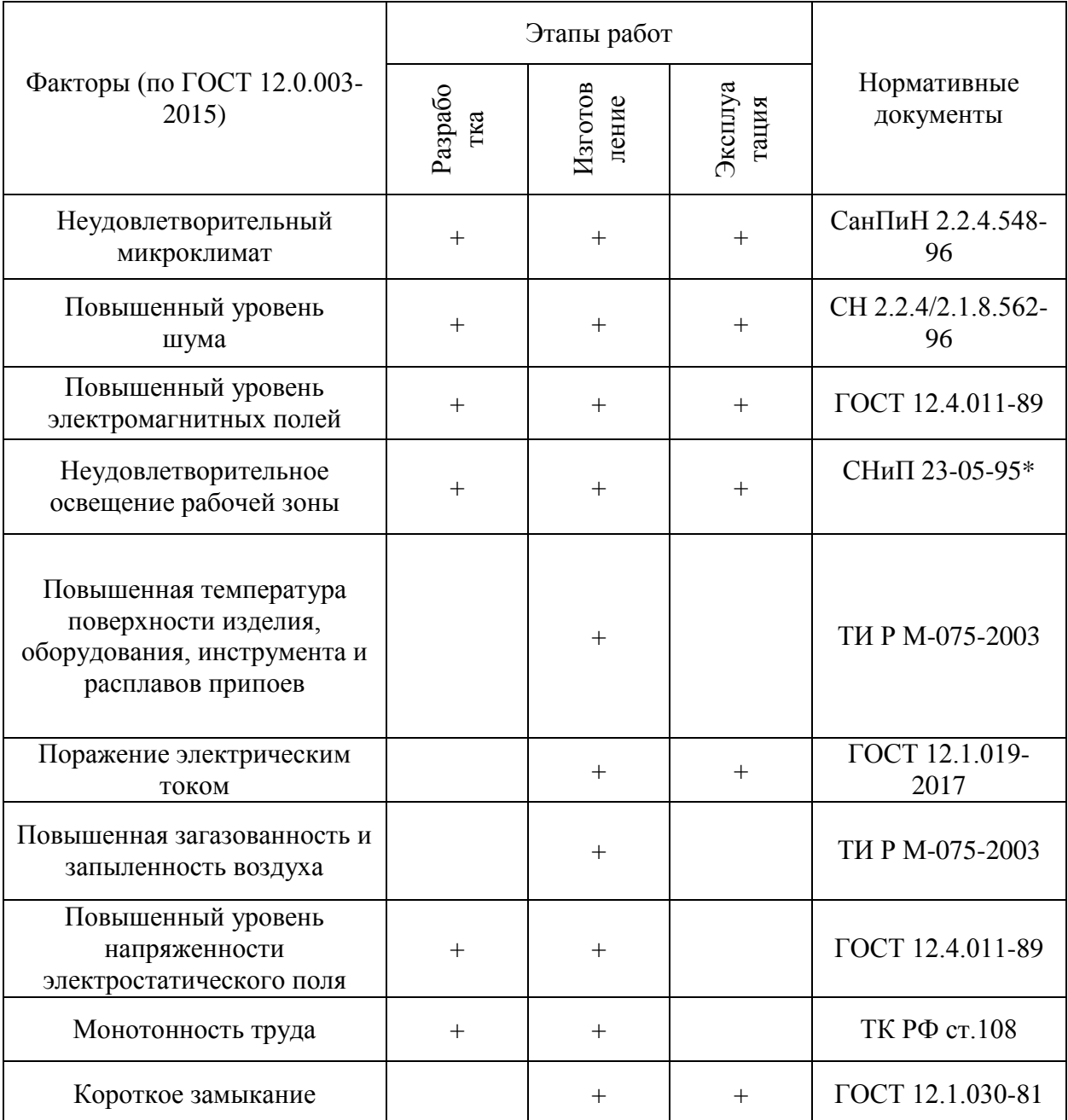

Таблица 31 – Опасные и вредные факторы при выполнении работ

**6.2.2 Обоснование мероприятий по защите исследования по защите от действия опасных и вредных факторов**

## **Неудовлетворительный микроклимат**

Согласно СанПиН 2.2.4.548-96 «Гигиенические требования к микроклимату производственных помещений» аудитория 212, корпус 4 относится категории I а. В ней производятся работы с интенсивностью энергозатрат до 120 ккал/ч (до 139 Вт), производимые сидя и сопровождающиеся незначительным физическим напряжением (профессии на предприятиях точного приборо- и машиностроения).

В таблице 32 представлены оптимальные величины показателей микроклимата на рабочих местах производственных помещений категории Iа согласно СанПиН 2.2.4.548-96 «Гигиенические требования к микроклимату производственных помещений».

Таблица 32 – Оптимальные величины показателей микроклимата на рабочих местах производственных помещений

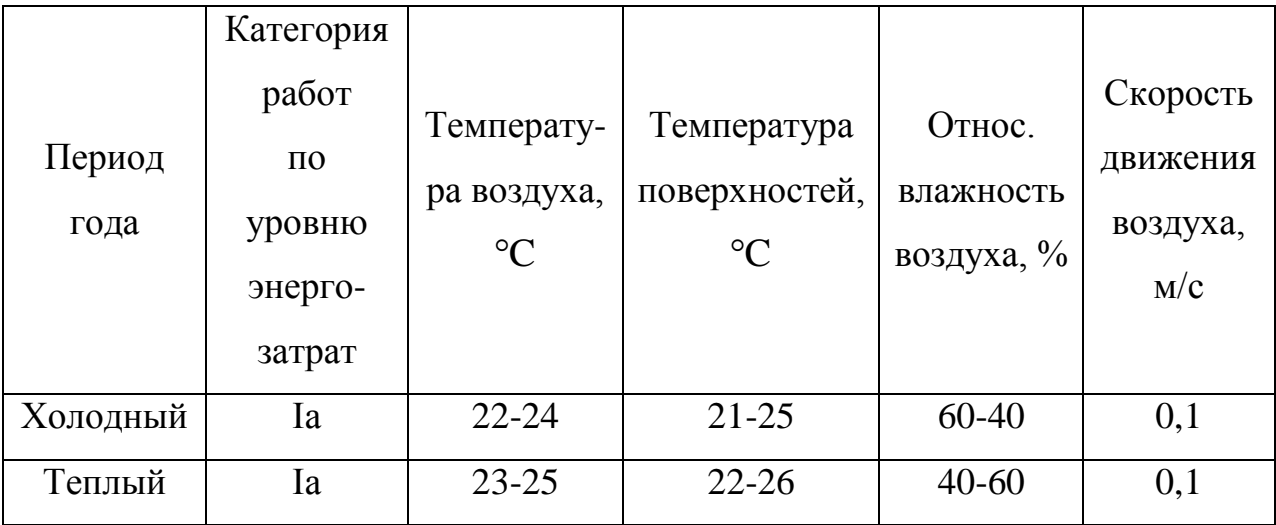

Для удовлетворения требованиям данного фактора в аудитории проводится ежедневная влажная уборка и систематическое проветривание после каждого часа работы, присутствует водяное отопление и кондиционирование.

Согласно «Специальной оценка условий труда в ТПУ 2019» микроклимат аудитории 212, 4 корпуса ТПУ соответствует допустимым нормам.

### **Повышенный уровень шума**

При работе с ЭВМ в аудитории 212 4 корпус, характер шума – широкополосный с непрерывным спектром более 1 октавы [33].

Согласно СН 2.2.4/2.1.8.562-96 «Шум на рабочих местах, в помещениях жилых, общественных зданий и на территории жилой застройки» при занятии

научной, конструкторской и исследовательской деятельности, предельно допустимый уровень звука составляет 50 дБА. Источником шума может быть работающая вытяжка, вентилятор в ПК и т.п. К способам защиты можно отнести: устранение причин возникновения шума или снижение его в источнике, применение звукоизоляции, звукопоглощения, демпфирования и глушителей шума (активных, резонансных, комбинированных) и прочее.

### **Неудовлетворительное освещение рабочей зоны**

На рабочем месте имеется естественное боковое одностороннее освещение, а также искусственное освещение. Рабочие столы размещены таким образом, чтобы мониторы ПК были ориентированы боковой стороной к световым проемам, чтобы естественный свет падал преимущественно справа.

Для рабочего места с паяльной станцией предусмотрено отдельное искусственное освещение. Согласно ТИ Р М-075-2003 «Межотраслевая типовая инструкция по охране труда для работников, занятых пайкой и лужением изделий паяльником» для местного освещения рабочих мест при пайке паяльником применяются светильники с непросвечивающими отражателями. Светильники располагаются таким образом, чтобы их светящие элементы не попадали в поле зрения работников. Устройство для крепления светильников местного освещения обеспечивает фиксацию светильника во всех необходимых положениях. Подводка электропроводов к светильнику находится внутри устройства. Открытая проводка не допускается [34].

Согласно «СНиП 23-05-95\* Естественное и искусственное освещение» освещенность на поверхности стола в зоне размещения рабочего документа должна быть 300 - 500 лк. Освещение не должно создавать бликов на поверхности экрана. Освещенность поверхности экрана не должна быть более 300 лк [37].

Рабочая зона соответствует требуемым нормам.

# **Повышенная температура поверхности изделия, оборудования инструмента и расплавов припоев**

Источником воздействия этого фактора становится работа с паяльной

станцией в процессе сборки устройства. Воздействие данного фактора на человека может быть выражено возникновением ожогов вплоть до 4 степени.

Для минимизации данного фактора следует руководствоваться ТИ Р М-075-2003 «Межотраслевая типовая инструкция по охране труда для работников, занятых пайкой и лужением изделий паяльником». Общие требования этой инструкции заключаются в следующем:

К выполнению работ по пайке паяльником допускаются работники в возрасте не моложе 18 лет, прошедшие обучение, инструктаж и проверку знаний по охране труда, освоившие безопасные методы и приемы выполнения работ, методы и приемы правильного обращения с приспособлениями, инструментами и грузами.

Работники, выполняющие пайку паяльником, должны иметь II группу по электробезопасности.

В случае возникновения в процессе пайки паяльником каких-либо вопросов, связанных с ее безопасным выполнением, работник должен обратиться к своему непосредственному или вышестоящему руководителю.

Работники, занятые пайкой паяльником, должны обеспечиваться средствами индивидуальной защиты, такими как защитные очки и перчатки.

### **Поражение электрическим током**

Источниками возникновения фактора, то есть основными непосредственными причинами электротравматизма, являются:

1) Прикосновение к токоведущим частям электроустановки, находящейся под напряжением;

2) Прикосновение к металлическим конструкциям электроустановок, находящимся под напряжением;

3) Ошибочное включение электроустановки или несогласованных действий обслуживающего персонала.

Для предотвращения поражения электрическим током на рабочем месте оборудование оснащено защитным заземлением, занулением в соответствии с техническими требованиями по эксплуатации [35].

Для предупреждения электротравматизма необходимо проводить соответствующие организационные и технические мероприятия:

1) Оформление работы нарядом или устным распоряжением;

2) Проведение инструктажей и допуск к работе;

3) Надзор во время работы.

### **Повышенная загазованность и запыленность рабочей среды**

Источником фактора на рабочем месте является процесс пайки, который сопровождаться загрязнением воздушной среды свинцом как непосредственно при пайке, так и в периоды, когда паяльники и ванночки находятся в рабочем состоянии [36].

К запыленности воздуха может привести процесс распиливания стеклотекстолита для изготовления печатных плат.

Свинец и его соединения, находящиеся в воздухе в виде аэрозоля, относятся к первому классу опасности. Предельно допустимая концентрация свинца в воздухе – 0,05 мг/м<sup>3</sup>.

В лаборатории согласно ТИ Р М-075-2003 применяются следующие меры защиты:

1) Рабочие места оборудованы местными вытяжными устройствами, обеспечивающими скорость движения воздуха непосредственно на месте пайки не менее 0,6 м/с, независимо от конструкции воздухоприемников.

2) Вентиляционные установки включаются до начала работ и выключаются после их окончания. Работа вентиляционной установки контролируется с помощью специальной сигнализации.

3) Все вентиляционные установки, обслуживающие участки, на которых производится пайка, имеют паспорта с указанием скорости воздуха на месте пайки – 0,6 м/с [37].

### **Повышенный уровень напряженности электростатического поля**

Использование ЭВМ приводит повышению уровня статического электричества, повышенного уровня электромагнитных полей, повышенного напряженности электрического поля.

Допустимые уровни электромагнитных и электростатических полей, представлены в таблице 33 [38].

Таблица 33 – Допустимые уровни ЭМП

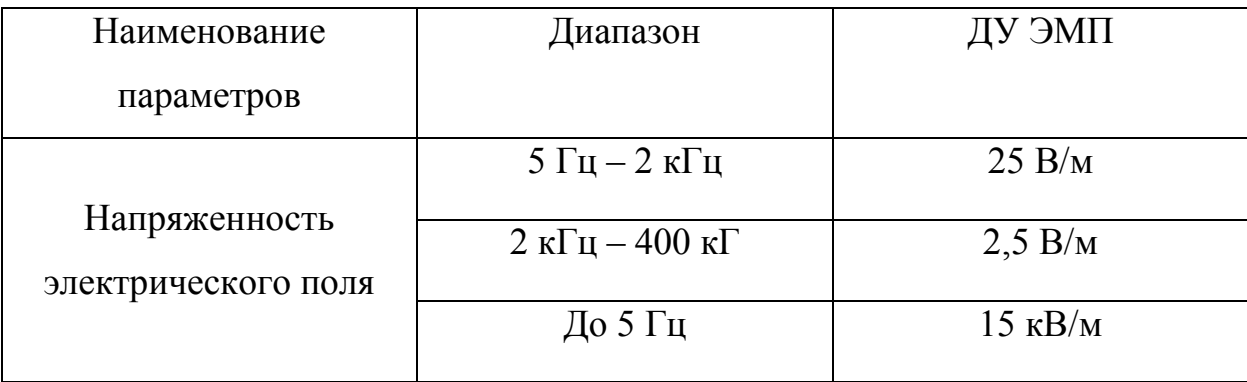

Средства защиты работающих по ГОСТ 12.4.011-89 делятся на средства коллективной защиты и средства индивидуальной защиты.

Средства коллективной защиты от статического электричества по принципу действия делятся на следующие виды:

- 1) Заземляющие устройства;
- 2) Нейтрализаторы;
- 3) Увлажняющие устройства;
- 4) Антиэлектростатические вещества;

5) Экранирующие устройства.

Средства индивидуальной защиты в зависимости от назначения делятся на:

1) Специальную одежду антиэлектростатическую;

2) Специальную обувь антиэлектростатическую;

3) Предохранительные приспособления антиэлектростатические (кольца и браслеты);

4) Средства защиты рук антиэлектростатические.

На рабочем месте применяются заземляющие устройства, подключенные ко всем ЭВМ, а также индивидуально используются антиэлектростатические браслеты.

### **Короткое замыкание**

Причинами короткого замыкания могут служить:

1) Устаревшая электросеть (изношенный изоляционный материал, разрывы в области перегибов, оголенные контакты);

2) Повышенная влажность помещения (пример: затопление соседями и т.п.), которая разрушает изоляцию скруток и соединений проводов;

3) Механическое вмешательство в целостность изоляционного материала ТПЖ (пример – ввинченный в место нахождения провода шуруп или вбитый гвоздь). Следовательно, перед любыми строительными работами необходимо проверить стены и обнаружить траекторию пролегания кабеля;

4) Нарушение целостности кабеля грызунами;

5) Перегрузка электрической сети в течение долгого промежутка времени;

При коротком замыкании резко и многократно возрастает сила тока, протекающего в цепи, что приводит к значительному тепловыделению и, как следствие, возможно расплавление электрических проводов, с последующим возникновением возгорания и распространением пожара.

Для защиты от короткого замыкания принимают специальные меры:

1) Ограничивающие ток от короткого замыкания:

а) Устанавливают токоограничивающие электрические реакторы;

б) Применяют распараллеливание электрических цепей, то есть отключение секционных и шиносоединительных выключателей;

в) Используют понижающие трансформаторы с расщеплённой обмоткой низкого напряжения;

г) Используют отключающее оборудование — быстродействующие коммутационные аппараты с функцией ограничения тока короткого замыкания — плавкие предохранители и автоматические выключатели;

2) Применяют устройства релейной защиты для отключения повреждённых участков цепи.

На рабочем месте применен метод распараллеливания электрических

цепей, где на каждую линию установлено устройство релейной защиты.

### **Монотонность труда**

Поскольку научная и конструкторская деятельность предполагает малоподвижный род занятий, требующий высокой концентрации и постоянную работу за ЭВМ, работник подвергается негативному влиянию на функции нервной системы.

Поэтому, в течение рабочего дня (смены) работнику должен быть предоставлен перерыв для отдыха и питания продолжительностью не более двух часов и не менее 30 минут, который в рабочее время не включается. Правилами внутреннего трудового распорядка или трудовым договором может быть предусмотрено, что указанный перерыв может не предоставляться работнику, если установленная для него продолжительность ежедневной работы (смены) не превышает четырех часов.

Также в целях борьбы с монотонностью рекомендуется чередовать трудовую деятельность в течение рабочего дня.

### **6.3 Экологическая безопасность**

#### **6.3.1 Анализ влияния процесса сборки на окружающую среду**

Печатный узел контроллера заряда представляет собой печатную плату с встраиваемыми электронными компонентами. При производстве данного устройства в процессе пайки неизбежно присутствует загазованность воздуха рабочей зоны парами вредных химических веществ.

Согласно ГОСТ Р 56427-2015 «Пайка электронных модулей радиоэлектронных средств. Технические требования к выполнению технологических операций» для минимизации последствий загазованности воздуха рекомендуется использовать систему вентиляции, причем конструкция и разводка вентиляционной сети должны обеспечивать возможность регулярной очистки воздуховодов, а внутренние поверхности воздуховодов вытяжных систем и вентиляторы должны периодически очищаться от флюса, загрязненного свинца [39].

### **6.3.2 Анализ влияния объекта исследования на окружающую среду**

Процесс исследования представляет из себя работу с информацией, такой как технологическая литература, статьи, ГОСТы и нормативнотехническая документация, а также разработка математической модели проектируемого усилителя. Таким образом процесс исследования не имеет влияния негативных факторов на окружающую среду. Использованная макулатура утилизируется согласно ГОСТ Р 55090-2012 и в последствии вторично используется [40].

#### **6.3.3 Анализ влияния процесса разработки на окружающую среду**

Продукты производства электроники содержат бериллий, кадмий, мышьяк, поливинилхлорид, ртуть, свинец, фталаты, огнезащитные составы на основе брома и редкоземельные минералы.

Утилизация компьютерного оборудования осуществляется в соответствии с ГОСТ Р 55102-2012 «Ресурсосбережение. Обращение с отходами. Руководство по безопасному сбору, хранению, транспортированию и разборке отработавшего электротехнического и электронного оборудования, за исключением ртутьсодержащих устройств и приборов».

Устройство, вышедшее из эксплуатации согласно ГОСТ Р 55102-2012 должно пройти следующие стадии: сбор, хранение, транспортирование и разборка отработавшего электротехнического и электронного оборудования.

Люминесцентные лампы утилизируются согласно ГОСТ Р 52105-2003 [41] специализированными и имеющими лицензию на данный вид деятельности организациями.

### **6.4 Безопасность в чрезвычайных ситуациях**

# **6.4.1 Анализ вероятных ЧС, которые может инициировать объект исследований и обоснование мероприятий по предотвращению ЧС**

Так как объект исследований представляет из себя печатный узел,
сборка которого осуществляется при помощи паяльной станции, то наиболее вероятной ЧС в данном случае можно назвать пожар в аудитории с используемой паяльной станцией в период сборки устройства. В аудитории 212, 4 корпуса ТПУ, применяется дорогостоящее оборудование, не горючие и не выделяющие дым кабели. Таким образом, возникновение пожаров происходит из-за человеческого фактора, в частности, это несоблюдение правил пожарной безопасности. К примеру, замыкание электропроводки – в большинстве случаев тоже человеческий фактор. Соблюдение современных норм пожарной безопасности позволяет исключить возникновение пожара в рабочей комнате:

1) Согласно СП 5.13130.2009 предел огнестойкости помещения должен быть следующим: перегородки - не менее REI 45, стены и перекрытия - не менее REI 45. Т.е. в условиях пожара помещение должно оставаться герметичным в течение 45 минут, препятствуя дальнейшему распространению огня;

2) При разработке проекта необходимо учесть, что автоматическая установка пожаротушения (АУПТ) должна быть обеспечена электропитанием по первой категории (п. 15.1 СП 5.13130.2009);

3) Согласно СП 5.13130.2009 в системах воздуховодов общеобменной вентиляции, воздушного отопления и кондиционирования воздуха защищаемых помещений следует предусматривать автоматически закрывающиеся при обнаружении пожара воздушные затворы (заслонки или противопожарные клапаны).

4) Работы с вредными и взрывопожароопасными веществами при нанесении припоев, флюсов, паяльных паст, связующих и растворителей должны проводиться при действующей общеобменной и местной вытяжной вентиляции. Системы местных отсосов должны включаться до начала работ и выключаться после их окончания.

**6.4.2 Анализ вероятных ЧС, которые могут возникнуть при проведении исследований и обоснование мероприятий по предотвращению ЧС**

При проведении исследований наиболее вероятной ЧС является возникновение пожара в помещении 212, 4 корпуса ТПУ. Пожарная безопасность должна обеспечиваться системами предотвращения пожара и противопожарной защиты, в том числе организационно-техническими мероприятиями.

Основные источники возникновения пожара:

1) Неработоспособное электрооборудование, неисправности в проводке, розетках и выключателях. Для исключения возникновения пожара по этим причинам необходимо вовремя выявлять и устранять неполадки, а также проводить плановый осмотр электрооборудования;

2) Электрические приборы с дефектами. Профилактика пожара включает в себя своевременный и качественный ремонт электроприборов;

3) Перегрузка в электроэнергетической системе и короткое замыкание в электроустановке.

Под пожарной профилактикой понимается обучение пожарной технике безопасности и комплекс мероприятий, направленных на предупреждение пожаров. Пожарная безопасность обеспечивается комплексом мероприятий:

1) Обучение, в т.ч. распространение знаний о пожаробезопасном поведении;

2) Пожарный надзор, предусматривающий разработку государственных норм пожарной безопасности и строительных норм, а также проверку их выполнения;

3) Обеспечение оборудованием и технические разработки (установка переносных огнетушителей и изготовление зажигалок безопасного пользования).

В соответствии с ТР «О требованиях пожарной безопасности» для

административного жилого здания требуется устройство внутреннего противопожарного водопровода. Согласно ФЗ-123, НПБ 104-03 «Проектирование систем оповещения людей о пожаре в зданиях и сооружениях» для оповещения о возникновении пожара в каждом помещении должны быть установлены дымовые оптикоэлектронные автономные пожарные извещатели, а оповещение о пожаре должно осуществляться подачей звуковых и световых сигналов во все помещения с постоянным или временным пребыванием людей.

Аудитория 212, 4 корпуса ТПУ, оснащена первичными средствами пожаротушения: огнетушителями ОУ-3 1шт., ОП-3, 1шт. (предназначены для тушения любых материалов, предметов и веществ, применяется для тушения ПК и оргтехники, класс пожаров А, Е).

Таблица 34 – Типы используемых огнетушителей при пожаре в электроустановках

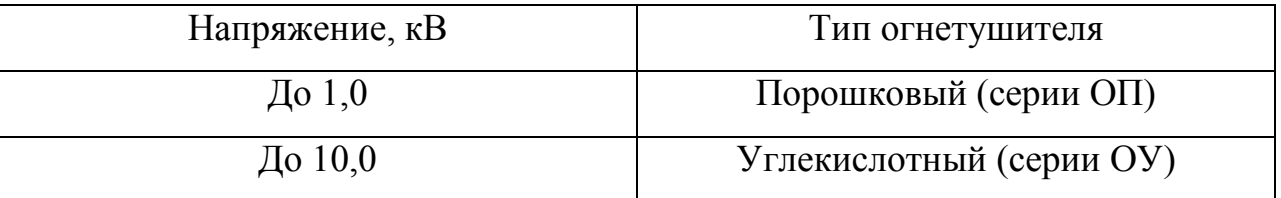

В корпусе 4 ТПУ имеется пожарная автоматика, сигнализация. В случае возникновения загорания необходимо немедленно сообщить об этом в пожарную охрану, обесточить электрооборудование, отключить систему вентиляции, принять меры тушения (на начальной стадии) и обеспечить срочную эвакуацию студентов и сотрудников в соответствие с планом эвакуации.

В разделе «Социальная ответственность» были рассмотрены опасные и вредные факторы для работника в процессе разработки, сборки и эксплуатации устройства контроллера заряда АКБ. На основе полученных данных были найдены способы уменьшения влияния вредных факторов и способы устранения опасных. Так же были разработаны меры по уменьшению

негативного влияния факторов производства на здоровье человека и окружающую среду.

В случае внедрения вышеизложенных методов возможно предотвращение влияния вредных и опасных факторов на человека и экологию. Данный раздел и выводы в процессе написания имеют огромную важность, целью которого является создание безопасных условий для человека и окружающей среды.

Аудитория 212, 4 корпуса ТПУ, соответствует нормативно технической документации и может эксплуатироваться с надлежащей техникой по безопасности.

## **Заключение**

В ходе выполнения ВКР была спроектирована электрическая принципиальная схема контроллера заряда аккумулятора. Произведена трассировка печатной платы согласно схеме в программном обеспечении Altium Designer 19.1.9. Разработан программный код для микроконтроллера STM32F401 в программной среде Mbed 1.10.25.0.

Произведена сборка рабочего макета устройства и проведена проверка работоспособности. По полученным результатам (рисунки 39 – 41) видно, что данное устройство является работоспособным.

Достоинством устройства является низкое потребление тока (5 мА), что позволило производить заряда АКБ от маломощной солнечной панели (рисунок 19).

Устройство планируется модернизировать, добавив датчики температуры АКБ и освещенности СБ, для увеличения функционала разработки.

## **Список используемых источников**

1) Иванова В. Р., Габдрахманов А. Ф. Система солнечного электроснабжения // Научные перспективы XXI века. – 2018. – С. 50-57;

2) Профатилов, В. И. Особенности эксплуатации современных аккумуляторов и батарей. — 2014. — №7. — С. 70—81;

3) Сравнение аккумуляторных батарей различного типа для применения в сетевых накопителях энергии / И. Тимонин – Электроэнергия: передача и распределение №5 (20), сентябрь-октябрь, 2013 г. – 78-80 с;

4) Стартерные аккумуляторные батареи: устройство, эксплуатация и ремонт/ М.А. Дасоян, Н.И. Курзуков, О.С. Тютрюмов, В.М. Ягнитинский. – М. Транспорт, 1991. – 255 с;

5) ГОСТ Р МЭК 62485-2-2011. Батареи аккумуляторные и установки батарейные – Требования безопасности: дата введения 2013-01-01. – URL: https://docs.cntd.ru/document/1200091386 (дата обращения 02.03.2021). – Текст : электронный;

6) А.В. Тихонов, И.И. Тюхов, Л.Ю. Юферев, М.А. Шахраманьян. Технологии возобновляемой (солнечной) энергетики. – 2009;

7) Simulation of Electrical Characteristics of a Solar Panel [Electronic resource] / S. G. Obukhov, I. A. Plotnikov, M. Kryuchkova // IOP Conference Series: Materials Science and Engineering . — 2016;

8) Salman, S., AI, X. & WU, Z. Design of a P-&-O algorithm based MPPT charge controller for a stand-alone 200W PV system. Prot Control Mod Power Syst 3, 25 (2018);

9) Journal of electrical and electronic engineering vol 12, № 2, ISSN 1118 – 5058 November 2015 Design and implementation of a solar charge controller with variable output. Osaretin C.A. and Edeko F.O;

10) Козюков Д.А., Цыганков Б.К. Контроллеры заряда-разряда аккумуляторных батарей солнечных фотоэлектрических установок // Инновационная наука. 2015. №8-2. URL:

https://cyberleninka.ru/article/n/kontrollery-zaryada-razryada-akkumulyatornyhbatarey-solnechnyh-fotoelektricheskih-ustanovok (дата обращения: 14.02.2021);

11) Solar charge controller RP 2020 IP65: operating instructions. – 24 c;

12) MPPT solar charge regulator VarioTrack: user manual. – 58 с;

13) Возмилов А. Г., Малюгин С. А., Малюгина А. А. Повышение эффективности использования солнечной энергии в автономных системах энергоснабжения сельского хозяйства // Вестник ЧГАА. 2014. Т. 69. С. 10-13;

14) Исследование алгоритмов поиска точки максимальной мощности для повышающего преобразователя напряжения солнечного инвертора [Электронный ресурс] / В. А. Русскин, С. М. Семенов, Р. К. Диксон // Известия Томского политехнического университета [Известия ТПУ]. Инжиниринг георесурсов / Национальный исследовательский Томский политехнический университет (ТПУ) . — 2016 . — Т. 327, № 4 . — [С. 78-87];

15) Определение точки максимальной мощности солнечной батареи алгоритмом роя частиц / С. Г. Обухов, И. А. Ибрагим // Энергоресурсоэффективность в интересах устойчивого развития сборник научных трудов международной научной конференции, г. Томск, 12–16 ноября 2018 г.: / Национальный исследовательский Томский политехнический университет (ТПУ) . — Томск : Изд-во ТПУ , 2018 . — [С. 110-111].

16) W. Hou, Y. Jin, C. Zhu, and G. Li, "A novel maximum power point tracking algorithm based on glowworm swarm optimization for photovoltaic systems," International Journal of Photoenergy, vol. 2016, Article ID 4910862, 9 pages, 2016;

17) M. Abdulkadir, A. H. M. Yatim, and S. T. Yusuf, "An improved PSObased MPPT control strategy for photovoltaic systems," International Journal of Photoenergy, vol. 2014, Article ID 818232, 11 pages, 2014;

18) K. Ishaque, Z. Salam, M. Amjad, and S. Mekhilef, "An improved particle swarm optimization (PSO)-based MPPT for PV with reduced steady-state oscillation," IEEE Transactions on Power Electronics, vol. 27, no. 8, pp. 3627–3638, 2012;

19) H.-T. Yau, C.-J. Lin, and Q.-C. Liang, "PSO based PI controller design for a solar charger system," The Scientific World Journal, vol. 2013, Article ID 815280, 13 pages, 2013;

20) K.-H. Chao, L.-Y. Chang, and H.-C. Liu, "Maximum power point tracking method based on modified particle swarm optimization for photovoltaic systems," International Journal of Photoenergy, vol. 2013, Article ID 583163, 6 pages, 2013;

21) Y.-H. Liu, S.-C. Huang, J.-W. Huang, and W.-C. Liang, "A particle swarm optimization-based maximum power point tracking algorithm for PV systems operating under partially shaded conditions," IEEE Transactions on Energy Conversion, vol. 27, no. 4, pp. 1027–1035, 2012;

22) Robotion. Спецификация на Li-ion перезаряжаемый элемент питания 3,7 В 3400 мАч 18650 : datasheet URL: https://batteryopt.ru/files/2017/07/b777b0e5323a47dc17dc15c89764cf46.pdf (дата обращения: 18.03.2021). – Текст : электронный;

23) STmicroelectronics. DS10086 STM32F401xD STM32F401xE : datasheet. – URL: https://www.st.com/resource/en/datasheet/stm32f401re.pdf. (дата обращения: 08.04.2021). – Текст:электронный;

24) STmicroelectronics. UM1724 STM32 Nucleo-64 boards : datasheet. – URL: https://www.st.com/resource/en/user\_manual/dm00105823-stm32-nucleo64boards-mb1136-stmicroelectronics.pdf. (дата обращения: 08.04.2021). – Текст : электронный;

25) STmicroelectronics. 1N5817, 1N5818, 1N5819 low drop power Schottky rectifier : datasheet – URL: https://www.st.com/resource/en/datasheet/1n5819.pdf. (дата обращения: 15.14.2021). – Текст : электронный;

26) Analog Devices. 1-/2-/4- Channel digital potentiometers AD8400/AD8402/AD8403 : datasheet. – URL: https://www.analog.com/media/en/technicaldocumentation/datasheets/AD8400\_8402 \_8403.pdf. (дата обращения: 15.04.2021). Текст : электронный;

27) Infineon. Coreless magnetic current sensor for AC and DC measurements TLI4790-D025T4 : datasheet. – URL: https://www.infineon.com/dgdl/Infineon-TLI4970-D025T4-DataSheet-v01\_02- EN.pdf?fileId=5546d4625607bd1301562bdf09d8339f (дата обращения: 20.04.2021). – Текст : электронный;

28) Никулин Ю. В., Ермолаев М., Куралина Н. Проектирование и расчет различных схем управления высокомоментным двигателем постоянного тока //Машиностроение и компьютерные технологии. – 2011. –  $N_2$ . 12;

29) NXP semiconductor. BC807-25W, BC807-40W General Purpose Transistors : datasheet. – URL: https://www.onsemi.com/pdf/datasheet/bc807-25wd.pdf (дата обращения:19.05.2021). – Текст : электронный;

30) NXP semiconductor. BC817-16L, BC807-25L, BC807-40L General Purpose Transistors. : datasheet. – URL: https://www.onsemi.com/pdf/datasheet/bc807-16lt1-d.pdf (дата обращения:19.05.2021). – Текст : электронный;

31) Трудовой кодекс Российской Федерации от 30.12.2001 N 197-ФЗ (ред. от 27.12.2018);

32) ГОСТ 12.0.003-2015 Опасные и вредные производственные факторы. Классификация: дата введения 01-03-2017. URL: https://docs.cntd.ru/document/1200136071 (дата обращения: 19.05.2021). – Текст : электронный;

33) СанПиН 1.2.3685-21 Гигиенические нормативы и требования к обеспечению безопасности и безвредности для человека факторов среды обитания: дата введения 28-01-2021. – URL: https://docs.cntd.ru/document/573500115 (дата обращения 20.05.2021). – Текст : электронный;

34) ТИ Р М-075-2003 Межотраслевая типовая инструкция по охране труда для работников, занятых пайкой и лужением изделий паяльником: дата введения 17-07.2021. – URL: https://docs.cntd.ru/document/901899291 (дата обращения: 21.05.2021). – Текст : электронный;

35) ГОСТ 12.1.019-2017 Система стандартов безопасности труда (ССБТ). Электробезопасность. Общие требования и номенклатура видов защиты: дата введения 01-01-2019. – URL: https://docs.cntd.ru/document/1200161238 (дата обращения: 21.05.2021). – Текст : электронный;

36) ГОСТ 12.1.030-81 ССБТ «Электробезопасность. Защитное заземление. Зануление: дата введения 01-07-1982. – URL: https://docs.cntd.ru/document/5200289 (дата обращения: 22.05.2021). – Текст : электронный;;

37) ГОСТ Р 55102-2012 Ресурсосбережение. Обращение с отходами. Руководство по безопасному сбору, хранению, транспортированию и разборке отработавшего электротехнического и электронного оборудования, за исключением ртутьсодержащих устройств и приборов: дата введения 01-07- 2013. – URL: https://docs.cntd.ru/document/1200104723 (дата обращения: 23.05.2021). – Текст : электронный;

38) ГОСТ Р 52105-2003 Ресурсосбережение. Обращение с отходами. Классификация и методы переработки ртутьсодержащих отходов: дата введения  $01-07-2004$ . – URL: https://docs.cntd.ru/document/1200032452 (дата обращения: 23.05.2021). – Текст : электронный;

39) ГОСТ Р 55090-2012 Ресурсосбережение. Обращение с отходами. Рекомендации по утилизации отходов бумаги: дата введения 01-07.2014. – URL: https://docs.cntd.ru/document/1200103182 (дата обращения: 24.05.2021). – Текст : электронный;

40) Приказ МЧС РФ от 20 июня 2003 г. N 323"Об утверждении норм пожарной безопасности "Проектирование систем оповещения людей о пожаре в зданиях и сооружениях" (НПБ 104-03)". – URL: https://ppt.ru/docs/prikaz/mchs/n-323-53375 (дата обращения: 24.05.2021). – Текст : электронный;

41) НПБ 105-03 Определение категорий помещений, зданий и наружных установок по взрывопожарной и пожарной опасности: дата введения 01-08.2003. – URL: https://docs.cntd.ru/document/1200032102 (дата обращения: 25.05.2021). – Текст : электронный;